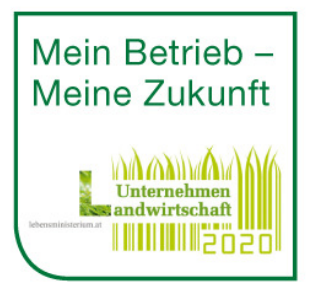

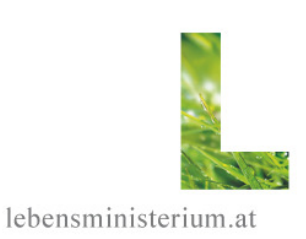

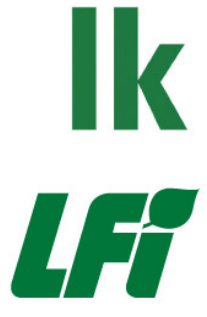

# Vollkostenauswertung im land- und forstwirtschaftlichen Betrieb

Benutzerhandbuch zur Excel-Anwendung, Beschreibung der Kennzahlen und Hinweise zur Planungsrechnung

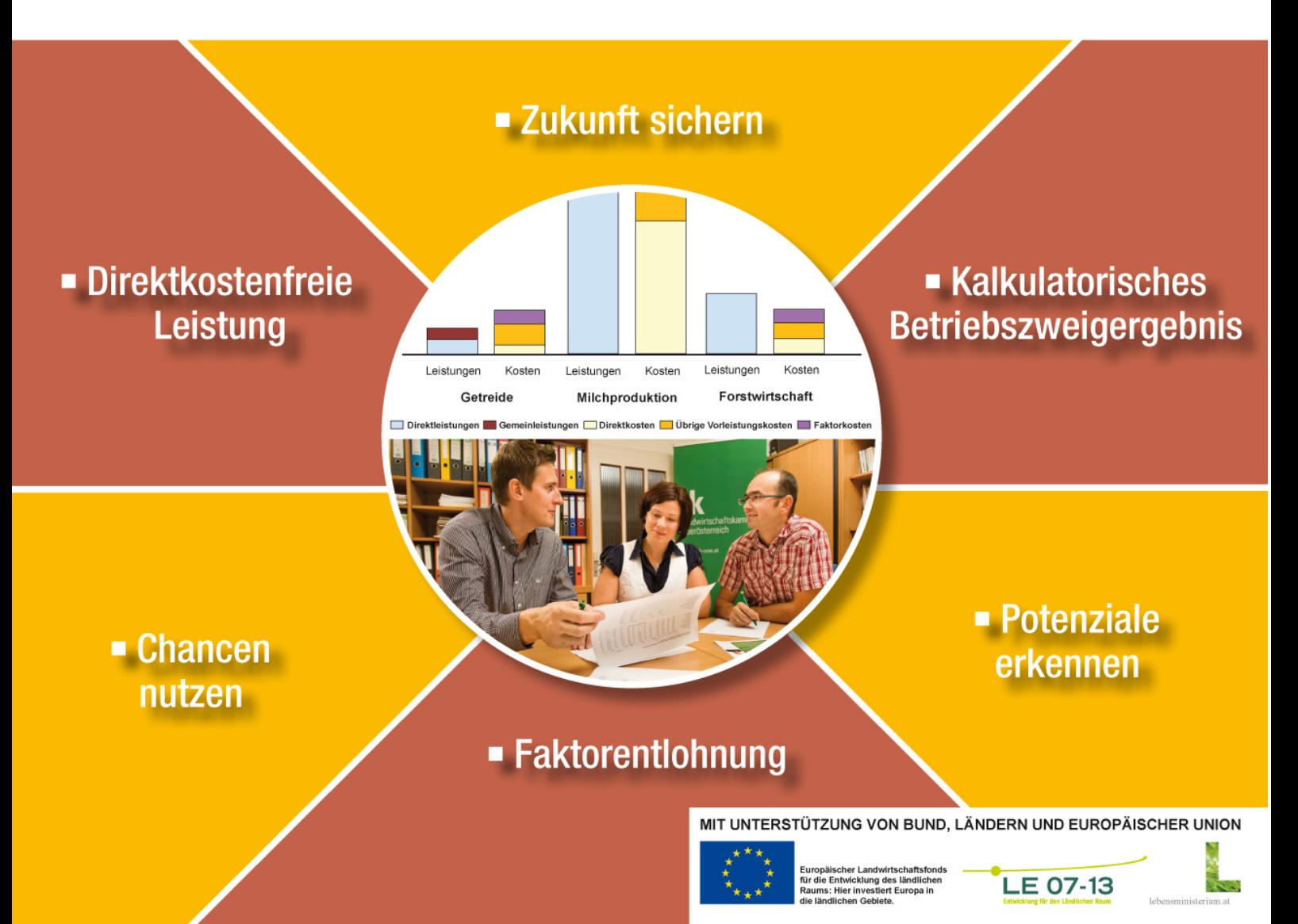

## **Impressum**

#### **Eigentümer und Herausgeber**

Bundesministerium für Land- und Forstwirtschaft, Umwelt und Wasserwirtschaft (BMLFUW), Abteilung II 2 – Schule, Erwachsenenbildung und Beratung, Stubenring 1, 1012 Wien sowie Ländliches Fortbildungsinstitut (LFI) Österreich, Schauflergasse 6, 1014 Wien

#### **Autoren und Redaktion**

Dipl.-Ing. Franz HUNGER, Landwirtschaftskammer Oberösterreich MR Dipl.-Ing. Franz PALLER, BMLFUW Ing. Maria WEGERER, Landwirtschaftskammer Oberösterreich

### **Projektteam für die EDV-Anwendung zur Vollkostenauswertung**

Projektleitung: Dipl.-Ing. Franz HUNGER, Landwirtschaftskammer Oberösterreich

Projektteam: Martin HEIGL, Landwirtschaftskammer Niederösterreich Dipl.-Ing. Reinhard KERN, Landwirtschaftskammer Niederösterreich Mag. Gernot OSWALD, LFI Kärnten MR Dipl.-Ing. Franz PALLER, BMLFUW Dipl.-Ing. Silvia PUSSNIG, LFI Kärnten Dipl.-Ing. Stefan SIMMA, Landwirtschaftskammer Vorarlberg Ing. Maria WEGERER, Landwirtschaftskammer Oberösterreich

Programmierung: Ing. Christoph SCHNEIDERBAUER

**Titelfoto**  BMLFUW/Newman

#### **Gestaltung**

G&L Wien

#### **Druck**

Queiser, Scheibbs. Gedruckt auf PEFC-zertifiziertem Papier nach der UZ-Richtlinie UZ-24 "Schadstoffarme Druckerzeugnisse".

#### **Copyright**

Alle Rechte vorbehalten. Kein Teil der Unterlage darf in irgendeiner Form ohne Genehmigung des Herausgebers reproduziert oder unter Verwendung elektronischer Systeme verarbeitet, vervielfältigt oder verbreitet werden.

Wien, Jänner 2012

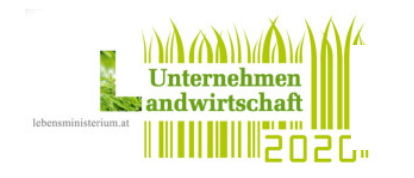

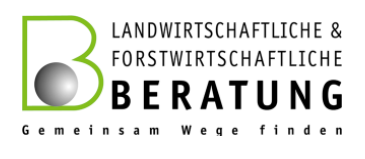

## **Vorwort**

Die kontinuierliche Verbesserung der Wirtschaftlichkeit ist unerlässlich, um den Betrieb in eine erfolgreiche Zukunft zu führen. Erfolgreiche Unternehmerinnen und Unternehmer wissen Bescheid, wo sie stehen, wo ihre Stärken liegen, welche Reserven (Leistungen, Kosten) in ihrem Betrieb noch stecken und welche Weichen für die Zukunft zu stellen sind.

Ergebnisse der Buchhaltung liefern wichtige Informationen für die Analyse des Gesamtbetriebs. Bei Vorhandensein von mehreren Betriebszweigen sind jedoch keine Aussagen darüber möglich, welcher Betriebszweig in welchem Umfang zum Gesamterfolg beigetragen hat. Dazu ist eine Vollkostenauswertung erforderlich, die auf einen Buchführungsabschluss aufbaut.

Die Ermittlung der Produktionskosten und der zwischenbetriebliche Vergleich von Kennzahlen zum Aufspüren von Stärken und Potenzialen sind zentrale Bestandteile der Arbeitskreisberatung. Neben der Wirtschaftlichkeitskontrolle dient die Kostenrechnung zur Optimierung der Produktion und als Entscheidungsgrundlage für die Weiterentwicklung der Betriebe. Die Kostenstruktur trägt neben einer optimierten Produktion wesentlich zur Wettbewerbsfähigkeit der Betriebe bei.

Für die Durchführung der Vollkostenauswertung wurde eine sehr benutzerfreundliche Excel-Anwendung in einem Expertenteam entwickelt, die den Mitgliedern der Arbeitskreise Unternehmensführung zur Verfügung gestellt wird. Die Programmierung wurde aus Mitteln der Ländlichen Entwicklung unterstützt.

Die vorliegende Broschüre gibt einen Überblick über die Vollkostenauswertung und enthält Hinweise zur Dateneingabe, zur Auswertung, zur Analyse der Kennzahlen und zur Überleitung der Vollkostenrechnung in eine Planungsrechnung.

Ein besonderer Dank gilt den Autoren der Unterlage und dem Projektteam zur Entwicklung der EDV-Anwendung unter der Leitung von Dipl.-Ing. Franz Hunger. Großer Dank gebührt weiters Ing. Christoph Schneiderbauer für die Programmierarbeit.

Die Forcierung der Arbeitskreisberatung mit Vollkostenauswertungen ist ein Schwerpunkt der Initiative "Unternehmen Landwirtschaft 2020" und wird daher vom BMLFUW in besonderer Weise unterstützt.

Wir wünschen viel Freude und Erfolg bei der Vollkostenauswertung!

MR Dipl.-Ing. Franz Paller Bundesministerium für Land- und Forstwirtschaft, Umwelt und Wasserwirtschaft

## **Inhaltsverzeichnis**

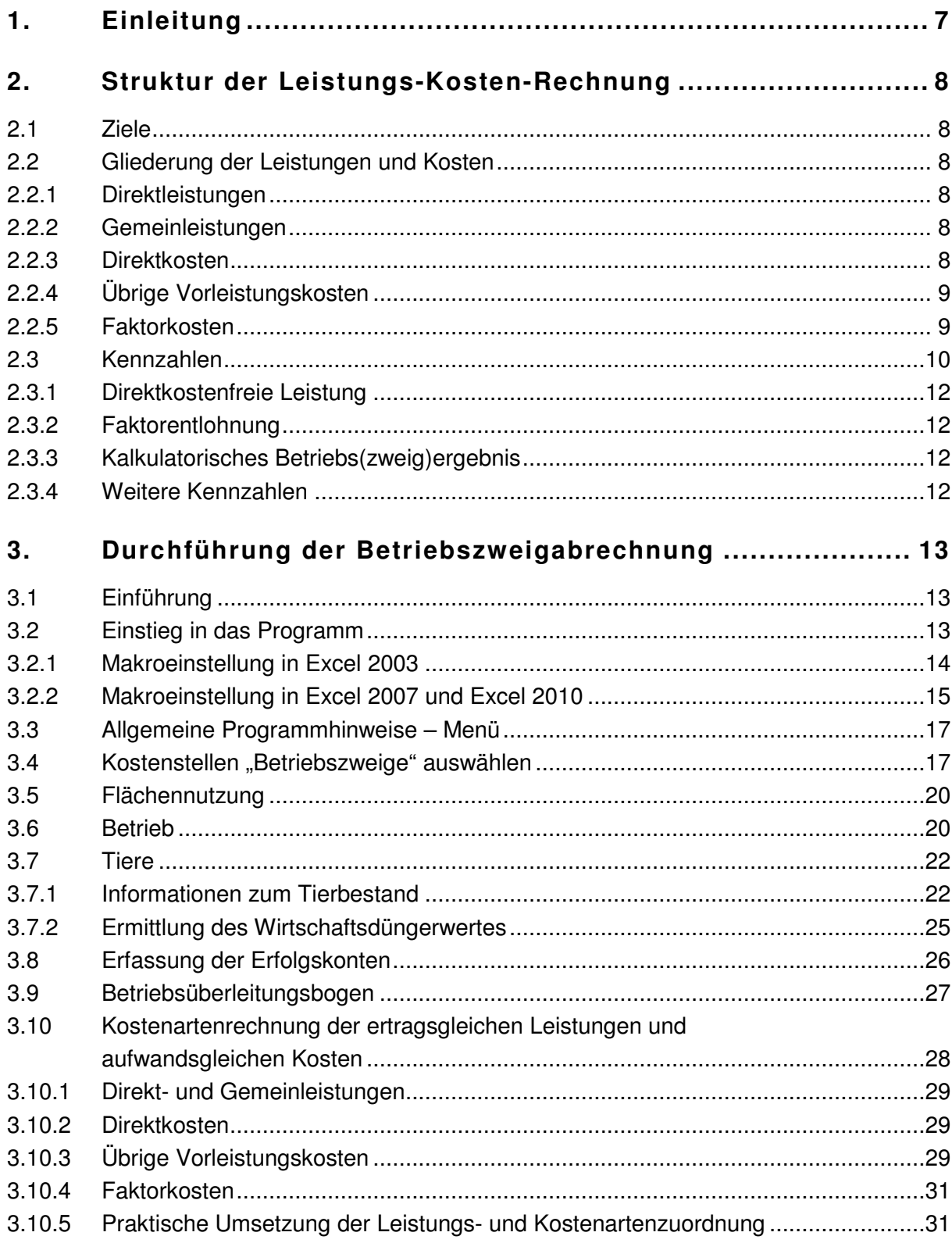

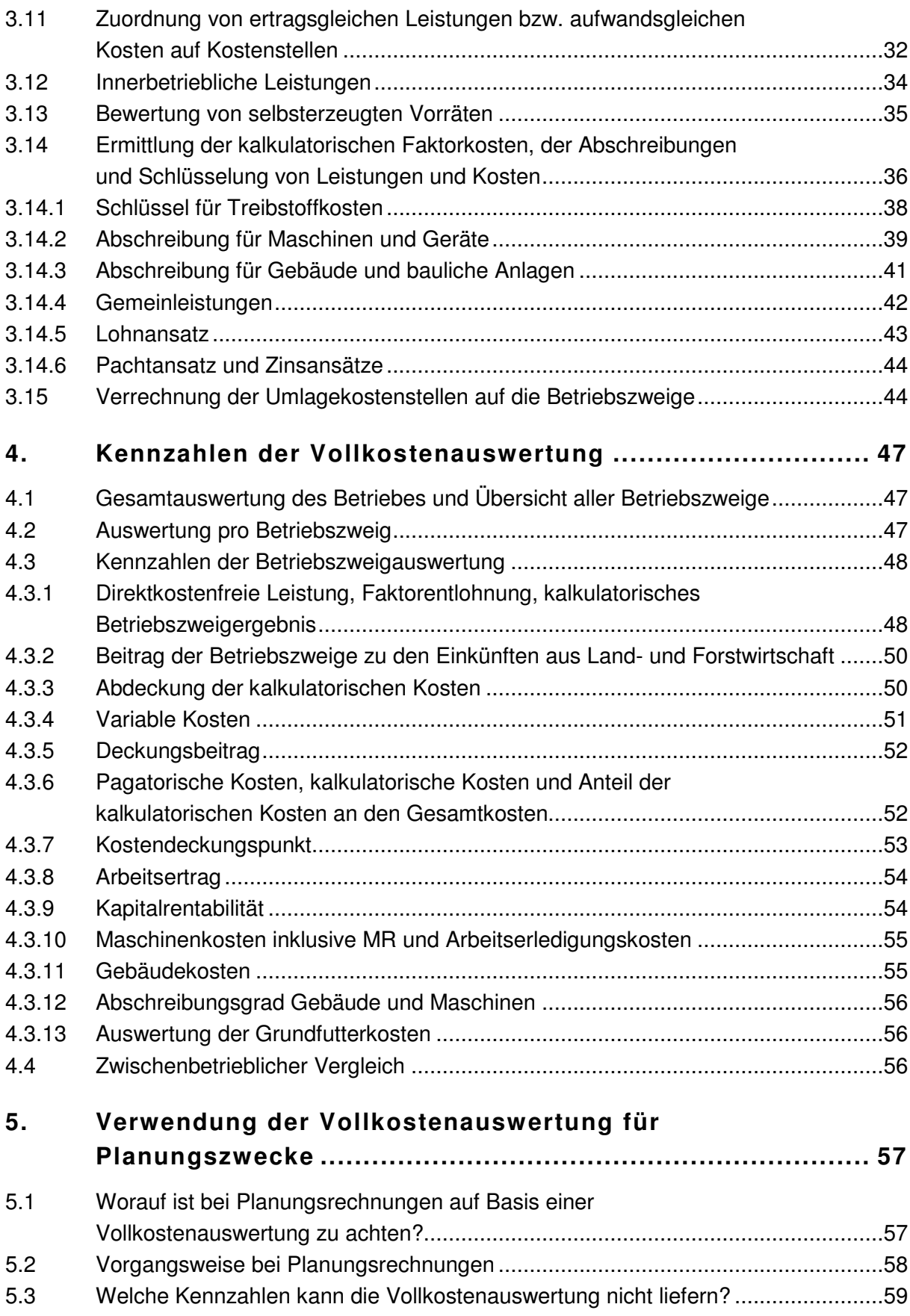

 $\overline{6}$ 

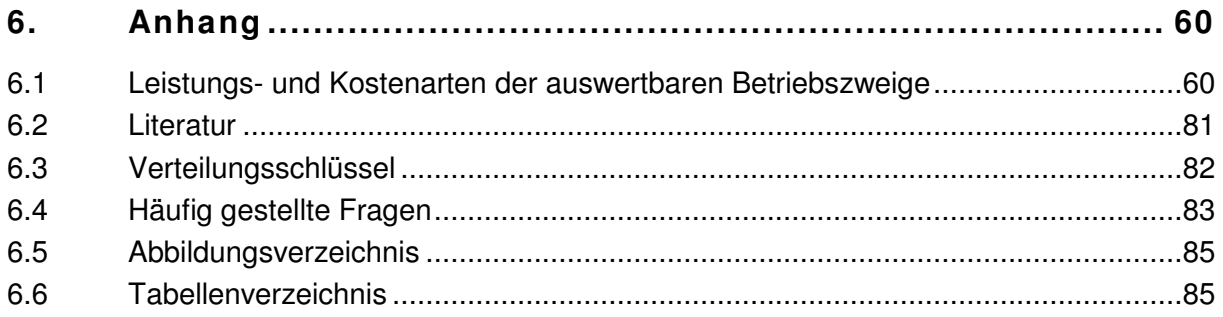

## **1. Einleitung**

"Der Buchhaltungsabschluss ermittelt den Gewinn (bzw. Verlust) einer Periode sowie den Stand und die Entwicklung der einzelnen Konten des Unternehmens. Er liefert wichtige Informationen für die Unternehmensführung. Für eine betriebswirtschaftliche Beurteilung einzelner Betriebszweige reicht im Mehrproduktbetrieb das Buchhaltungsergebnis nicht aus, weil der erwirtschaftete Gewinn nicht auf die einzelnen Betriebszweige aufgeteilt ist, d. h. es gibt keine Aussage darüber, welcher Betriebszweig in welchem Umfang zum Gesamterfolg beigetragen hat.

In der Buchhaltung sind auch die von der Unternehmerfamilie bereitgestellten Faktoren nicht als Aufwand erfasst (kein Aufwand für die Bereitstellung von eigenem Boden, Eigenkapital und für die Familienarbeitskräfte). In der Kostenrechnung werden alle eingesetzten Faktoren bewertet.

Um festzustellen, ob in einem Unternehmen die Leistungen alle Kosten decken, ist eine Leistungs-Kostenrechnung (kurz Kostenrechnung) notwendig. Die Kosten werden in der Regel nach Kostenarten gegliedert (Kostenartenrechnung). Will man weiters wissen, wie sich die Leistungen und Kosten auf die Betriebszweige verteilen und welchen Beitrag die einzelnen Betriebszweige zum Betriebserfolg leisten, so ist eine Betriebszweigabrechnung erforderlich. In der Betriebszweigabrechnung wird ermittelt, welcher Anteil der Leistungen auf die einzelnen Betriebszweige entfällt und welche Kosten die einzelnen Betriebszweige verursacht haben (BMLFUW, 2006a S. 7)."

Auf Basis des Schemas "Kostenrechnung im landwirtschaftlichen Betrieb" (BMLFUW, 2006a) wurde eine EDV-Anwendung entwickelt mit der Zielsetzung, dass Betriebsführerinnen bzw. Betriebsführer, die über eine Buchführung bzw. erweiterte Einnahmen-Ausgabenrechnung verfügen, mit Unterstützung von Beratungskräften die Kostenrechnung für den eigenen Betrieb durchführen können.

## **2. Struktur der Leistungs-Kosten-Rechnung**

## **2.1 Ziele**

Die vorliegende Leistungs-Kostenrechnung hat folgende Hauptziele:

- Analyse der Leistungs- und Kostenstruktur des Einzelbetriebes
- Zwischenbetrieblich vergleichbare Kennzahlen liefern
- Grundlagen für Planungsüberlegungen und Planungsrechnungen erhalten

Da das interne Rechnungswesen nicht an gesetzliche Normen gebunden ist, ist eine spezifische Standardisierung der Kostenrechnung notwendig. Das betrifft die Datengewinnung, die Rechenprozedur und die Ergebnisse in Form der Kennzahlen.

## **2.2 Gliederung der Leistungen und Kosten**

Die Leistungen werden in Direktleistungen und Gemeinleistungen untergliedert (BMLFUW, 2006a S. 15 ff). Die Kosten werden unterteilt in die Vorleistungskosten und die Kosten für die Bereitstellung der Faktoren Boden, Arbeit, Kapital und Lieferrechte (Faktorkosten). Die Vorleistungskosten werden unterteilt in Direktkosten und übrige Vorleistungskosten. Diese Kostengliederung trägt vor allem der zwischenbetrieblichen Vergleichbarkeit Rechnung, denn die Form der Arbeitserledigung mit eigenen Maschinen oder Lohnmaschinen, die Eigentumsverhältnisse, die Anzahl der entlohnten und nicht entlohnten Arbeitskräfte, die Ausstattung mit Eigen- und Fremdkapital sowie mit Lieferrechten unterscheiden sich von Betrieb zu Betrieb.

#### **2.2.1 Direktleistungen**

Zu den Direktleistungen werden jene Leistungen gezählt, die vom jeweiligen Betriebszweig ausgelöst werden und diesem eindeutig zuordenbar sind. Dazu zählen Umsatzerlöse (z. B. Milch- und Tierverkauf), bewertete innerbetriebliche Leistungen und Naturalentnahmen sowie öffentliche Direktzahlungen. Von den Direktzahlungen zählen beispielsweise die Mutterkuhprämie und die Prämie für Auslauf, Weide und gefährdete Tierrassen zu den Direktleistungen.

#### **2.2.2 Gemeinleistungen**

Ausgleichszahlungen, die nicht in einem ursächlichen Zusammenhang mit einem bestimmten Betriebszweig gewährt werden, sind Gemeinleistungen. Dazu zählen die Einheitliche Betriebsprämie, ein Großteil der ÖPUL-Prämien, die Ausgleichszulage für benachteiligte Gebiete sowie sonstige Gemeinleistungen (z. B. Jagdpacht und Direktzahlungen im Rahmen spezieller Länderprogramme), die nicht direkt einem Betriebszweig zugeordnet werden können.

#### **2.2.3 Direktkosten**

Die Direktkosten sind jener Teil der Vorleistungskosten eines Betriebszweiges, die sich in Abhängigkeit vom Produktionsumfang (von der Auslastung) proportional verhalten und zwischenbetrieblich vergleichbar sind. Beispielsweise zählen die Saatgutkosten zu den Direktkosten, weil bei doppelter Anbaufläche die doppelte Menge an Saatgut benötigt wird. Die Direktkosten können teils direkt den Betriebszweigen zugeordnet werden, teils sind für eine kausale Zuordnung Hilfsrechnungen notwendig (z. B. Düngerkosten).

Da sich die Produktionsverfahren der Betriebe hinsichtlich der Arbeitserledigung unterscheiden, werden die Kosten für Lohnmaschinen und Maschinenring aus Gründen der zwischenbetrieblichen Vergleichbarkeit bei den Direktkosten nicht berücksichtigt.

Abgeleitet werden die Direktkosten für zugekaufte Betriebsmittel bei Vorhandensein einer Buchhaltung aus dem Aufwand. Die von anderen Betriebszweigen stammenden Verbrauchsgüter (z. B. eigenes Getreide, Stroh) müssen erfasst und bewertet werden. Soweit es sich um marktgängige Verbrauchsgüter handelt, stehen dafür Marktpreise zur Verfügung (z. B. Kraftfutter). Für nicht marktgängige Verbrauchsgüter müssen Verrechnungspreise bestimmt werden (z. B. Wirtschaftsdünger). Die innerbetrieblich verrechneten Kosten werden dem Betriebszweig, der die Leistung erbringt, als Direktleistung verrechnet.

#### **2.2.4 Übrige Vorleistungskosten**

Alle in den Direktkosten nicht erfassten Vorleistungskosten zählen zu den übrigen Vorleistungskosten. Die übrigen Vorleistungskosten umfassen die aus Gründen der Vergleichbarkeit nicht zu den Direktkosten gerechneten proportionalen Kosten (Lohnmaschinen, Maschinenring, Betriebs- und Reparaturkosten Maschinen) eines Betriebszweiges sowie die Abschreibung von Maschinen und Geräten, Gebäuden und baulichen Anlagen, die Kosten für die Instandhaltung von Gebäuden und baulichen Anlagen, Strom-, Wasser-, Versicherungs-, Verwaltungskosten, Betriebssteuern und die Kosten für den betrieblich genutzten Privat-Pkw. Ein Teil dieser Kosten sind Gemeinkosten<sup>1</sup>, die den Betriebszweigen mit Hilfe von Schlüsseln zugeordnet werden müssen.

#### **2.2.5 Faktorkosten**

j

Unter die Faktorkosten fallen die Kosten für den Boden (Pachtzinsen und Pachtansatz), die Arbeit (Löhne für entlohnte Arbeitskräfte, Lohnansatz für nicht entlohnte Arbeitskräfte, Beiträge zur SVB), das Kapital (Zinsansatz für das eingesetzte Kapital) und die Lieferrechte (Zinsansatz für den Wert des Lieferrechts).

Die Pachtkosten, Löhne und SVB-Beiträge werden aus der Buchhaltung entnommen. Der Zinsansatz und der Lohnansatz sind kalkulatorische Werte. Die Fremdkapitalzinsen werden als neutrale Kosten ausgeschieden, da das Vermögen mit unterschiedlichen Methoden bewertet wird. So wird für Gebäude und bauliche Anlagen, Maschinen und Geräte, Viehvermögen und Genossenschaftsanteile vom Buchwert ein Zinsansatz ermittelt, von der gesamten Milchquote wird vom möglichen Verkaufspreis im jeweiligen Wirtschaftsjahr ein Zinsansatz abgeleitet, eigener Grund und Boden wird mit einem Pachtansatz bewertet, der sich vom regionalen Pachtpreisniveau ableiten soll.

Abbildung 1 zeigt die Überlegungen bei der Überleitung der Leistungen und Kosten sowie die Gliederung der Leistungen und Kosten in der vorliegenden Betriebszweigabrechnung.

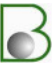

<sup>1</sup> Gemeinkosten sind Kosten, die einem Betriebszweig auf Grund der Verursachung nicht unmittelbar zugeordnet werden können.

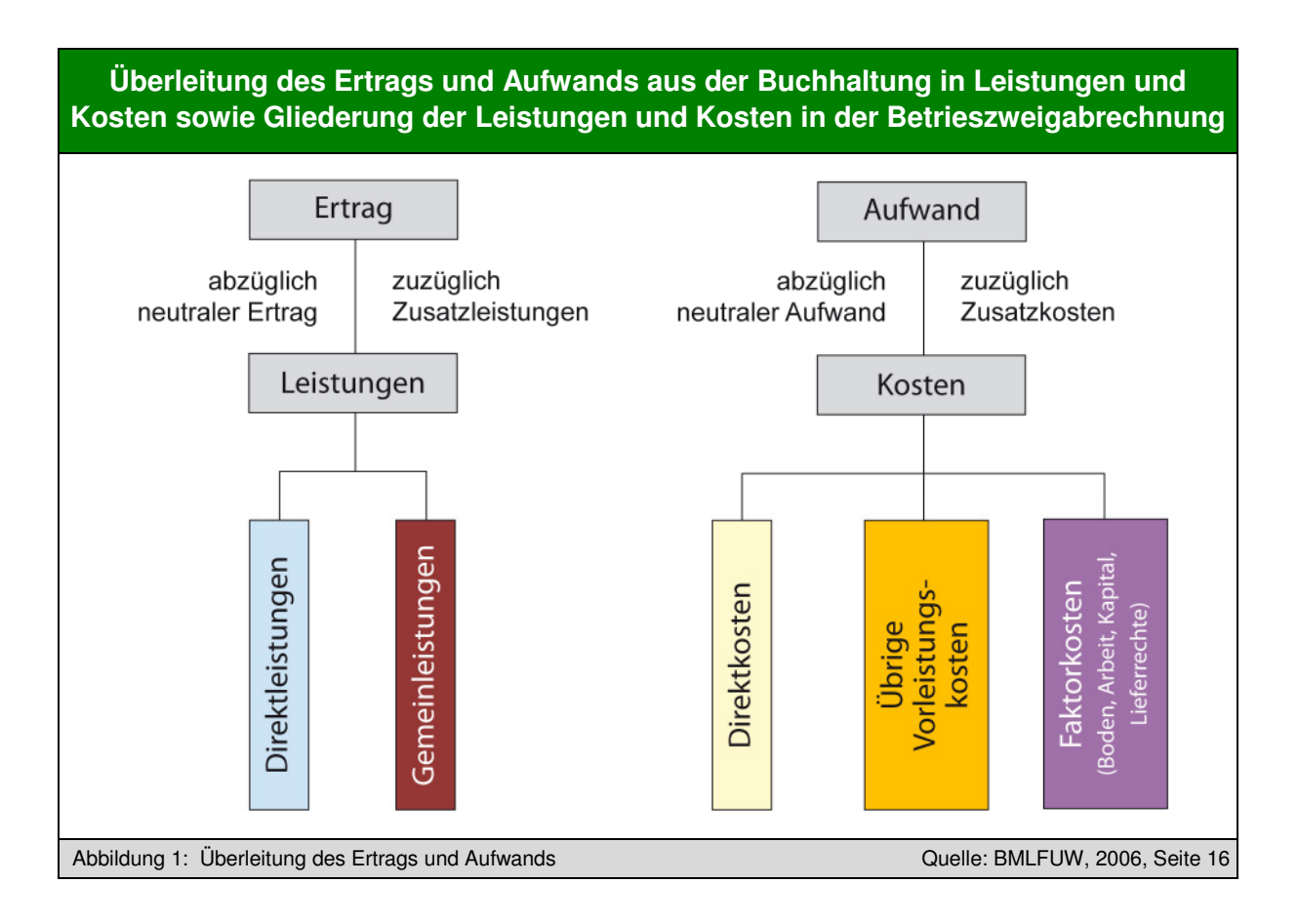

## **2.3 Kennzahlen**

Die Leistungen und Kosten werden stufenweise verrechnet. Für den Betrieb errechnen sich als Kennzahlen die direktkostenfreie Leistung, die Faktorentlohnung und das kalkulatorische Betriebsergebnis. Für die Betriebszweige lauten die Bezeichnungen direktkostenfreie Leistung des Betriebszweiges, Faktorentlohnung des Betriebszweiges und kalkulatorisches Betriebszweigergebnis (siehe Abbildung 2).

Im Folgenden werden die auf den Betrieb bezogenen Kennzahlen kurz erläutert. Diese Erläuterungen gelten sinngemäß auch für die Kennzahlen der Betriebszweige.

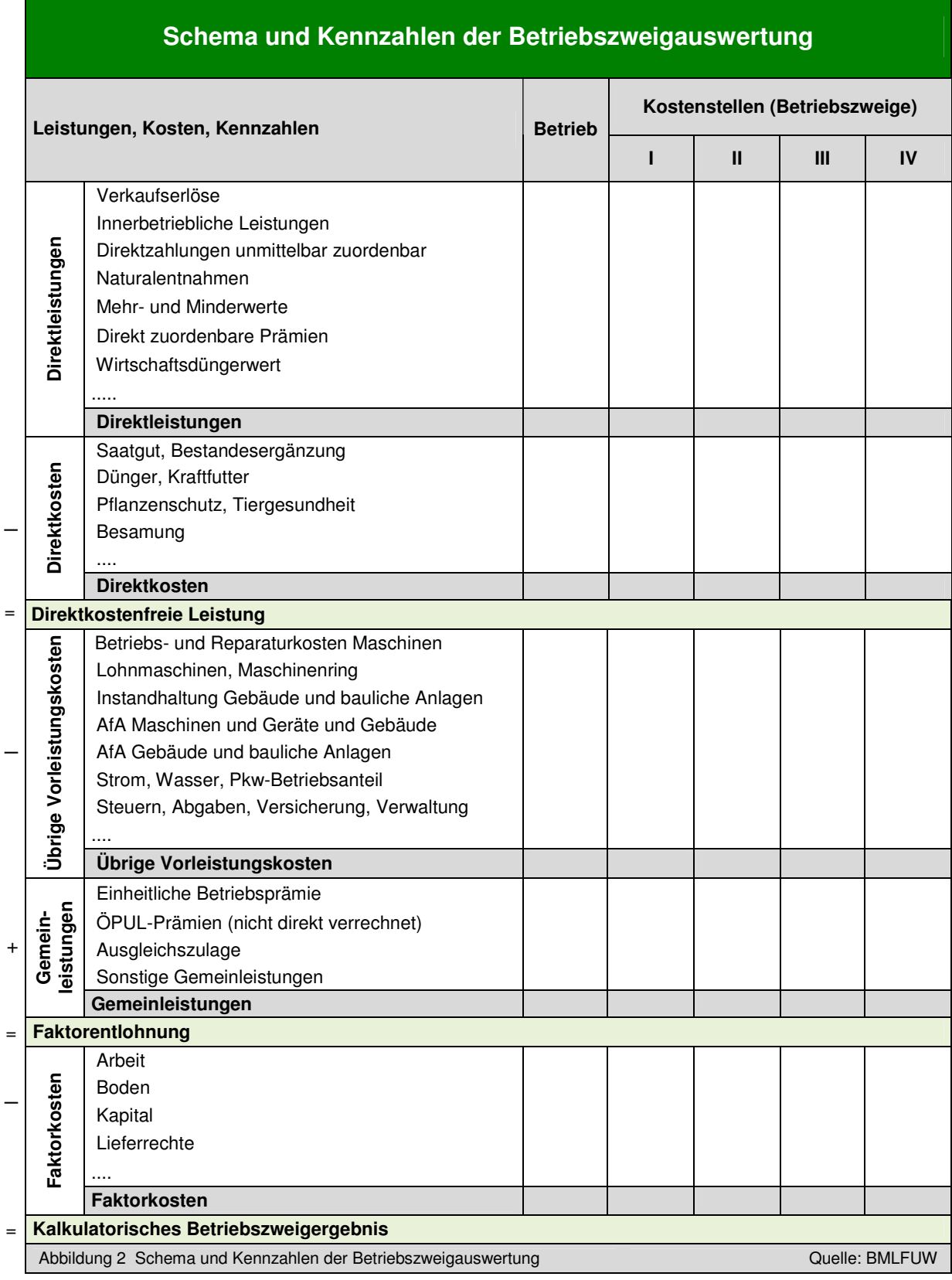

 $\mathbf{\mathcal{B}}$ 

#### **2.3.1 Direktkostenfreie Leistung**

Diese Kennzahl errechnet sich aus der Differenz zwischen den Direktleistungen und den definierten Direktkosten. Die direktkostenfreie Leistung spiegelt vor allem kurzfristige Entscheidungen im operativen Geschäft wider und ist in sehr hohem Maße zwischenbetrieblich vergleichbar.

Sie weicht in der vorliegenden Betriebszweigabrechnung inhaltlich von der Betriebszweigabrechnung der Deutschen Landwirtschafts-Gesellschaft (vgl. DLG 2011) ab. Wesentliche Unterschiede gibt es bei der Berücksichtigung der Grundfutterkosten und den Kosten für Energie und Wasser.

So werden im DLG-Schema die Gesamtkosten der Grundfuttererzeugung zu den Direktkosten gerechnet, in Österreich nur die direkten Grundfutterkosten (die übrigen Kosten der Grundfutterbereitung werden den jeweiligen Kostenarten bei den übrigen Vorleistungskosten und bei den Faktorkosten zugeordnet).

Die Kosten für Energie und Wasser werden im DLG-Schema zu den Direktkosten gezählt, in Österreich werden sie nach dem hier beschriebenen Auswertungsschema bei den übrigen Vorleistungskosten berücksichtigt.

Die direktkostenfreie Leistung ist nicht identisch mit dem Deckungsbeitrag (siehe Kapitel 4.3.5, Seite 52).

#### **2.3.2 Faktorentlohnung**

Dieses Erfolgskriterium errechnet sich, indem von der direktkostenfreien Leistung die übrigen Vorleistungskosten abgezogen und die Gemeinleistungen hinzugerechnet werden. Die Faktorentlohnung bezieht sich auf die Faktoren Arbeitskräfte, Boden, Kapital und Lieferrechte. Für die Berechnung der Faktorentlohnung der einzelnen Betriebszweige werden Gemeinleistungen und Gemeinkosten mit Schlüsseln aufgeteilt. Die Kennzahl Faktorentlohnung kann auch bei unterschiedlichen Eigentumsverhältnissen sowie verschiedener Kapital-, Arbeitskräfte- und Lieferrechtsausstattung für zwischenbetriebliche Vergleiche verwendet werden.

#### **2.3.3 Kalkulatorisches Betriebs(zweig)ergebnis**

Für die Berechnung dieser Kennzahl werden von der Faktorentlohnung der Betriebszweige die jeweiligen Faktorkosten (Arbeit, Boden, Kapital, Lieferrechte) abgezogen. Ist sie positiv, wurde ein Unternehmergewinn erzielt, da alle im Betrieb eingesetzten Faktoren entsprechend den Kalkulationsansätzen entlohnt sind. Auch diese Kennzahl ist für einen Vergleich von Betrieben unterschiedlicher Eigentumsverhältnisse und Rechtsformen geeignet.

#### **2.3.4 Weitere Kennzahlen**

Die Kostenarten werden so gegliedert, dass neben den beschriebenen Kennzahlen weitere Kennzahlen ermittelt werden können und so für einzelbetriebliche Entscheidungen und für den zwischenbetrieblichen Vergleich verfügbar sind (z. B. Deckungsbeitrag, Beitrag zu den Einkünften, Arbeitserledigungskosten, pagatorische Kosten, kalkulatorische Kosten, Mechanisierungskosten, Gebäudekosten). Näheres siehe Kapitel 4.3 Kennzahlen der Betriebszweigauswertung Seite 48.

## **3. Durchführung der Betriebszweigabrechnung**

#### **3.1 Einführung**

Die Kostenrechnung erfolgt in 3 Schritten:

- a) Überleitung von Daten der Buchhaltung auf die Kostenrechnung im Betriebsüberleitungsbogen (BÜB)
- b) Ermittlung aller Leistungen und Kosten (Leistungen und Kosten aus der Buchhaltung sowie Zusatzleistungen und Zusatzkosten) und Zuordnung zu Leistungs- und Kostenarten (= **Kostenartenrechnung**) – Welche Leistungen und Kosten sind in welcher Höhe angefallen? Alle Leistungen und Kosten müssen einer Leistungs- bzw. Kostenart zugeordnet werden.
- c) Zuteilung der Leistungs- und Kostenarten auf Kostenstellen (**Kostenstellenrechnung** im Betriebsabrechnungsbogen) – Wo sind die Leistungen und Kosten in welcher Höhe angefallen?

Für die Durchführung der Vollkostenauswertung steht eine Excel-Anwendung zur Verfügung, die es ermöglicht, mit dem Jahresabschluss der Buchhaltung bzw. einer erweiterten Einnahmen-Ausgabenrechnung die Kostenrechnung zu erstellen und aussagekräftige, mit anderen Betrieben vergleichbare Ergebnisse zu liefern.

Die EDV-Anwendung gibt einen Ablauf bei der Erstellung der Kostenrechnung vor. Nachfolgend werden sowohl die Programmbedienung als auch fachliche Aspekte der Leistungs-Kosten-Rechnung erläutert. Das Grundkonzept, die Struktur der Leistungs-Kostenrechnung und die Kennzahlen wurden aus der Broschüre "Kostenrechnung im landwirtschaftlichen Betrieb – Anleitung zur Verrechnung aller Leistungen und Kosten auf die Betriebszweige" übernommen. Um die Erstellung der Kostenrechnung möglichst effizient zu gestalten, weicht die Anwendung vom Arbeitsablauf der Erfassung jedoch ab von Empfehlungen in der Literatur und der oben genannten Broschüre. Die Kostenarten- und die

Kostenstellenrechnung werden in mehreren Arbeitsschritten abwechselnd durchgeführt. Erst zum Abschluss der Kostenstellenrechnung ist auch die Kostenartenrechnung abgeschlossen (und nicht zu Beginn der Kostenstellenrechnung).

#### **3.2 Einstieg in das Programm**

Um mit der Excel-Anwendung arbeiten zu können, müssen die Makros aktiviert sein. Die Aktivierung der Makros hängt von der Makro-Sicherheitseinstellung in Excel ab. Erscheint beim Start des Programms das Einstiegsfenster von Abbildung 3, werden die benötigten Makros ausgeführt. Erscheint das Fenster nicht, sind je nach vorhandener Excel-Version die im Folgenden beschriebenen Programmeinstellungen vorzunehmen.

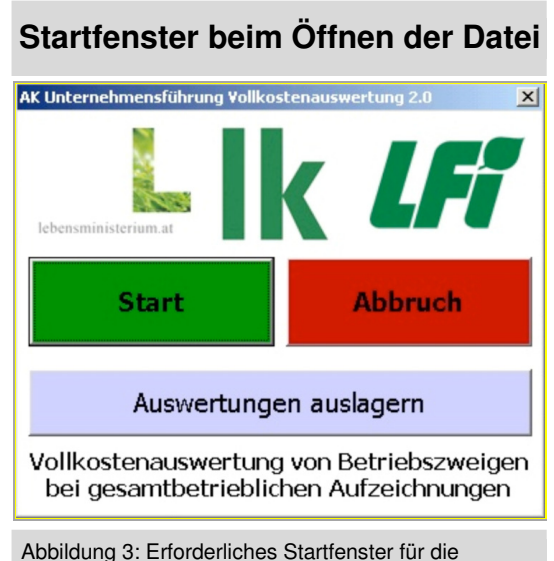

#### **3.2.1 Makroeinstellung in Excel 2003**

Ist die Makro-Sicherheitsstufe auf "Mittel" eingestellt, erscheint beim Programmstart das in Abbildung 4 dargestellte Fenster. Danach ist immer der mittlere Schaltknopf "Makros aktivieren" anzuklicken.

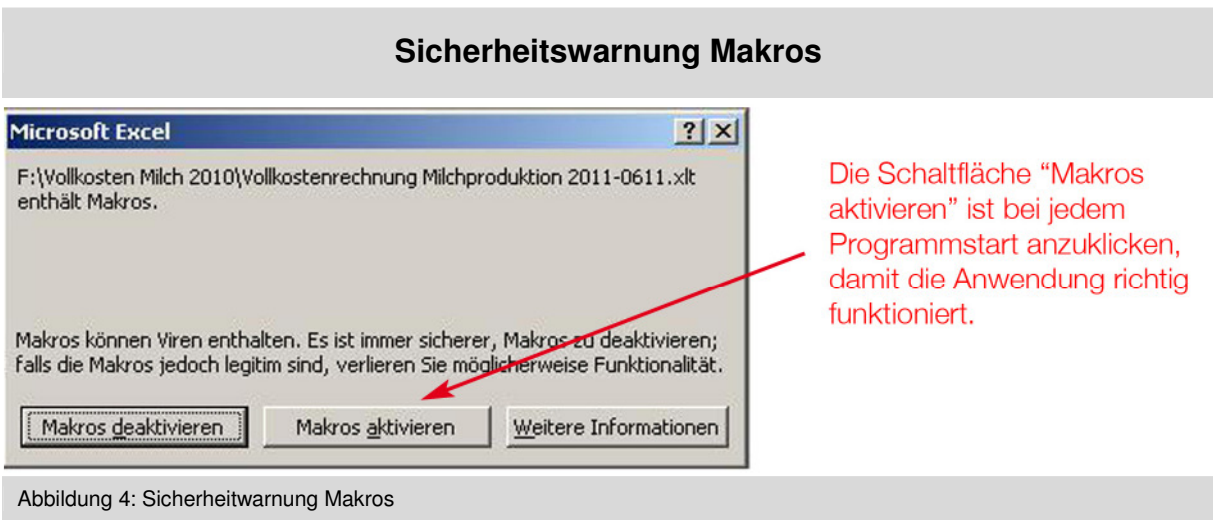

Wenn die Sicherheitsstufe auf "Hoch" eingestellt ist, werden die Makros automatisch deaktiviert und das Erfassungsprogramm funktioniert in diesem Fall nicht ordnungsgemäß.

#### **Wenn die Sicherheitswarnung beim Öffnen der Anwendung nicht erscheint, sind folgende Schritte durchzuführen (siehe Abbildung 5):**

- a) Über das Menü "Extras Makro" den Befehl "Sicherheit" auswählen.
- b) Im Dialogfenster "Sicherheit" die Stufe "Mittel" auswählen und mit "OK" bestätigen.
- c) Anschließend die Anwendung speichern und neu starten. Danach sollte die Sicherheitswarnung laut Abbildung 4 angezeigt und nach der Makros-Aktivierung das Einstiegsfenster laut Abbildung 3 erscheinen.

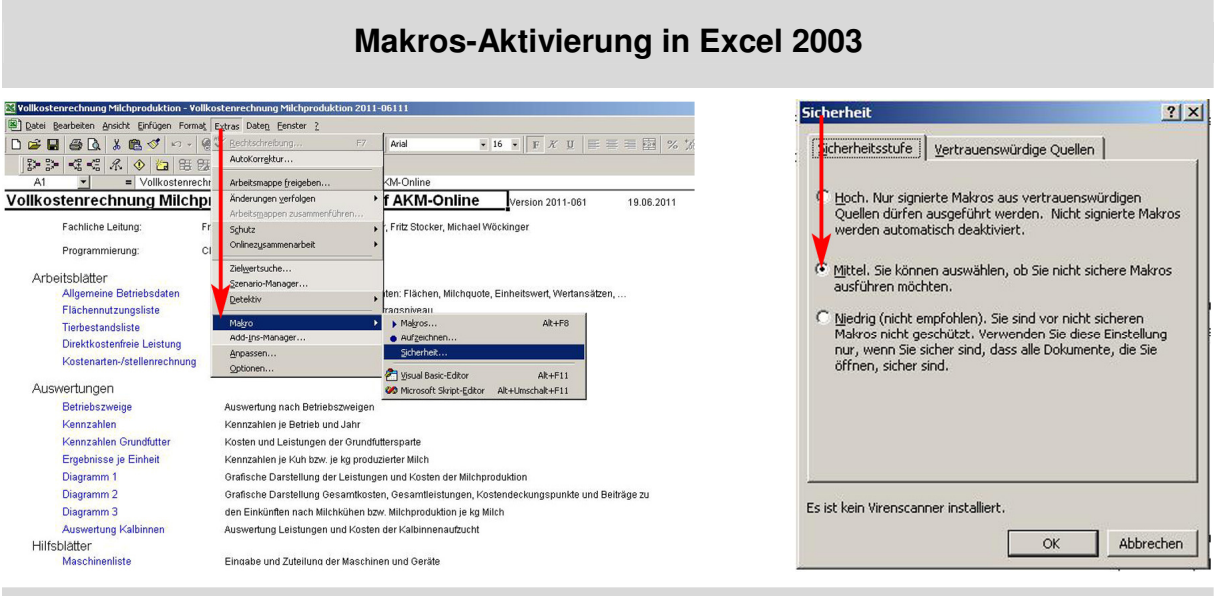

Abbildung 5: Makros-Aktivierung in Excel 2003

#### **3.2.2 Makroeinstellung in Excel 2007 und Excel 2010**

In Excel 2007 bzw. Excel 2010 sind vier unterschiedliche Einstellungen für Makros möglich (siehe Abbildung 6). Für die vollständige Funktionalität der Anwendung ist zumindest die Stufe 2 "Alle Makros mit Benachrichtigung deaktivieren" notwendig.

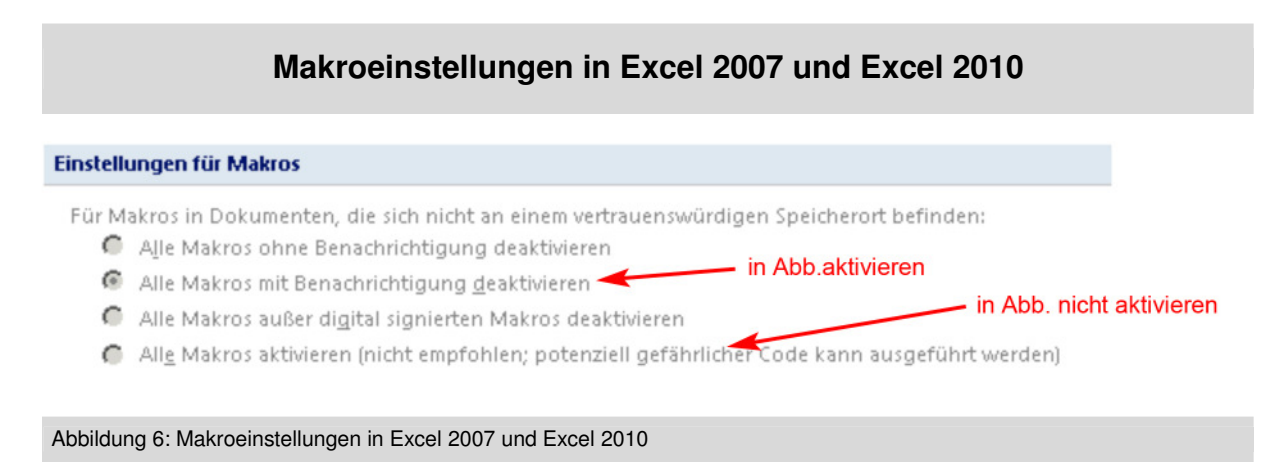

Für die Stufe 2 und 3 ist eine aktive Aktivierung der Makros notwendig, für die letzte Stufe ist keine Aktivierung notwendig (siehe Abbildung 7). Ist die Sicherheitsstufe "Alle Makros ohne Benachrichtigung deaktivieren" eingestellt, ist dies zu ändern.

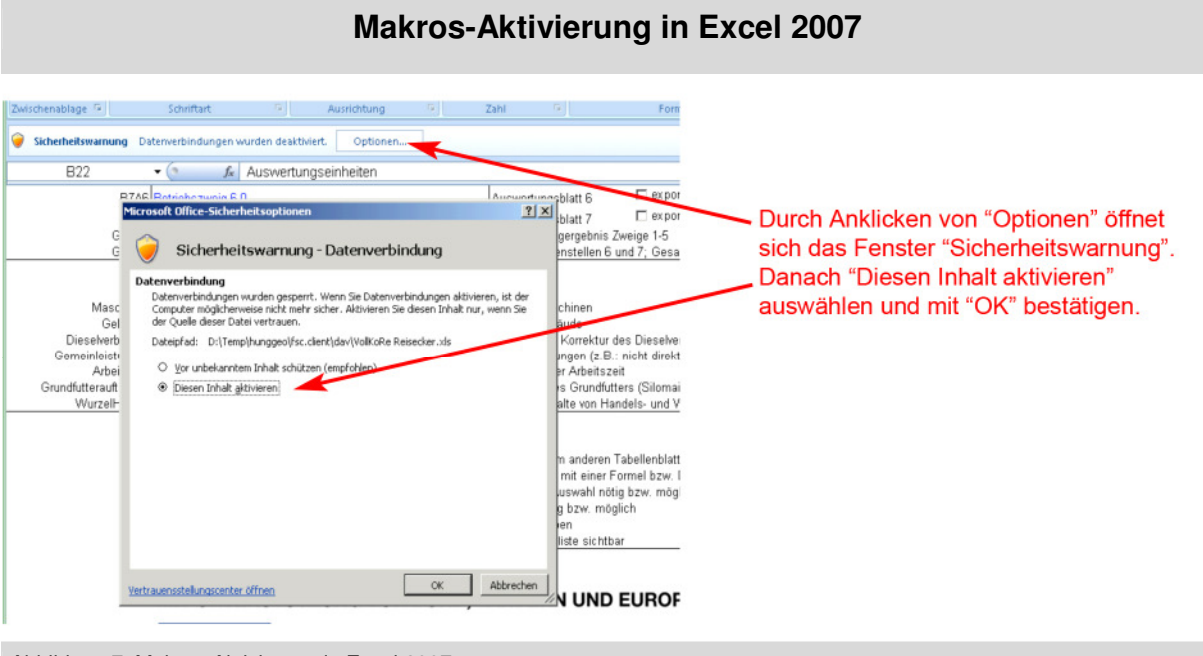

Abbildung 7: Makros-Aktivierung in Excel 2007

#### **Makroeinstellung in Excel 2007**

Dazu auf die Microsoft Office-Schaltfläche <sup>(a</sup>und dann auf "Excel-Optionen" klicken. Dort auf "Vertrauensstellungscenter", auf "Einstellungen für das Vertrauensstellungscenter" und anschließend auf "Einstellungen für Makros" klicken und zumindest die zweite Stufe auswählen. Zur Aktivierung muss die Excel-Datei geschlossen und danach wieder neu geöffnet werden. Es erscheint die Sicherheitswarnung unterhalb der Eingabezeile und es ist nach Abbildung 7 vorzugehen. Danach erscheint das Einstiegsfenster laut Abbildung 3.

#### **Makroeinstellung in Excel 2010**

- a) Menü "Datei Optionen Sicherheitscenter"
- b) Im Dialogfenster "Sicherheitscenter" die Schaltfläche "Einstellungen für das Sicherheitscenter…" anklicken
- c) Im Fenster "Sicherheitscenter" auf "Einstellungen für Makros" klicken und Stufe 2 "Alle Makros mit Benachrichtigung deaktivieren" auswählen
- d) Fenster mit "OK" schließen

Danach Excel beenden und neu starten. Anschließend die Excel-Anwendung zur Vollkostenauswertung starten und in der gelben Zeile unterhalb des Menübands mit der Sicherheitswarnung auf die Schaltfläche "Inhalt aktivieren" klicken. Nun wird das Fenster laut Abbildung 3 zum Programmstart angezeigt (siehe Abbildung 8).

**Makros-Aktivierung in Excel 2010** 

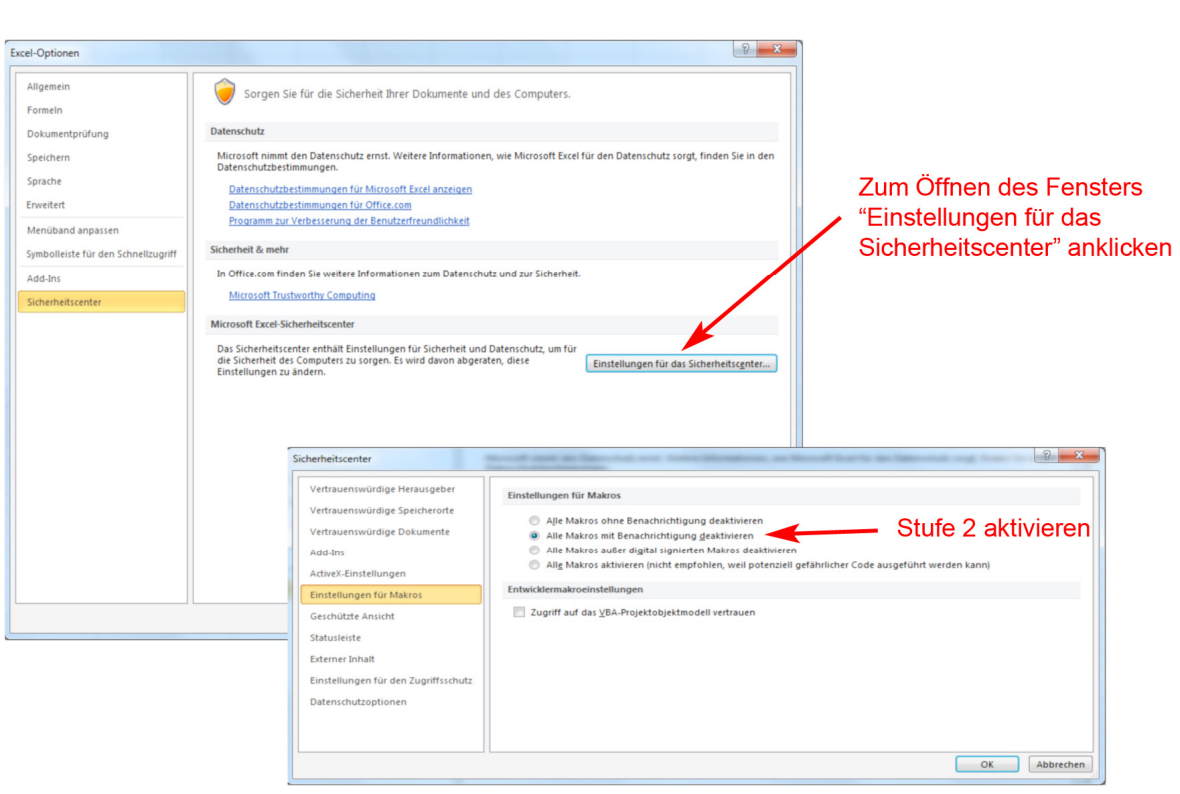

#### Abbildung 8: Makros-Aktivierung in Excel 2010

## **3.3 Allgemeine Programmhinweise – Menü**

Nach dem Öffnen des Programms erscheint die Navigationsseite (siehe Abbildung 9).

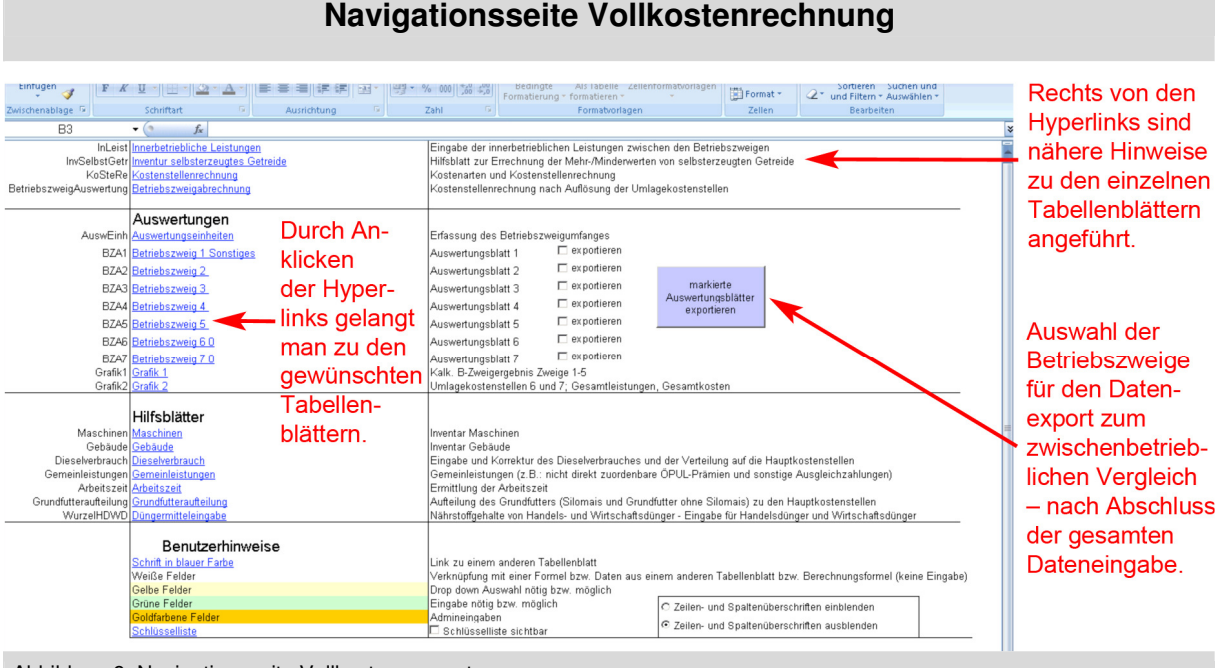

#### **Navigationsseite Vollkostenrechnung**

Abbildung 9: Navigationsseite Vollkostenauswertung

#### **Hinweise zu den unterschiedlichen Farbfeldern:**

- Grüne Felder: Eingabe eigener Werte möglich
- Gelbe Felder: Eingabe nur über Auswahlliste (Drop-Down-Liste)
- Weiße Felder: Enthalten Berechnungsergebnisse keine Eingabe möglich
- Kleine rote Dreiecke im rechten oberen Eck einer Zelle  $\blacksquare$  sind Kommentare und enthalten Informationen, die angezeigt werden, wenn man den Mauszeiger darauf stellt.

## 3.4 Kostenstellen "Betriebszweige" auswählen

Nach der Eingabe von Name, Adresse, Betriebs- und Arbeitskreisnummer im Tabellenblatt "Betrieb" erfolgt dort die individuelle Auswahl der Kostenstellen.

Kostenstellen werden in Haupt- und Umlagekostenstellen unterteilt. Hauptkostenstellen entsprechen Betriebszweigen. Sie bringen Leistungen hervor, die am Markt abgesetzt werden können. Umlagekostenstellen sind Kostenstellen, die keine eigene Marktleistung erbringen (Grundfutter ohne Silomais, Silomais).

In der Excel-Anwendung wurden insgesamt 32 Kostenstellen definiert. Davon sind 30 Hauptkostenstellen (= Betriebszweige) und 2 Umlagekostenstellen. Bei der Abgrenzung der Kostenstellen wurde darauf geachtet, dass die Verflechtungen zwischen den Betriebszweigen möglichst gering sind, damit bei einem Leistungsaustausch zwischen den Betriebszweigen die Mengenfeststellung und die Bewertung dieser Leistungen zu Marktpreisen möglich ist (siehe auch BMLFUW, 2006a S. 14 ff).

Je nach Erkenntnisziel stehen in der Flächennutzung unterschiedliche Detaillierungsstufen in der Betriebszweigabgrenzung zur Verfügung. So kann beispielsweise der gesamte Ackerbau (Marktfruchtbau und Hackfrüchte) als ein Betriebszweig ausgewählt werden, es kann aber auch getrennt werden zwischen Marktfruchtbau und Hackfrüchte. Als detaillierteste Betriebszweigabgrenzung stehen im Marktfruchtbau die Betriebszweige Getreide inkl. Mais und Ölsaaten/Eiweißpflanzen zur Verfügung, bei den Hackfrüchten sind es Zuckerrüben und Kartoffeln.

Von den 30 Hauptkostenstellen können für die einzelbetriebliche Kostenrechnung bis zu vier Betriebszweige ausgewählt werden. Die Hauptkostenstelle "Sonstiges" ist als fünfter Betriebszweig automatisch ausgewählt und steht für alle jene Betriebszweige, die gegenüber den ausgewählten Betriebszweigen untergeordnet sind (z. B. bei geringer Waldausstattung, Grünlandrestflächen bei Schweinebetrieben). Zusätzlich können bei eigener Grundfutterproduktion die beiden Umlagekostenstellen "Grundfutter ohne Silomais" und "Silomais" ausgewählt werden.

**Die Auswahl der Kostenstellen ist der erste zentrale Schritt in der Leistungs-Kosten-Rechnung. Bevor mit dem Programm weitergearbeitet wird, sind die Betriebszweige zu fixieren!** 

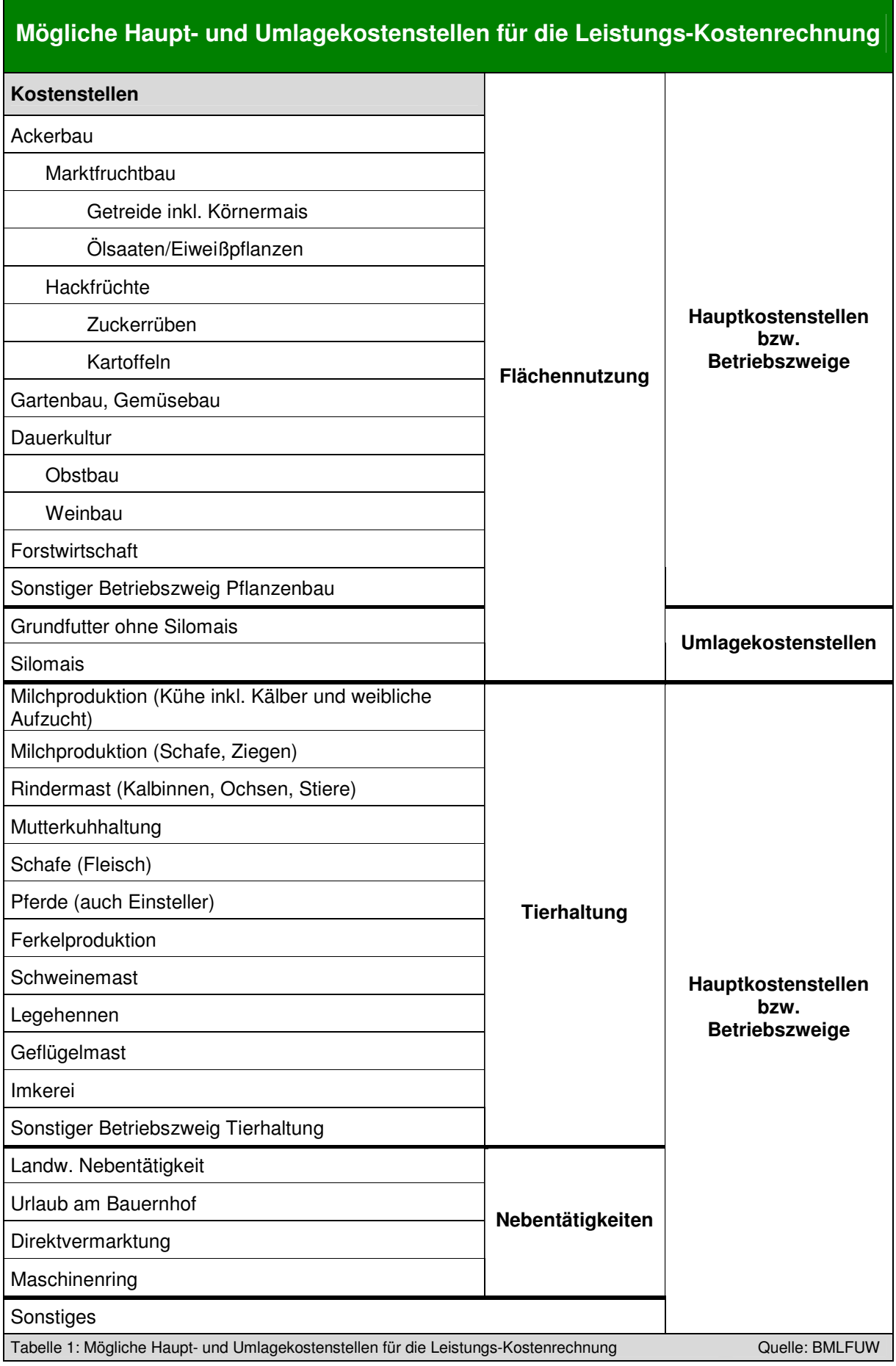

## **3.5 Flächennutzung**

Im Tabellenblatt "Flächennutzung" (siehe Abbildung 10) sind die Kulturarten des Betriebes auszuwählen, das genaue Flächenausmaß einzutragen, das Ertragsniveau des jeweiligen Wirtschaftsjahres auszuwählen und die Zuordnung zur jeweiligen Kostenstelle vorzunehmen. Grundlage der Nutzungsarten ist die "Sachgerechte Düngung" (nicht die Schlagnutzungsliste laut Mehrfachantrag) (BMLFUW 2006b). Herbstweide ist dem mehrmähdigen Grünland zuzuordnen (einmal Weiden ist eine Nutzung). Die Fläche für Brache- und Blühstreifen sind den Ackerbaubetriebszweigen zu zuordnen.

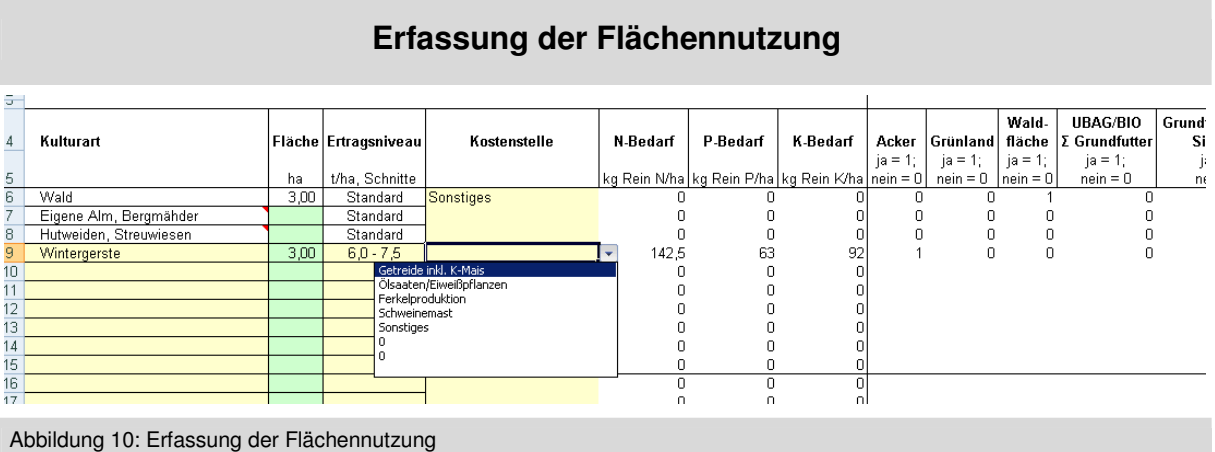

Durch Auswahl der Kulturart und der Nutzungsintensität wird der Stickstoff-, Phosphor- und Kalium-Bedarf der Kultur ermittelt. Grundlage für die Bedarfsermittlung ist die Richtlinie für sachgerechte Düngung (BMLFUW 2006b, S.23ff). Aus diesen Informationen werden der Schlüssel für Düngerkosten, der Dieselbedarf (Werte analog zur Mineralölsteuervergütung) zur Schlüsselung der Treibstoffkosten sowie der Trockenmasseertrag bei Silomais ermittelt (Grundlage für die Aufteilung der Grundfutterkosten, Details siehe Kapitel 3.15).

Diese Angaben werden weiters auch zur Ermittlung von Schlüsseln für Gemeinleistungen (z. B. ÖPUL-Prämien, Ausgleichszulage, Einheitliche Betriebsprämie) verwendet.

## **3.6 Betrieb**

Nach der Erfassung der Flächennutzung ist das Tabellenblatt "Betrieb" (siehe Abbildung 11) zu vervollständigen:

- Der Beginn des betrachteten Wirtschaftsjahres ist einzutragen. Das Ende des Wirtschaftsjahres wird automatisch berechnet.
- Die bewirtschafteten landwirtschaftlichen Flächen werden aus der Eingabe im Tabellenblatt "Flächennutzung" berechnet. Die Pachtflächen, getrennt nach Acker und Grünland, sind zusätzlich zu erfassen. Pachtflächen und zur Nutzung überlassene Flächen werden zusammengefasst, die Eigenfläche wird als Differenz zur bewirtschafteten Fläche ermittelt.
- Hat der Betrieb "Alm Fördereinheiten" (laut AZ-Mitteilung), sind diese in der vorgesehenen Zelle zu erfassen.
- Bekommt der Betrieb eine Ausgleichzulage für benachteiligte Gebiete, so sind die BHK-Punkte einzutragen.

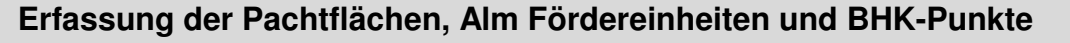

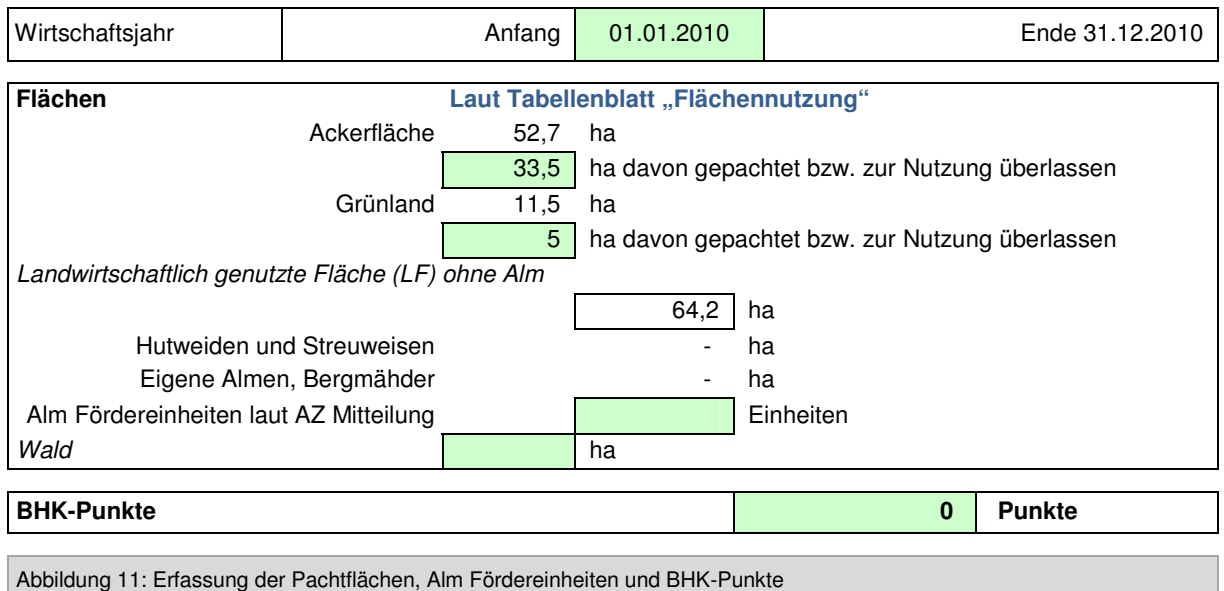

Zur Ermittlung des Einheitswertschlüssels sind die Einheitswerte, getrennt nach Landwirtschaft, Forstwirtschaft und Tierzuschläge, sowie der Hektarsatz der eigenen landwirtschaftlich genutzten Fläche laut Einheitswertbescheid zu erfassen (siehe Abbildung 12).

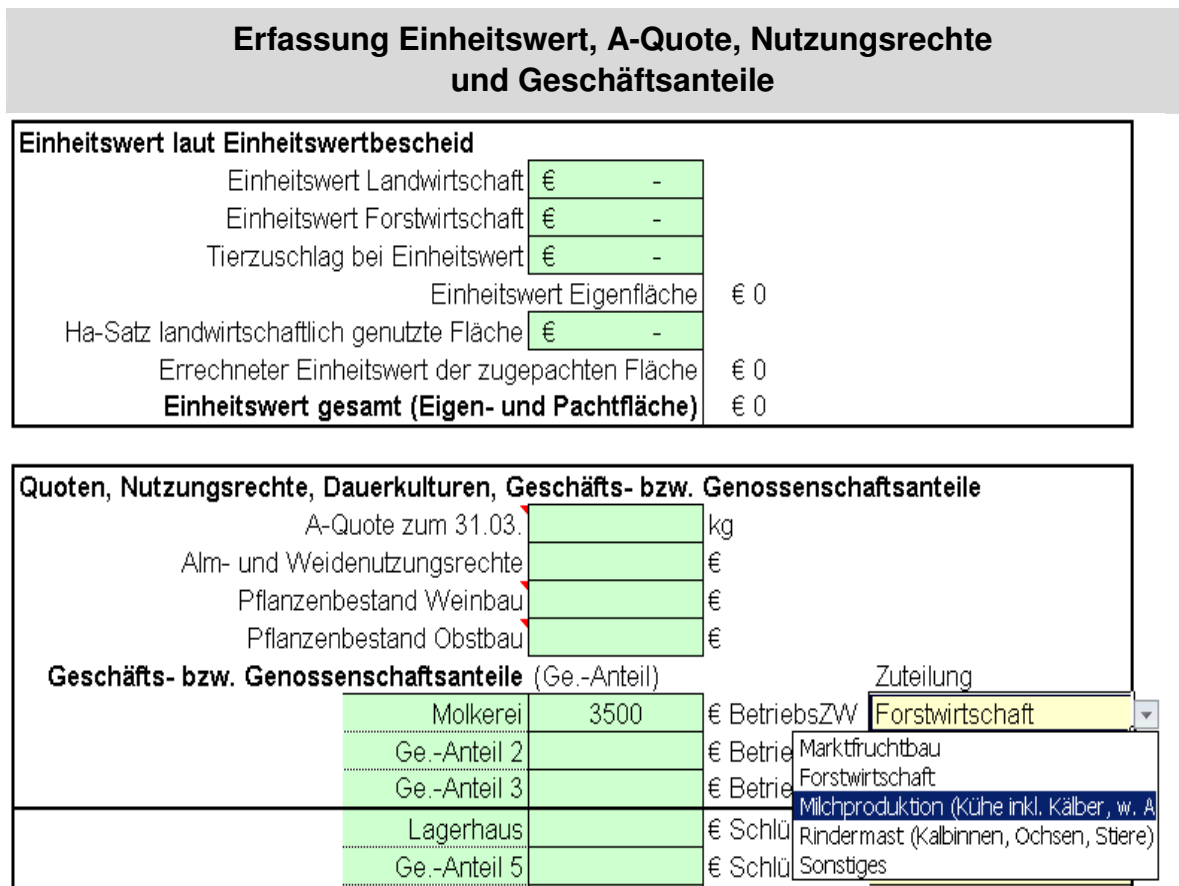

163

 $|\epsilon$  Schlüssell

Abbildung 12: Erfassung Einheitswert, A-Quote, Nutzungsrechte und Geschäftsanteile

Ge.-Anteil 6

Die Kosten für das Milchkontingent werden aus der verfügbaren A-Quote des Betriebes berechnet, bei den Alm- und Weidenutzungsrechten ist der Marktwert (möglicher Verkaufspreis) einzutragen.

Zur Berechnung des Zinsansatzes für Dauerkulturen ist der halbe Neuwert des Pflanzbestandes einzutragen, Kosten für technische Einrichtungen wie Hagelnetz und Gerüste werden bei den baulichen Anlagen erfasst.

Die Genossenschaftsanteile sind mit den einbezahlten Beiträgen zu erfassen. Anteile, die direkt einem Betriebszweig zuordenbar sind (z. B. Molkerei- und Obstbaugenossenschaft), sind in den ersten drei Feldern einzutragen und dem jeweiligen Betriebszweig durch Auswahl rechts vom Betragsfeld zuzuordnen. Genossenschaftsanteile, die für mehrere Betriebszweige relevant sind (z. B. Lagerhaus), sind bei den Genossenschaften 4-6 zu erfassen und dazu ein möglichst sachgerechter Schlüssel auszuwählen (siehe Abbildung 12).

Der Kalkulationszinssatz, der Lohnansatz und der Wertansatz für die eigene A-Quote sind aus Gründen der zwischenbetrieblichen Vergleichbarkeit vorgegeben. Die eigenen Flächen (Pachtansatz) sind mit dem regionalen Pachtpreisniveau zu bewerten (siehe Abbildung 13).

#### **Kalkulatorische Wertansätze**

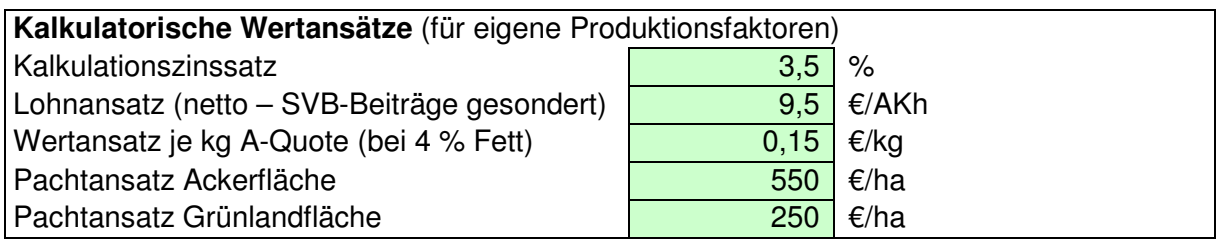

Abbildung 13: Kalkulatorische Wertansätze

## **3.7 Tiere**

#### **3.7.1 Informationen zum Tierbestand**

Im Tabellenblatt "Tiere" ist der **gesamte** Tierbestand des Betriebes zu erfassen (siehe Abbildung 14). Der Rinderbestand ist durch den Import des eama-Stallregisters einzuspielen.

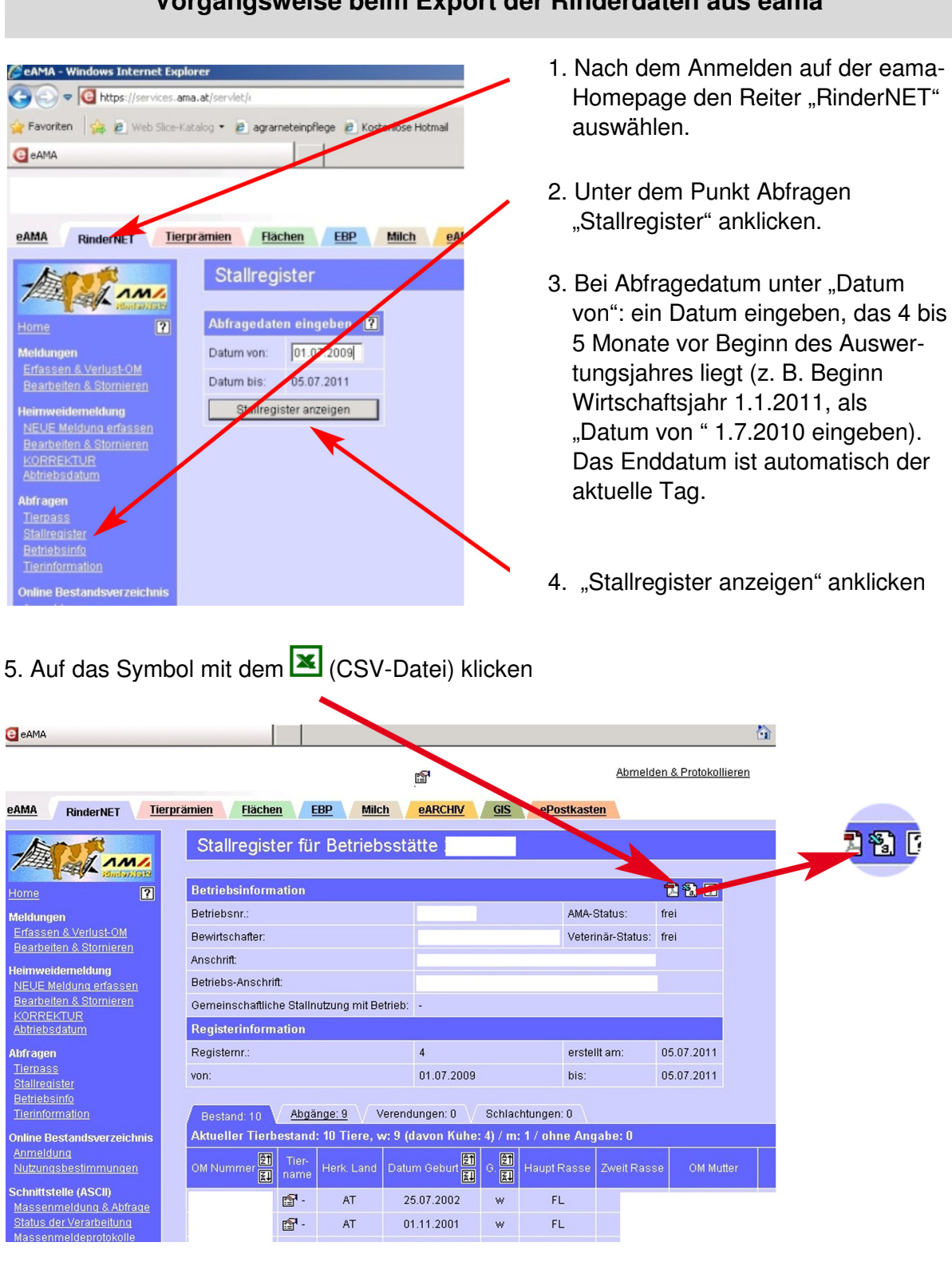

#### **Vorgangsweise beim Export der Rinderdaten aus eama**

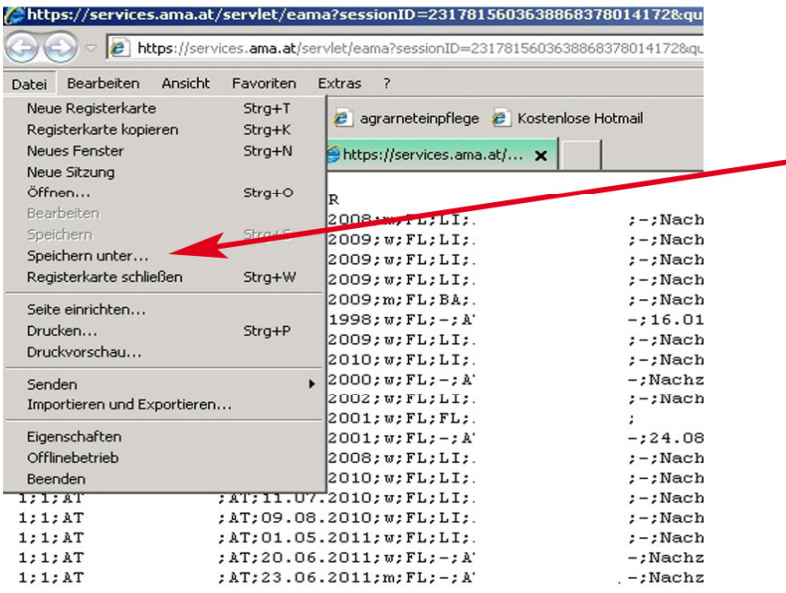

6. Im Menü "Datei" auf den Punkt "Speichern unter" gehen

7. Als Dateityp "Textdatei (\*.txt)" auswählen. Als Dateiname empfiehlt sich der eigene Name

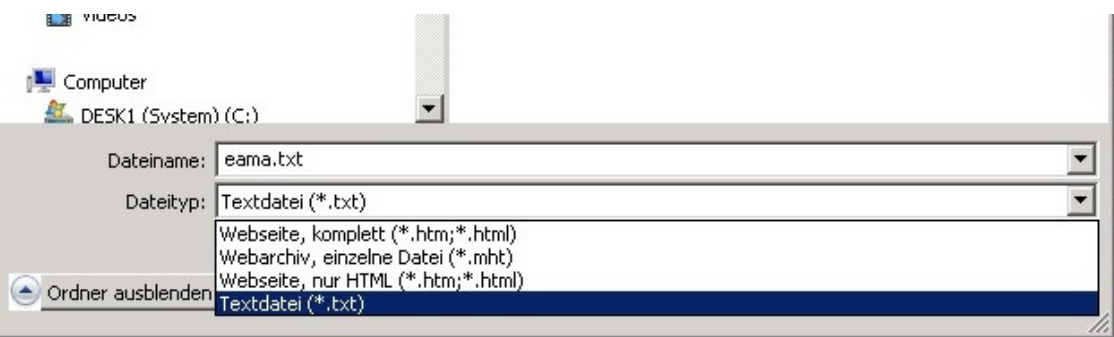

8. Auf Datenträger speichern (z. B. am Desktop, USB-Stick)

#### **Vorgangsweise beim Import der Rinderdaten**

Diese txt-Datei kann nun in die Excel-Anwendung mit der Schaltfläche "eama Rinderdaten importieren" eingespielt werden (siehe Abbildung 14). Aus dem eingespielten Tierbestand wird der Durchschnittsbestand der jeweiligen Tierkategorie für das festgelegte Wirtschaftsjahr Tag genau errechnet. Lediglich bei den Kühen ist die Anzahl mit dem Durchschnittsbestand des jeweiligen Jahres zu überschreiben und das durchschnittliche Milchleistungsniveau auszuwählen, damit der Wirtschaftsdüngeranfall und die TM-Aufnahme richtig kalkuliert werden.

Die übrigen Tierkategorien des Betriebes sind in der Auswahlliste auszuwählen, zusätzlich ist der entsprechende Durchschnittsbestand einzugeben.

Alle in der Tierbestandsliste erfassten Tiere müssen einem Entmistungssystem (Gülle, Mist/Jauche, Tieflaufstall) und den Betriebszweigen zugeordnet werden (jeweils in Prozent). Bei gealpten Tieren sind weiters die Stückzahl und die Alpungstage anzugeben.

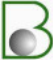

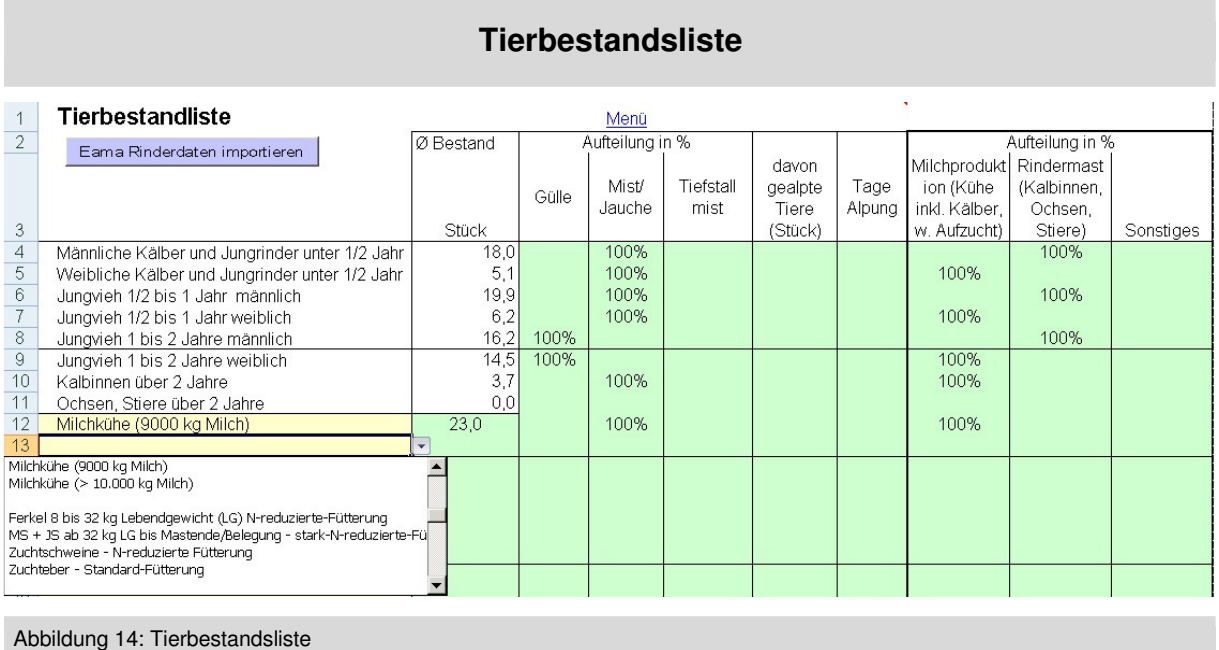

#### **Aus dem Tierbestand werden folgende Informationen abgeleitet:**

- Zuordnung der Tiere zu den Betriebszweigen für die Zuordnung von Leistungen und Kosten auf die Betriebszweige
- Ermittlung des Stickstoff-, Phosphor- und Kalium-Anfalls in der Tierhaltung für die Bewertung des Wirtschaftsdüngers
- Ermittlung des Trockenmassenbedarfs für die Umlage der Grundfutterkosten
- Ermittlung des Viehvermögens zur Berechnung des Zinsansatzes (Basis: LBG-Viehrichtsätze)
- Ermittlung der RGVE und GVE zur Berechnung vieler Verteilungsschlüssel

#### **3.7.2 Ermittlung des Wirtschaftsdüngerwertes**

Da ein Handel mit Wirtschaftsdünger nur in Ausnahmefällen erfolgt, wird ein Austauschwert errechnet. Grundlage für die Bewertung des Wirtschaftsdüngers sind die Nähstoffgehalte und die Preise von Handelsdünger. Bewertet werden maximal jene Nähstoffmengen, die von den Kulturen nutzbar sind. Darüber hinausgehende Nährstoffmengen aus Wirtschaftsdünger werden nicht bewertet. Daher wird vor der Bewertung der Nährstoffe der Wirtschaftsdünger eine betriebliche Nähstoffbilanz erstellt (siehe BMLFUW, 2006a S. 28).

In der Flächennutzung wird durch die Auswahl der Kulturart, des Produktionsumfangs und des Ertragsniveaus der Standardnährstoffentzug für Stickstoff, Phosphor und Kalium errechnet. Mit der Erfassung des Tierbestandes wird der Nährstoffanfall der Hauptnährstoffe ermittelt. Um die Nährstoffbilanz erstellen zu können, sind noch Informationen zum Nähstoffzukauf (Wirtschafts- und Handelsdünger) sowie zur Wirtschaftsdüngerabgabe notwendig. Die Eingabe erfolgt im unteren Teil des Tabellenblatts "Tiere" ab Zeile 42 (siehe Abbildung 15). Dabei ist aus der Auswahlliste die Handelsdüngerart auszuwählen und die Zukaufsmenge in Tonnen einzutragen. Ist der verwendete Handelsdünger nicht in der Auswahlliste, ist er zuerst in der Düngerliste (inklusive Stickstoff-, Phosphor- und Kaliumgehalt) zu erfassen (durch einen Klick auf "Düngerart" kommt man zur Düngerliste).

Wird Wirtschaftsdünger ge- bzw. verkauft, ist dieser in der anschließenden Tabelle "Zu-, Verkauf von Wirtschaftsdünger" (siehe Abbildung 15) zu erfassen.

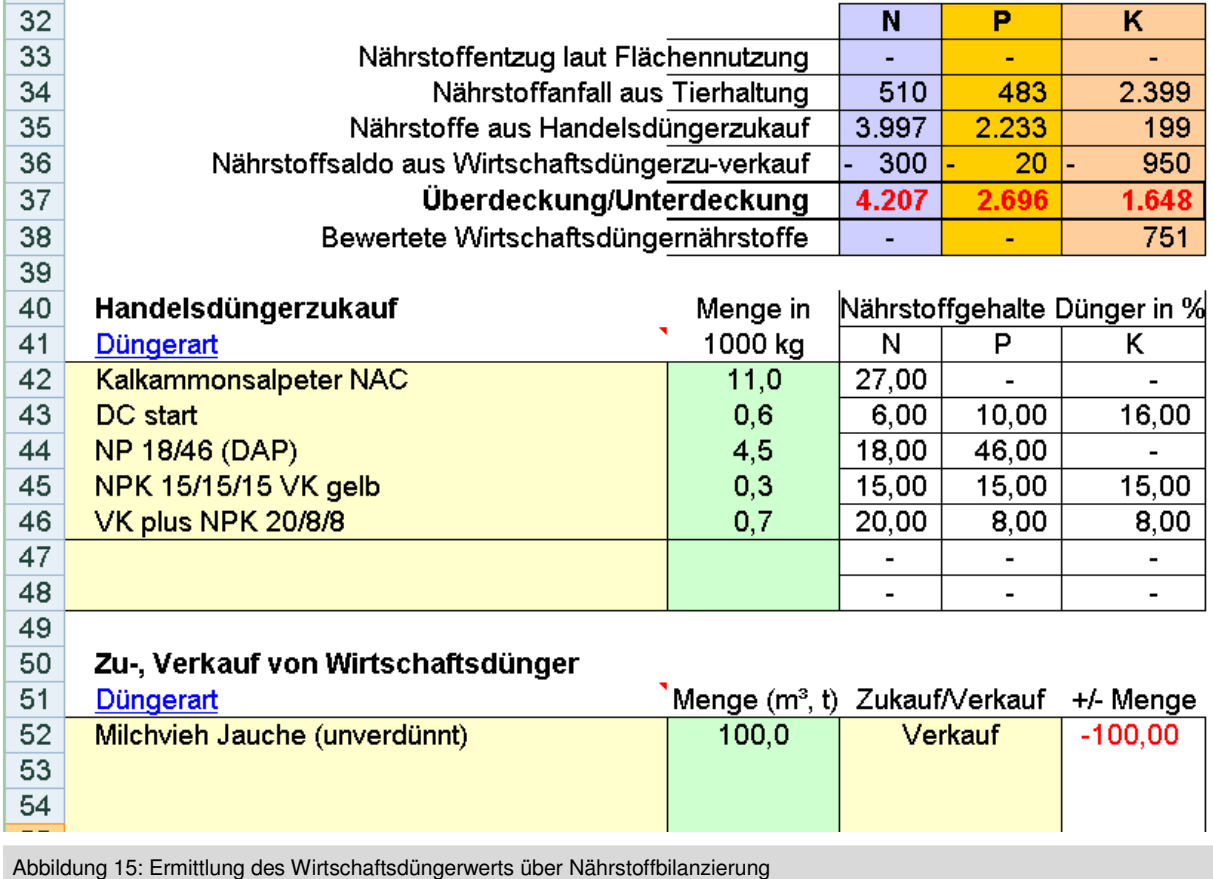

### **Ermittlung des Wirtschaftsdüngerwerts über Nährstoffbilanzierung**

## **3.8 Erfassung der Erfolgskonten**

Nach der Erfassung von Ergänzungsdaten erfolgt nun die eigentliche Kostenrechnung.

Im Registerblatt "BÜB, BAB" werden in der Spalte B der Kontoname (eventuell inklusive Kontonummer) und in der Spalte C die Kontosumme der Erfolgskonten übertragen (siehe Abbildung 16).

Durch Auswahl von "E" für Ertrag bzw. Einnahmen oder "A" für Aufwand bzw. Ausgaben in der Spalte A werden die Summen und der Saldo errechnet. Auf diese Weise kann nochmals mit dem Jahresabschluss verglichen werden, ob alle Daten richtig in die Excel-Anwendung übertragen wurden.

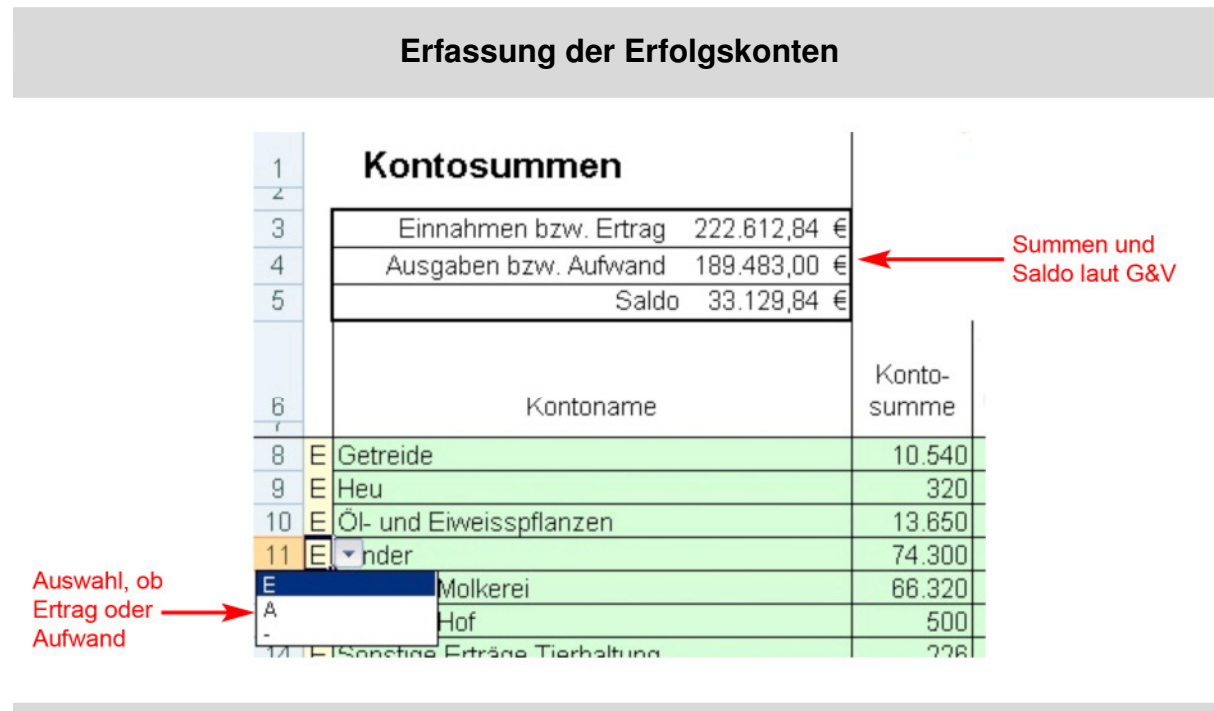

Abbildung 16: Erfassung der Erfolgskonten

## **3.9 Betriebsüberleitungsbogen**

In vielen Fällen stimmen der Ertrag und die Leistungen bzw. der Aufwand und die Kosten wertmäßig überein und können direkt in die Kostenrechnung übernommen werden. In manchen Fällen müssen jedoch Abgrenzungen von neutralen Erträgen und Aufwendungen vorgenommen werden.

#### **Beispiel für neutralen Ertrag und neutralen Aufwand**

- Zinserträge und Zinsaufwände, außerordentliche Erträge (z. B. für Anlagenverkäufe über Buchwert), Niederlassungsprämie, außerordentliche Nutzungsentschädigungen
- Zeitraumfremde Erträge und Aufwendungen (z. B. Ausgleichszahlungen aus der Vorperiode bzw. Rückzahlungen von Ausgleichszahlungen aus Vorperioden).
- Die Abschreibungen für Maschinen und Gebäude werden in einem eigenen Tabellenblatt gesondert errechnet (siehe Kapitel 3.14). Die Abschreibung aus der Buchhaltung ist daher ein neutraler Aufwand.
- Bei Betrieben mit Tierhaltung werden Mehr- und Minderwerte für selbsterzeugtes Kraftfutter (Getreide inkl. Mais) in der Kostenrechnung anders berücksichtigt als in der Buchhaltung (siehe dazu Kapitel 3.12). Deshalb sind Mehr- und Minderwerte aus der Buchhaltung für selbsterzeugtes Kraftfutter als neutraler Ertrag abzugrenzen.

Ist im Buchhaltungsabschluss noch keine vollständige Abgrenzung von Betrieb zu Privat bzw. zum außerlandwirtschaftlichen Bereich erfolgt, so ist dies hier zu machen (z. B. für Strom, Pkw, Telefon, Versicherung und Heizkosten für das Wohnhaus). Technisch erfolgt in der EDV-Anwendung die Abgrenzung in der Spalte D (davon Privat/Neutral bzw. Anpassungen), wobei sowohl leistungsmindernde bzw. kostenmindernde Beträge mit negativem Vorzeichen einzugeben sind (siehe Abbildung 17).

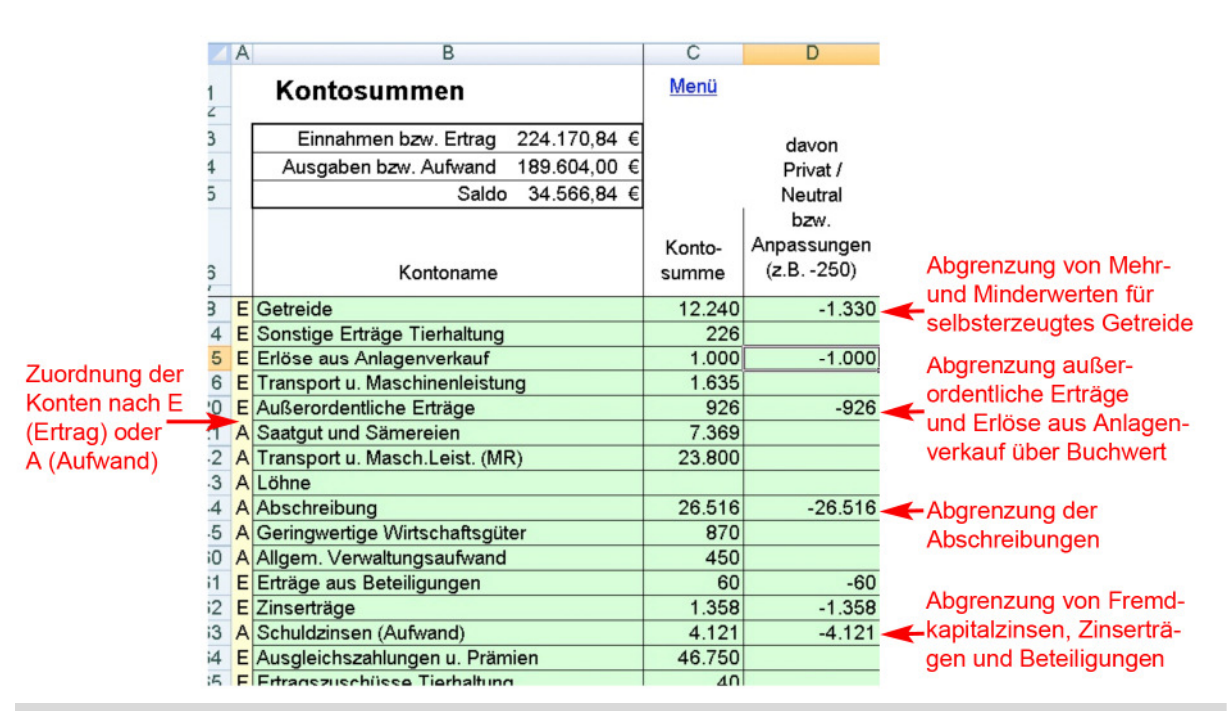

**Abgrenzung von neutralen Erträgen und Aufwendungen** 

Abbildung 17: Abgrenzung von neutralen Erträgen und Aufwendungen

## **3.10 Kostenartenrechnung der ertragsgleichen Leistungen<sup>1</sup> und aufwandsgleichen Kosten<sup>2</sup>**

Nach der Abgrenzung der neutralen Erträge und Aufwendungen sind die verbleibenden Beträge einer Leistungs- bzw. Kostenart zuzuweisen (Kostenartenrechnung).

#### **Die Kostenartenrechnung hat folgende Grundsätze:**

- a) Eindeutigkeit: Sämtliche Leistungs- und Kostenarten müssen klar definiert werden, damit über ihren Inhalt kein Zweifel aufkommen kann.
- b) Überschneidungsfreiheit: Es muss klar sein, welcher Leistungs- und Kostenart ein Leistungs- und Kostenbetrag zuzuordnen ist.
- c) Vollständigkeit: Jeder Leistungs- und Kostenbetrag muss einer bestimmten Leistungsund Kostenart zuzuordnen sein (Gabler Verlag (Herausgeber), Gabler Wirtschaftslexikon, Stichwort: Kostenartenrechnung (Internet-Recherche).

Als erster Schritt der Kostenartenrechnung werden nur jene Leistungs- und Kostenarten ermittelt und nachfolgend beschrieben, die nach der Abgrenzung aus der Buchhaltung stammen. Für die praktische Durchführung und einer übersichtlicheren Darstellung sind die definierten Leistungs- und Kostenarten den Leistungs- und Kostenartengruppen, wie im Kapitel 2.2 beschrieben, zugeordnet: Direktleistungen, Gemeinleistungen, Direktkosten, übrige Vorleistungskosten und Faktorkosten.

 $\overline{\phantom{a}}$ 

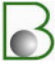

<sup>1</sup> Ertragsgleiche Leistungen: Leistungen, die aus der Buchhaltung stammen, die in der Buchhaltung ein Ertrag sind

<sup>&</sup>lt;sup>2</sup> Aufwandsgleiche Kosten: Kosten, die aus der Buchhaltung stammen, die in der Buchhaltung ein Aufwand sind

#### **3.10.1 Direkt- und Gemeinleistungen**

Zu den Direktleistungen gehören alle Leistungen, ausgenommen jene Ausgleichszahlungen, die nicht direkt einem Betriebszweig zuordenbar sind (Einheitliche Betriebsprämie, Ausgleichszulage für benachteiligte Gebiete, Großteil der ÖPUL-Prämien und der Landesförderungen) sowie der Jagdpacht. Diese Leistungen sind den Gemeinleistungen zuzuordnen.

#### **3.10.2 Direktkosten**

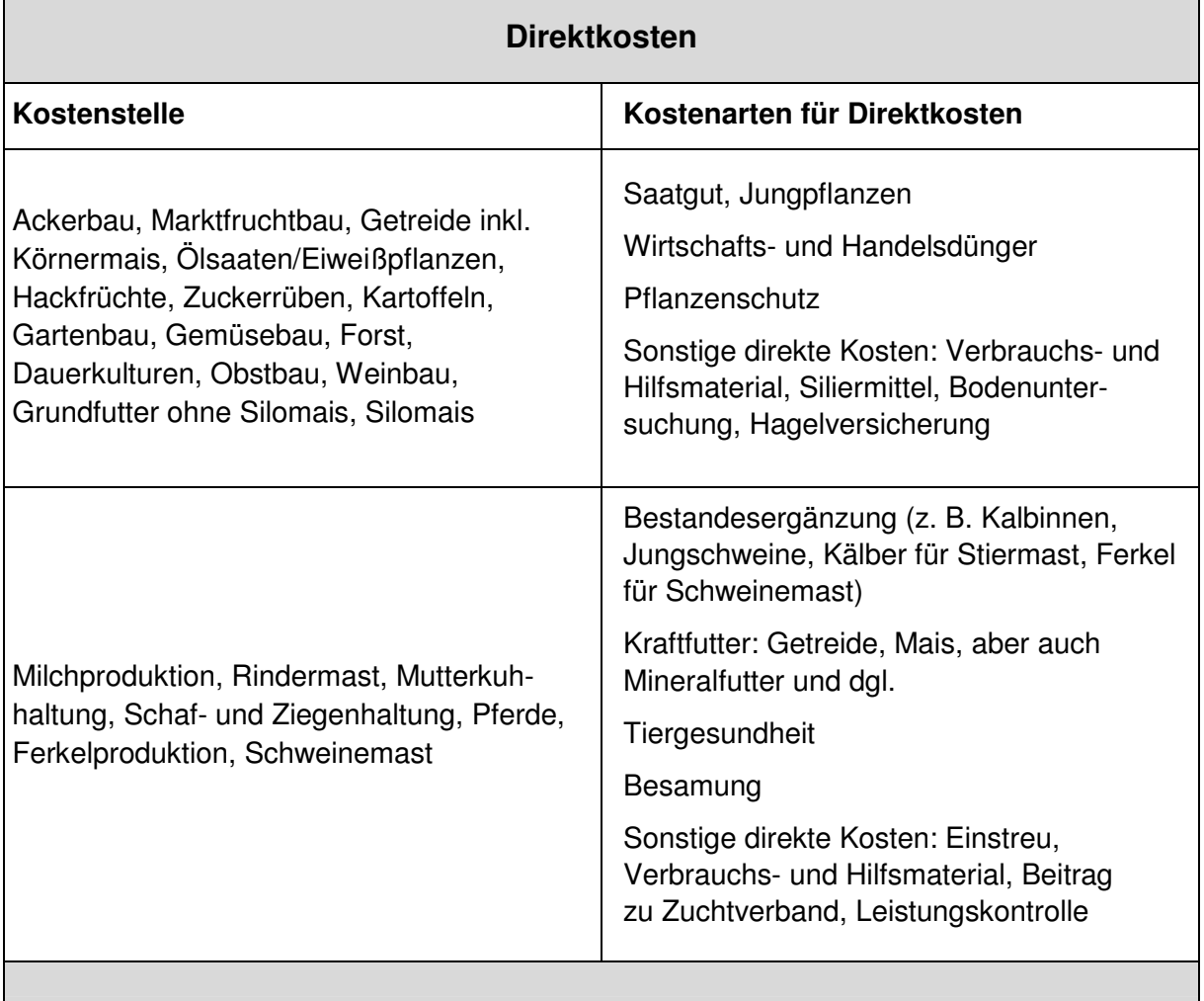

Kosten für Maschinen und Energie werden nicht den direkten Kosten zugeordnet, sondern den übrigen Vorleistungskosten.

### **3.10.3 Übrige Vorleistungskosten**

- **Treibstoffe:** Zu den Treibstoffen gehören in erster Linie die Dieselkosten für die Maschinen. Der Treibstoffanteil für den betrieblich genutzten Pkw-Anteil ist hier nicht zuzuordnen, sondern der Kostenart "Pkw-Betriebsanteil".
- **Mineralölsteuervergütung:** Sie wird kostenmindernd erfasst, d. h. mit negativem Vorzeichen.
- **Reparatur- und Instandhaltungskosten Maschinen:** Hier sind alle Kosten, die mit der Reparatur und Instandhaltung der Maschinen zusammenhängen und nicht im Anlageverzeichnis inventarisiert werden, zu erfassen (z. B. auch Schmierstoffe, nicht inventarisiertes Werkzeug). Es sind dies in der Regel mehrere Konten aus der Buchhaltung!

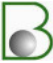

- **Lohnmaschinen, Maschinenring:** Zu dieser Kostenart zählen neben den klassischen Kosten der Außenwirtschaft auch Kosten der Innenwirtschaft (z. B. Mahlen und Mischen durch Lohnunternehmer bzw. Mischzug).
- **Instandhaltung Gebäude und bauliche Anlagen:** Alle Reparatur- und Instandhaltungskosten für betriebliche Gebäude sind hier zu erfassen (z. B. Baustoffe, zugekaufte Arbeitsleistungen).
- **Energie (Strom, Wärme):** Falls der privat genutzte Stromanteil in der Buchhaltung noch nicht abgegrenzt wurde, ist dieser hier abzuziehen (Anhaltspunkt: € 70,- bis € 100,- pro Haushalt und Monat). Öl, Gas, Brennholz und Hackschnitzel, die für die betriebliche Wärmeerzeugung verwendet werden, sind dieser Kostenart zuzuordnen. Im ersten Teil der Kostenartenrechnung (Zuordnung von aufwandsgleichen Kosten) scheint bei Holz nur zugekauftes Holz auf, Brennholz aus dem eigenen Wald wird zu einem späteren Zeitpunkt bewertet. Hier werden auch die Trocknungskosten verrechnet.
- **Wasser:** Kosten für Wasser fallen nur bei Bezug aus öffentlichen oder gemeinschaftlichen Leitungsnetzen an. Wird Wasser durch einen eigenen Brunnen bereitgestellt, sind hier keine Kosten einzugeben. Die Kosten für die Wasserbereitstellung finden sich dann in den Kostenarten Strom, Abschreibung, Instandhaltung und Zinsansatz für Gebäude und bauliche Anlagen sowie in den Kostenarten Abschreibung, Reparatur und Zinsansatz für Maschinen und Geräte.
- **Abschreibungen Pflanzenbestand Dauerkulturen:** Die Abschreibungen für den Pflanzenbestand bei Dauerkulturen werden aus der Buchhaltung übernommen bzw. sind hier zu erfassen. Die Abschreibungen für Zäune, Unterstützung und Hagelschutznetze werden bei den Gebäuden und baulichen Anlagen ermittelt.
- **Steuern:** Betriebliche Steuern werden hier erfasst, private Steuern (z. B. Einkommenssteuer) sind hier nicht anzuführen.
- Sachversicherungen: Für die Trennung von "Bündelversicherungen" bzw. "Vollwertversicherungen" (Wohnhaus/Wirtschaftsgebäude) sind die Verteilungsgrundlagen aus der Versicherungspolizze abzuleiten. Die Pkw-Versicherungen sind dem Pkw zuzuordnen.
- **Pkw-Betriebsanteil:** Es gibt zwei Möglichkeiten zur Ermittlung der betrieblichen Pkw-Kosten:

Möglichkeit 1 mit tatsächlichen Pkw-Kosten: Ist die Buchhaltung so gegliedert, dass die Summe der betrieblichen Pkw-Kosten ermittelt werden kann (z. B. bei freiwillig buchführenden Betrieben für den Grünen Bericht), sind die einzelnen Konten dieser Kostenart zuzuordnen. Ist der Pkw im Anlageverzeichnis enthalten, sind die Abschreibungen dieser Kostenart zuzurechnen.

Möglichkeit 2: Stehen diese Informationen nicht zur Verfügung, kann die Ermittlung über die betrieblich gefahrenen Kilometer erfolgen. Dazu werden die betrieblich gefahrenen Kilometer mit dem amtlichen Kilometergeld bewertet. Das amtliche Kilometergeld deckt folgende Kosten ab: Abschreibung, Versicherungen, Treibstoff, Reifen, Reparatur, Service, Steuer für Pkw. Die über das amtliche Kilometergeld abgedeckten Kosten sind nicht mehr zu berücksichtigen und bei anderen Kostenarten herauszurechnen (z. B. Diesel).

• **Allgemeine Verwaltungskosten:** Hier sind die Kosten für das Büro (Telefon, Internet, Fachzeitschriften, Bürobedarf) und für Spesen des Geldverkehrs (Kontoführungsgebühr, Bankspesen) zu erfassen. Wichtig ist, dass keine Zinsen für das Fremdkapital verrechnet werden!

#### **3.10.4 Faktorkosten**

- **Beiträge zur Sozialversicherung der Bauern:** Liegt als Grundlage ein Buchführungsabschluss vor, der sich an den Kontorahmen der freiwillig buchführenden Betriebe anlehnt, sind bei den Erfolgskonten keine Beiträge zur Sozialversicherung berücksichtigt. In der Kostenrechnung sind sie jedoch ein Teil der Arbeitskosten. Aus diesem Grund sind die Beiträge zur Sozialversicherung zu erfassen.
- **Pacht:** Die Pachtkosten für fremde Flächen sind dieser Kostenart zuzuordnen.
- **Milchleasing, Überschussabgabe:** Das Milchwirtschaftsjahr (1. April bis 31. März) und das betrachtete Wirtschaftsjahr der Kostenrechnung (meist Kalenderjahr) sind in der Regel nicht ident. Aus Vereinfachungsgründen kann jedoch auf eine Abgrenzung dieser Kosten verzichtet werden, da insbesondere die Höhe der Überschussabgabe meist erst nach Durchführung der Kostenrechnung für das jeweilige Wirtschaftsjahr bekannt ist.

#### **3.10.5 Praktische Umsetzung der Leistungs- und Kostenartenzuordnung**

Die jeweiligen Leistungen und Kosten aus der Spalte Aufteilungsbetrag (Spalte H) sind einer Leistungs- bzw. Kostenartengruppe (Spalte E) zuzuordnen. Danach erfolgt die Auswahl der Leistungs- bzw. Kostenart (Spalte F). Um die Auswahlliste möglichst klein zu halten, stehen nur Leistungs- bzw. Kostenarten zur Auswahl, die für die bereits fixierten Kostenstellen des Betriebes vorgesehen sind [siehe Kapitel 3.4 Kostenstellen "Betriebszweige" auswählen]. Die definierten Leistungs- und Kostenarten aller 32 Kostenstellen sind im Anhang aufgelistet.

Beispiel: Für den Betriebszweig Milchproduktion sind bei den Direktleistungen die Leistungsarten "Milch", "Kälber, Kalbinnen, Altkühe", "Direkt zuordenbare Prämien" sowie "Sonstige Leistungen" vorgesehen. Wird als Kostenstelle der Betriebszweig Milchproduktion ausgewählt, so stehen diese Leistungsarten bei den Direktleistungen zur Auswahl zur Verfügung. Sinngemäß gilt dies bei allen Leistungs- und Kostenartengruppen.

Ertragsgleiche Leistungsarten bzw. aufwandsgleiche Kostenarten müssen nicht gleichzeitig den Konten in der Buchhaltung entsprechen bzw. werden in der Kostenrechnung aus einer anderen Sicht gesehen (z. B. Mineralölsteuervergütung in der Buchhaltung als Ertrag, in der Kostenrechnung als Kosten mindernd).

**Zwei oder mehrere (abgegrenzte) Buchhaltungskonten sind einer Leistungs- bzw. Kostenart zuzurechnen:** In diesem Fall wird die jeweilige Leistungs- bzw. Kostenart (Spalte F) mehrmals bei der jeweiligen Zeile ausgewählt (z. B. Kostenart Kraftfutter in der Buchhaltung die Konten Eiweißfutter, Mineralstoffe, Kraftfutter Getreide).

**Zwei oder mehrere Leistungs- bzw. Kostenarten sind in einem (abgegrenzten) Buchhaltungskonto zusammengefasst bzw. werden aus einer anderen Sicht gesehen:** In diesem Fall ist ein Aufgliederung des Buchhaltungskontos notwendig. Dazu wird wie bei der Abgrenzung neutraler Erträge bzw. Aufwendungen in der Spalte "davon Privat/Neutral bzw. Anpassungen" (Spalte D) der Betrag abgezogen und am Ende der Erfolgskonten in der notwendigen Aufgliederung im Sinne der jeweiligen Leistungs- und Kostenart erfasst. Dazu ist in der Spalte "Kontobezeichnung" (Spalte B) eine Bezeichnung einzugeben und in Spalte "Kontosumme" (Spalte C) **oder** Spalte "davon Privat/Neutral bzw. Anpassungen" (Spalte D) der Betrag. Die Summe der einzelnen Beträge muss die Summe des Kontos aus der Buchhaltung ergeben, wenn in der Kontosumme kein neutraler Ertrag bzw. Aufwand enthalten ist. Die Ergänzungszeilen sind in der Spalte A nicht dem Ertrag (E) bzw. Aufwand (A) zuzuordnen. Wenn die Beiträge zur Sozialversicherung in den Erfolgskonten noch nicht enthalten sind, so sind diese ebenfalls hier in gleicher Weise zu erfassen. Der Betrag ist aus dem Privatkonto der Buchhaltung zu entnehmen.

#### **Beispiele:**

- Buchhaltungskonto Rinderverkauf enthält Altkühe (Leistungsart Kälber, Kalbinnen, Altkühe) als auch Ochsen bzw. Stiere (Leistungsart Rinder)
- Buchhaltungskonto Schweineverkauf enthält Mastschweine (Leistungsart Mastschweine) und Altsauen (Leistungsart Altsauen)
- Buchhaltungskonto Ausgleichszahlungen enthält die Leistungsarten Einheitliche Betriebsprämie, ÖPUL, Ausgleichszulage für benachteiligte Gebiete und die Kostenart Mineralölsteuervergütung
- Buchhaltungskonto Versicherungsprämien enthält Hagelversicherung (Kostenart Sonstige Direktkosten) und Bündelversicherung. Der Betriebsanteil der Bündelversicherung ist dem Wirtschaftsgebäude (*Kostenart Versicherung*) zuzuordnen, der Anteil für das Wohnhaus – wenn er noch nicht herausgerechnet wurde – ist dem Privatbereich zuzuordnen und als neutraler Aufwand abzugrenzen.

Je nachdem, welche Konten in der Buchhaltung verwendet werden bzw. welche Kostenstellen und damit verbundenen Leistungs- und Kostenarten ausgewählt sind, ist diese Aufteilung und Zuordnung betriebsspezifisch.

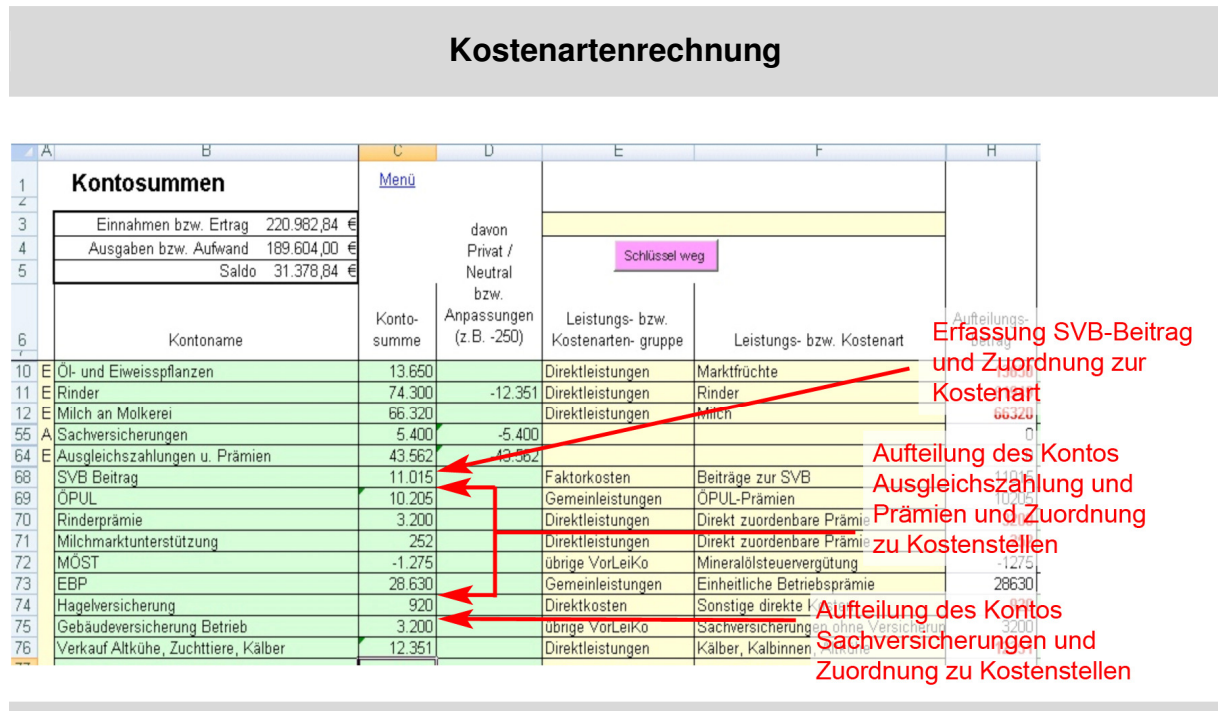

Abbildung 18: Kostenartenrechnung

## **3.11 Zuordnung von ertragsgleichen Leistungen bzw. aufwandsgleichen Kosten auf Kostenstellen**

Bei jenen Leistungen und Kosten, bei denen der Aufteilungsbetrag (Spalte H) rot ist und die Zellen bei den Kostenstellen grün hinterlegt sind, ist eine direkte Zuordnung notwendig (je nach Anzahl der ausgewählten Kostenstellen die Spalten I bis max. O) – siehe Abbildung 19.

Dabei kann es fallweise notwendig sein, Einzelbuchungen der Buchhaltung heranzuziehen, um eine richtige Kostenzuordnung zu erreichen (z. B. bei Lohnmaschinen und Maschinenring).

Werden mehrere Tierhaltungsbetriebszweige untersucht, kann es sein, das Hilfsrechnungen zur Kostenaufteilung notwendig sind (z. B. Futtergetreide, Eiweißfutter).

Für jene Leistungen und Kosten, bei denen der Aufteilungsbetrag schwarz ist und die Zellen bei den Kostenstellen weiß bleiben, werden die Kosten durch Schlüssel auf die Kostenstellen verteilt (siehe Tabelle 2 und Abbildung 19).

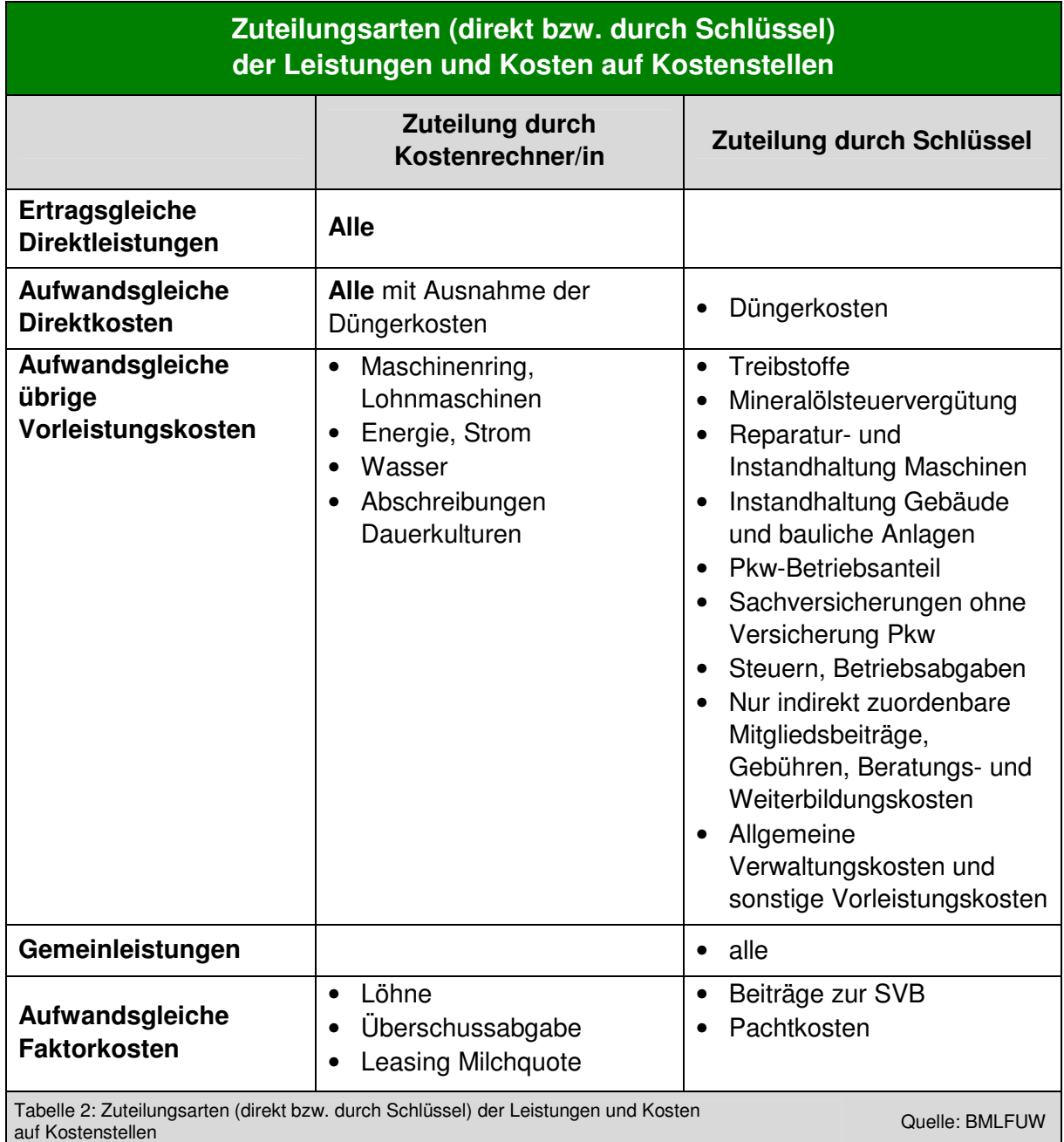

## **Abgrenzung der Betriebszweige für die Kostenzuteilung**

- Bei Verkauf: Alle Tätigkeiten und damit zusammenhängende Kosten, die bis zum Verkaufszeitpunkt (Warenübergang) anfallen.
- Bei innerbetrieblicher Leistungsverrechnung: Alle Tätigkeiten und damit verbundenen Kosten, die bis zur abgeschlossenen Einlagerung entstehen (z. B. sind Kosten für die Trocknung bei Getreide, Kosten für die Verdichtung und für die Silofolie bei Grundfutter dem jeweiligen Betriebszweig der Flächennutzung zuzuordnen).

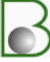

• Kosten, die den Betriebszweigen der Tierhaltung zuzuordnen sind: Alle Kosten ab Futterlager sind den tierhaltenden Betriebszweigen zuzuordnen. Da der Wirtschaftsdünger als Austauschwert zu Handelsdünger bewertet wird, werden die gesamten Ausbringungskosten dem tierhaltenden Betriebszweig zugeordnet (z. B. Ausbringung der Gülle durch den Maschinenring).

#### **Kostenstellenrechnung ertragsgleicher Leistungen bzw. aufwandsgleicher Kosten ohne Schlüssel**

|             |                                                                     | t.               |                                     | H.                     |                                |                                 | K                                | and the state of the con-                | M.            | $N$ U                                  |         |
|-------------|---------------------------------------------------------------------|------------------|-------------------------------------|------------------------|--------------------------------|---------------------------------|----------------------------------|------------------------------------------|---------------|----------------------------------------|---------|
| Kontosummen |                                                                     |                  |                                     |                        | Kostenstellen - Betriebszweige |                                 |                                  |                                          |               |                                        |         |
|             | Einnahmen bzw. Ertrag<br>220.982,84                                 |                  |                                     |                        |                                |                                 |                                  |                                          |               |                                        |         |
|             | Ausgaben bzw. Aufwand<br>189.604.00<br>Saldo 31.378,84              | Schlüsselweg     |                                     |                        |                                |                                 | Milchprodu                       | ktion (Kühe   Rindermast                 |               |                                        |         |
|             | Der Aufteilungsbetrag bleibt solange "rot" Kostenart                | Leistungs- bzw.  |                                     | Aufteilungs-<br>betrag | Getreide<br>inkl. K-Mais       | Olsaaten/Ei<br>weißpflanz<br>en | inkl.<br>Kälber, w.<br>Aufzucht) | (Kalbinnen,<br>Ochsen.<br><b>Stiere)</b> | Sonstige<br>s | Grundfutter<br>ohne<br><b>Silomais</b> | Silomai |
|             | E Öl- und E<br>E Rinder<br>bis der gesamte Betrag den Kostenstellen |                  |                                     | $-13650$               |                                |                                 |                                  |                                          |               |                                        |         |
|             |                                                                     |                  |                                     | 61949                  |                                |                                 |                                  | 61949                                    |               |                                        |         |
|             | E Milch an <b>Zugeordnet ist</b> .                                  | Direktleistungen | Milch                               | 66320                  |                                |                                 | 66320                            |                                          |               |                                        |         |
|             |                                                                     | Direktleistungen | Milch                               | 500                    |                                |                                 | 500                              |                                          |               |                                        |         |
| A Diesel    |                                                                     | übrige VorLeiKo  | Treibstoffe                         | 13612                  |                                |                                 |                                  |                                          |               |                                        |         |
| A Strom     |                                                                     | übrige VorLeiKo  | Energie (Strom, Wärme)              | 6050                   |                                |                                 | 5500                             | 550                                      |               |                                        |         |
|             | A Besamungen                                                        | Direktkosten     | Tiergesundheit, Besamung            | 370                    |                                |                                 | 370                              |                                          |               |                                        |         |
|             | A Transport u. Masch Leist. (MR)                                    | übrige VorLeiKo  | Lohnmaschinen, Maschinenring        | 23800                  | 2919.3                         | 1270.5                          |                                  |                                          |               | 16660                                  | 295     |
|             | A Geringwertige Wirtschaftsgüter                                    | übrige VorLeiKo  | Reparatur- und Instandhaltung Mascl | 870                    |                                |                                 |                                  |                                          |               |                                        |         |
|             | A Sonstige Steuern und Abgaben                                      | übrige VorLeiKo  | Steuern, Betriebsabgaben            | 2250                   |                                |                                 |                                  |                                          |               |                                        |         |
|             | A Instandhaltung                                                    | übrige VorLeiKo  | Reparatur- und Instandhaltung Masc  | 90                     |                                |                                 |                                  |                                          |               |                                        |         |
|             |                                                                     |                  |                                     |                        |                                |                                 |                                  |                                          |               |                                        |         |

Abbildung 19: Kostenstellenrechnung ertragsgleicher Leistungen bzw. aufwandsgleicher Kosten ohne Schlüssel

**Anpassungsmöglichkeit:** Wenn für eine Kostenart, bei der ein Schlüssel vorgesehen ist, detaillierte Aufzeichnungen nach Kostenstellen vorhanden sind (z. B. bei Reparatur und Instandhaltung Maschinen), so kann diese Kostenart ausgewählt werden und durch Drücken der Schaltfläche "Schlüssel weg" für eine direkte Zuordnung der Kosten "freigeschaltet" werden. Zu beachten ist dabei, dass für alle Kosten, die der jeweiligen Kostenart zuzuordnen sind, die Informationen kostenstellenweise vorhanden sein müssen. Eine direkte Zuordnung einerseits und eine Schlüsselung der Kosten einer einzelnen Kostenart andererseits sind nicht möglich.

## **3.12 Innerbetriebliche Leistungen**

Werden innerhalb eines Betriebs zwischen Betriebszweigen Leistungen ausgetauscht, so sind diese mengenmäßig zu erfassen und zu Marktpreisen zu bewerten. Beispiele dafür sind Futtergetreide vom Ackerbau für die eigene Tierhaltung (z. B. Rinder, Schweine), Stierkälber der Milchproduktion für die eigene Stiermast, Stroh vom Getreidebau für die eigene Tierhaltung usw. Für den abgebenden Betriebszweig ist dies immer eine Direktleistung, für den aufnehmenden Betriebszweig sind es in der Regel Direktkosten – Ausnahme Hackschnitzel: Diese sind der Kostenart Energie/Wärme (Übrige Vorleistungskosten) zuzuordnen. Die Leistungen und Kosten sind wertmäßig immer gleich hoch. Leistungen innerhalb eines Betriebszweiges (z. B. Futtermilch für Kälber im Betriebszweig Milchproduktion) werden nicht bewertet.

Die Erfassung der Menge, die Bewertung zu Marktpreisen, die Zuordnung zu einer Leistungs- bzw. Kostenart und die Erfassung der Leistungen bzw. Kosten bei den Kostenstellen erfolgt im Tabellenblatt "Innerbetriebliche Leistungen" (siehe Abbildung 20) und ist von der Bedienung aufgebaut wie das Tabellenblatt "BÜB, BAB".

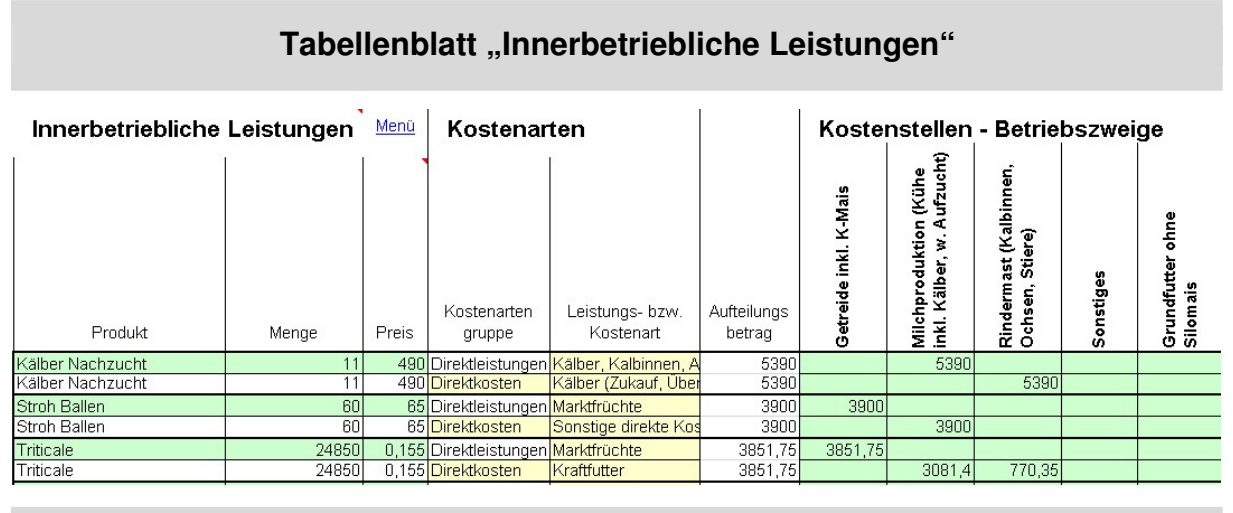

Abbildung 20: Tabellenblatt "Innerbetriebliche Leistungen"

Tierhaltende Betriebe bewerten das gesamte eingelagerte Getreide inkl. Körnermais und CCM (Erntemenge abzüglich verkauftes Getreides) zu Marktpreisen bei der Ernte. Dieser Wert wird als Leistungsart Marktfrüchte dem Betriebszweig Getreide inkl. Körnermais (bzw. Markfruchtbau bzw. Ackerbau – je nach Betriebszweigsauswahl) zugeordnet und dem tierhaltenden Betriebszweig als Kostenart Kraftfutter.

## **3.13 Bewertung von selbsterzeugten Vorräten**

In der Buchhaltung werden selbsterzeugte Vorräte ertragswirksam gebucht. Mehrwerte erhöhen den Ertrag, Minderwerte verringern den Ertrag.

Für selbsterzeugte Vorräte, die in der Kostenrechnung innerbetrieblich an andere Betriebszweige zu Marktpreisen als Kosten verrechnet werden, kann die Bewertung und Zuordnung aus der Buchhaltung nicht verwendet werden. Dies trifft in erster Linie für Futtergetreide (inkl. Körnermais und CCM) zu, allenfalls für Stroh und Hackschnitzel. Das eingelagerte Getreide wurde bereits vollständig als Leistung dem Betriebszweig Getreidebau zu Marktpreisen verrechnet (siehe Kapitel 3.12 – Innerbetriebliche Leistungen), ein Mehr- bzw. Minderwert dieser Vorräte hat mit dem Getreidebau nichts mehr zu tun. Der Wert des Getreides wurde als Kosten verrechnet, daher ist ein Mehr- bzw. Minderwert am Ende des Wirtschaftsjahres nicht leistungs-, sondern kostenwirksam. Ein Minderwert erhöht die Kosten, ein Mehrwert verringert die Kosten in der betreffenden Kostenart. Der Bewertungsansatz für diese Vorräte richtet sich nach dem Bewertungsansatz für zugekaufte Vorräte, d. h. in der Regel aus dem innerbetrieblichen Verrechnungspreis. Umgelegt auf das Getreide bedeutet dies, dass die Überstellungspreise der innerbetrieblichen Leistungsverrechnung heranzuziehen sind.

Die mengen- und wertmäßige Erfassung erfolgt im Tabellenblatt "Inventur selbsterzeugtes Getreide" (siehe Abbildung 21). Es sind die Lagerbestände vom Jahresanfang und Jahresende einzutragen. Der Wert pro Einheit zu Jahresanfang ergibt sich aus dem Überstellungspreis des Vorjahres, der Wert am Jahresende aus dem Überstellungspreis des betrachteten Wirtschaftsjahres. Kostenwirksam ist die Differenz zwischen dem Wert zu Beginn und zum Ende des Wirtschaftsjahres. Diese Wertdifferenz wird zeilenweise mit dem Button "Übertrag in BÜB, BAB" in das Tabellenblatt "BÜB, BAB" mit umgekehrten Vorzeichen – da kostenwirksam – übertragen. Dort erfolgt die weitere Zuordnung wie unter Punkt 3.10 und 3.11 beschrieben.

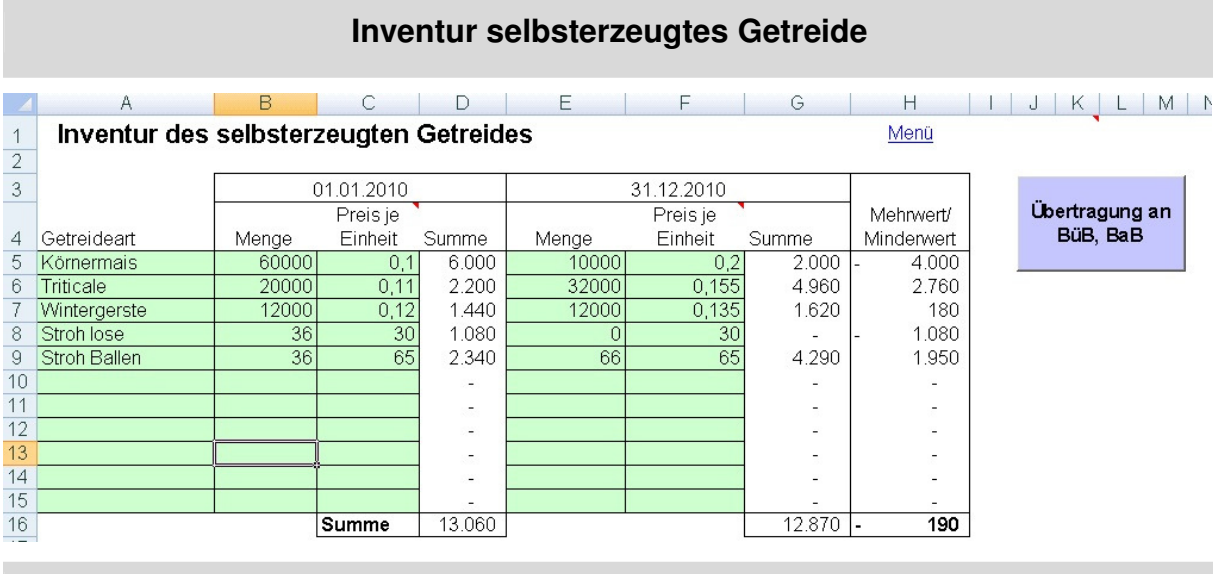

Abbildung 21: Inventur selbsterzeugtes Getreide

**Beispiel:** Der Mehrwert von Triticale wird in das Tabellenblatt "BÜB, BAB" mit minus € 2.760 übertragen. Dort ist nach Auswahl der Kostenartengruppe Direktkosten und der Kostenart Kraftfutter der Mehrwert jener Kostenstelle zuzuteilen, der im Tabellenblatt "Innerbetriebliche Leistungsverrechnung" die Kraftfutterkosten für Triticale zugeordnet wurden.

Wurden die Futtermittelkosten mehreren Kostenstellen zugeordnet, so ist auch der Wertunterschied bei den Vorräten anteilsmäßig aufzuteilen.

## **3.14 Ermittlung der kalkulatorischen Faktorkosten, der Abschreibungen und Schlüsselung von Leistungen und Kosten**

Als letzter Schritt der Kostenarten- und Kostenstellenrechnung sind noch folgende Aufgaben erforderlich:

- Ermittlung der Abschreibungen für Maschinen und Geräte sowie Gebäude und bauliche Anlagen pro Kostenstelle
- Ermittlung der kalkulatorischen Faktorkosten für Arbeit, Boden, Kapital und Lieferrechte
- Zuordnung jener Beträge von Leistungs- und Kostenarten zu Kostenstellen, die nicht direkt zugeteilt werden konnten. Dies betrifft viele Vorleistungskosten, Faktorkosten und Gemeinleistungen. Für deren Zuteilung sind Aufteilungsschlüssel notwendig. Aufteilungsschlüssel (kurz Schlüssel) sind ermittelte Aufteilungsverhältnisse, die eine möglichst sachgerechte Zuteilung der nicht direkt zugeordneten Leistungs- bzw. Kostenarten ermöglichen.

#### **Schlüssel sind vorgesehen,**

- wenn eine vollständige Erfassung der Datengrundlagen pro Kostenstelle zu aufwendig wäre und die zu erwartende Ungenauigkeit in keinem Verhältnis zum notwendigen Aufwand für die Datenerfassung steht (z. B. Dieselverbrauch, Reparatur- und Instandhaltung Maschinen). Falls diese Daten doch vorliegen, können sie ohne Schlüsselung erfasst werden (siehe Abbildung 19, Seite 34),
- wenn eine sachgerechte Zuordnung nicht möglich ist (z. B. Düngerkosten),
- wenn für eine möglichst sachgerechte Zuordnung komplexe Abgrenzungen und Rechenprozeduren notwendig sind (z. B. Gemeinleistungen),

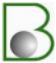
- wenn Kosten auch bei Vorhandensein von entsprechenden Datengrundlagen nicht direkt einem Betriebszweig zuzuordnen sind (z. B. Abschreibungen für Maschinen und Geräte, die von mehreren Betriebszweigen genutzt werden),
- wenn es zur Übersichtlichkeit und Benutzerfreundlichkeit der Anwendung beiträgt und der Informationsverlust gering ist (z. B. Abschreibungen von Maschinen und Geräten, die nur von einem Betriebszweig genutzt werden),
- wenn eine Kostenaufteilung nur mit Schlüssel möglich ist (z. B. Verwaltungsaufwand).

Alle Datengrundlagen zur Ermittlung der verschiedenen Schlüssel sowie die Schlüssel selbst sind im Tabellenblatt "Schlüssel" zusammengefasst. Um zu diesem Tabellenblatt zu gelangen, ist im unteren Teil des Tabellenblattes "Menü" in der Rubrik "Benutzerhinweise" das Kästchen "Schlüsselliste sichtbar machen" anzukreuzen.

#### Tabellenblatt "KoSteRe" (Kostenarten- und Kostenstellenrechnung)

Im Tabellenblatt "KoSteRe" sind alle Leistungs- und Kostenarten des Betriebes angeführt. Die Summen der bereits ermittelten Leistungs- und Kostenarten aus BÜB, BAB und "Innerbetriebliche Leistungen" sind bei den jeweiligen Leistungs- und Kostenarten zusammengefasst (Spalte D). Jene Beträge, die den Kostenstellen direkt zugeordnet sind, sind als Summen ab der Spalte G ersichtlich. Bei jenen Leistungs- und Kostenarten, die über Schlüssel auf Kostenstellen zugeteilt werden, sind die vorgesehenen Schlüssel in der Spalte F zu sehen. Eine rote Raute "#" in der Spalte E zeigt an, dass noch Datengrundlagen zur vollständigen Zuteilung auf die Kostenstellen fehlen. Leistungs- und Kostenarten mit blauer Schrift sind Verlinkungen zu Hilfstabellen, um Abschreibungskosten, kalkulatorische Kosten und einzelne Schlüssel zu ermitteln (siehe Abbildung 22).

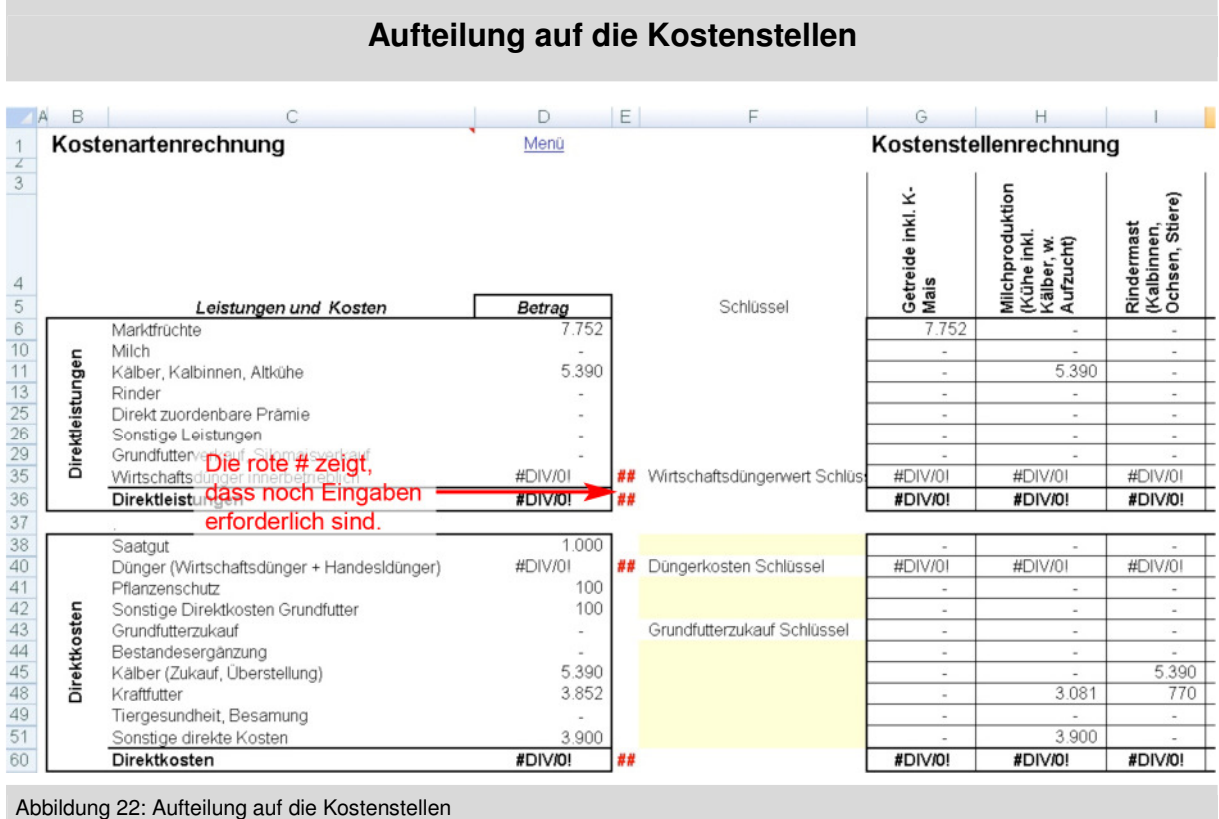

#### **3.14.1 Schlüssel für Treibstoffkosten**

Im Tabellenblatt "Dieselverbrauch" (siehe Abbildung 23) wird der Schlüssel für die Treibstoffkosten "verfeinert". Der Dieselverbrauch für die Flächennutzung wird auf Basis der Flächennutzungsliste über Standardwerte laut Mineralölsteuervergütung ermittelt und scheint in der Zeile "Summe Dieselverbrauch Außenwirtschaft" auf. Der Dieselverbrauch für die Innenwirtschaft (z. B. Hoftraktor, Futtermischwagen), für den überbetrieblichen Maschineneinsatz (z. B. Maschinenring, Winterdienst) und für die Wirtschaftsdüngerausbringung ist noch gesondert zu erfassen.

Zur Ermittlung des Dieselverbrauchs für die Wirtschaftsdüngerausbringung wird der Arbeitszeitbedarf im Tabellenblatt "Arbeitszeit" ermittelt. In diesem Blatt ist der durchschnittliche Dieselverbrauch pro Stunde für den Traktor zu erfassen. Sind eigene Aufzeichnungen vom Dieselverbrauch in den einzelnen Kostenstellen vorhanden und weichen die errechneten Werte insbesondere in der Außenwirtschaft deutlich von eigenen Aufzeichnungen ab, können im Tabellenblatt "Dieselverbrauch" Anpassungen vorgenommen werden. Auf Basis der Dieselverbrauchsmengen in den einzelnen Kostenstellen wird der Schlüssel zur Verteilung der tatsächlichen Dieselkosten ermittelt.

**Tabellenblatt "Dieselverbrauch"** 

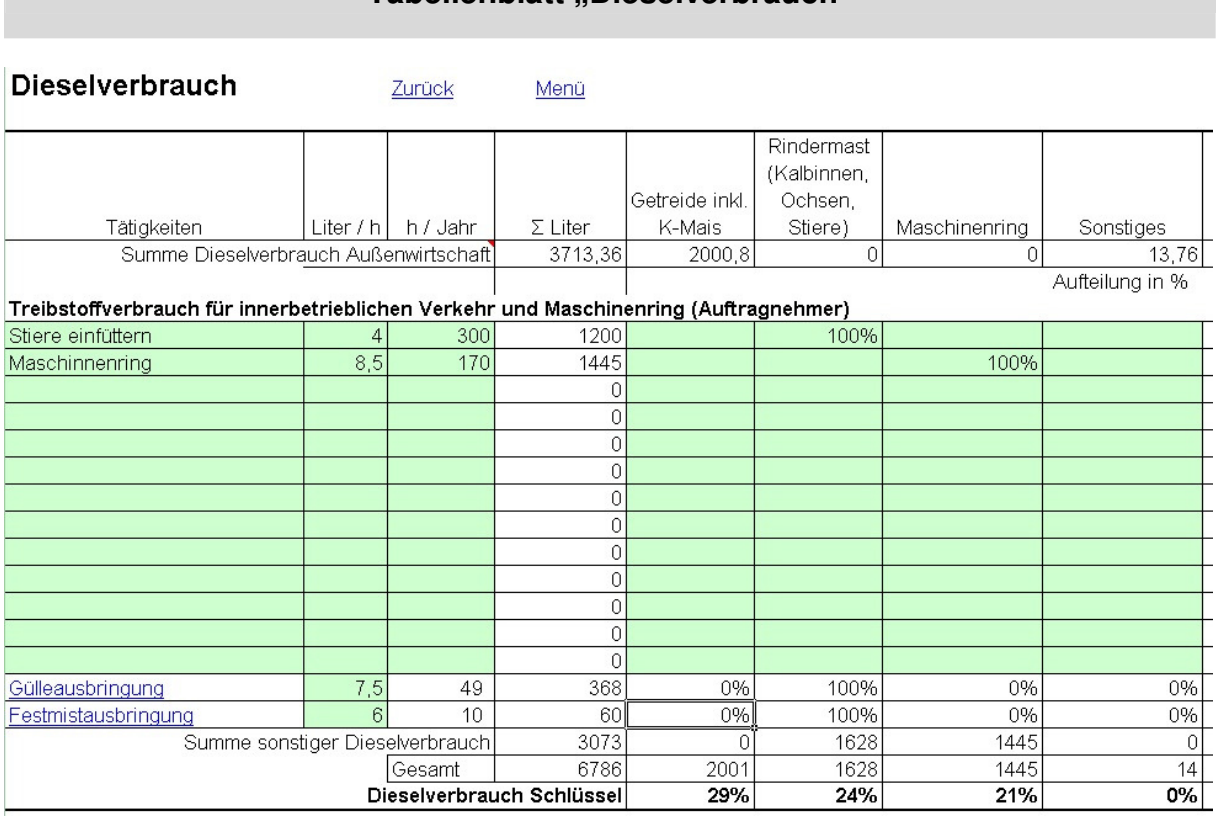

Abbildung 23: Tabellenblatt "Dieselverbrauch"

#### **3.14.2 Abschreibung für Maschinen und Geräte**

Im Tabellenblatt "Maschinenliste" (siehe Abbildung 24) werden die notwendigen Informationen für die Maschinen und Geräte erfasst.

| Tabellenblatt "Maschinenliste"            |                                            |               |                |                    |            |                                                                                                    |                                                                       |                                   |           |   |                              |          |              |                                      |
|-------------------------------------------|--------------------------------------------|---------------|----------------|--------------------|------------|----------------------------------------------------------------------------------------------------|-----------------------------------------------------------------------|-----------------------------------|-----------|---|------------------------------|----------|--------------|--------------------------------------|
|                                           | A                                          | B             | C              | D                  | E          | F                                                                                                    | G                                                                     | H                                 |           | J | K                            |          | M            | N                                    |
|                                           | <b>Maschinenliste</b>                      |               | Zurück         | Menü               |            |                                                                                                    |                                                                       |                                   |           |   |                              |          |              | <sup>⊙</sup> Einzeleingabe           |
| $\overline{2}$                            |                                            |               |                |                    |            | Import                                                                                                    |                                                                       | Export                            |           |   |                              |          |              |                                      |
| $\overline{\mathbf{3}}$<br>$\overline{4}$ |                                            |               |                |                    |            |                                                                                                    |                                                                       |                                   |           |   |                              |          |              | C Summeneingal                       |
| $\overline{5}$                            |                                            | Anschaffungs- |                |                    |            | Verwendung für  in % (Innenwirtschaft, Außenwirtschaft, Maschinenring,)<br>Hauptkostenstelle<br>Umlagekostenstellen |                                                                       |                                   |           |   |                              |          |              | Wert                                 |
| 6                                         | Maschinen und Geräte                       | Jahr          | Wert           | Nutzungs-<br>dauer | AfA/Jahr   | Getreide<br>inkl. K-Mais                                                                                            | Milchprodukti Rindermast<br>on (Kühe<br>inkl. Kälber,<br>w. Aufzucht) | (Kalbinnen,<br>Ochsen.<br>Stiere) | Sonstiges |   | Grundfutter<br>ohne Silomais | Silomais | 5.           | Beginn<br>Aufteilung Wirtschaftsjahr |
| $\overline{7}$                            | <b>Summe</b>                               |               | 192.250        |                    | 13.293     |                                                                                                    |                                                                       |                                   |           |   |                              |          |              | 113.245                              |
| $\overline{9}$                            | Pflug                                      | 1992          | 2.000          | 17                 |            | 100%                                                                                                    |                                                                       |                                   |           |   |                              |          | 100%         |                                      |
|                                           | 10 Einachs. Dreis. Kipper                  | 1994          | 5.500          | 20                 | 275        | 90%                                                                                                    |                                                                       |                                   | 10%       |   |                              |          | 100%         | 1.100                                |
| 11                                        | Melkmaschine                               | 1998          | 10,000         | 15                 | 667        |                                                                                                    | 100%                                                                  |                                   |           |   |                              |          | 100%         | 2.000                                |
|                                           | 12 Silofräse Hochsilo                      | 1999          | 10.700         | 11                 |            |                                                                                                    |                                                                       | 100%                              |           |   |                              |          | 100%         |                                      |
|                                           | 13 Silofräse Fahrsilo<br>14 Milchkühlwanne | 2001<br>2002  | 8.200<br>6,000 | 10<br>15           | 820<br>400 |                                                                                                    | 100%<br>100%                                                          |                                   |           |   |                              |          | 100%<br>100% | 820<br>2,800                         |
|                                           | 15 Scheibenmähwerk                         | 2001          | 5.100          | 10                 | 510        |                                                                                                    |                                                                       |                                   |           |   | 100%                         |          | 100%         | 510                                  |
|                                           | 16 Körnerschnecke                          | 2002          | 2.200          | 10                 | 220        | 100%                                                                                                    |                                                                       |                                   |           |   |                              |          | 100%         | 440                                  |
|                                           | 17 Düngerstreuer                           | 2002          | 2.600          | 10                 | 260        | 50%                                                                                                    |                                                                       |                                   |           |   |                              | 50%      | 100%         | 520                                  |
|                                           | 18 Wiesenegge                              | 2004          | 900            | 10                 | 90         |                                                                                                    |                                                                       |                                   |           |   | 100%                         |          | 100%         | 360                                  |
|                                           | 19 Schwader                                | 2004          | 4,800          | 11                 | 436        |                                                                                                    |                                                                       |                                   |           |   | 100%                         |          | 100%         | 2.182                                |
|                                           | 20 Autoanhänger                            | 2005          | 1.200          | 15                 | 80         |                                                                                                    |                                                                       | 20%                               | 80%       |   |                              |          | 100%         | 800                                  |
|                                           | 21 Rückezange 50%                          | 2005          | 1.100          | 15                 | 73         |                                                                                                    |                                                                       |                                   | 100%      |   |                              |          | 100%         | 733                                  |
|                                           | 22 Motorkettensäge                         | 2005          | 440            | 10                 | 44         |                                                                                                    |                                                                       |                                   | 100%      |   |                              |          | 100%         | 220                                  |
|                                           | 23 Motorkettensäge groß                    | 2007          | 820            | 10                 | 82         |                                                                                                    |                                                                       |                                   | 100%      |   |                              |          | 100%         | 574                                  |
|                                           | 24 Traktor John Deere                      | 2007          | 61.500         | 15                 | 4.100      | 50%                                                                                                    |                                                                       |                                   | 5%        |   | 35%                          | 10%      | 100%         | 49.200                               |
|                                           | 25 Frontlader                              | 2007          | 9.990          | 10                 | 999        |                                                                                                    | 50%                                                                   | 50%                               |           |   |                              |          | 100%         | 6.993                                |
|                                           | 26 Traktor Deutz                           | 2006          | 50.500         | 15                 | 3.367      | 40%                                                                                                    | 30%                                                                   |                                   | 5%        |   | 20%                          | 5%       | 100%         | 37.033                               |
|                                           | 27 Mähwerk Front                           | 2008          | 8.700          | 10                 | 870        |                                                                                                    |                                                                       |                                   |           |   | 100%                         |          | 100%         | 6.960                                |
|                                           |                                            |               |                |                    |            |                                                                                                    |                                                                       |                                   |           |   |                              |          |              |                                      |

Abbildung 24: Tabellenblatt "Maschinenliste**"**

Dazu werden pro Maschine der Anschaffungswert, das Anschaffungsjahr und die Nutzungsdauer (auf Grundlage des Anlageverzeichnisses der Buchhaltung) eingetragen. Daraus wird die Abschreibung und auch der Zinsansatz für das gebundene Maschinenvermögen errechnet. Basis für den Zinsansatz ist der ermittelte Buchwert am Jahresende. Aus verschiedenen Gründen kann eine Anpassung der Nutzungsdauer gegenüber der Buchhaltung erforderlich sein (z. B. wenn die Buchhaltung steuerlichen Zwecken dient und eine kürzere Nutzungsdauer unterstellt wird). In Abhängigkeit vom Einsatzumfang werden die einzelnen Maschinen den jeweiligen Kostenstellen anteilsmäßig (in Prozent) zugeordnet.

Sind die Abschreibungen pro Kostenstelle bereits bekannt (entsprechende Möglichkeiten bieten einige landwirtschaftliche Buchhaltungsprogramme), so können die Abschreibungssummen pro Kostenstelle direkt erfasst werden. Dazu ist das Auswahlfeld "Summeneingabe" im oberen rechten Teil dieses Tabellenblattes auszuwählen.

#### **Hinweise zur betriebswirtschaftlichen Nutzungsdauer von Maschinen**

Die ÖKL-Richtwerte für die Berechnung der Maschinenselbstkosten bilden die Grundlage für die Bemessung der Nutzungsdauer (siehe Tabelle 3). Davon können bis zu 50 % Zuschlag gegeben werden (Beispiel Traktor: Nutzungsdauer laut ÖKL 17 Jahre + 50 % sind maximal 25,5 Jahre). Wichtig ist, bei der Festlegung der Nutzungsdauer durchgehend **ein** Schema anzuwenden – entweder tendenziell kürzere oder tendenziell längere Zeiträume wählen. Bei einer Generalsanierung (z. B. des Traktormotors) wird dieser Motor mit den Reparaturkosten auf beispielsweise 10 Jahre abgeschrieben. Zugekaufte gebrauchte Maschinen sind mit der Restnutzungsdauer abzuschreiben.

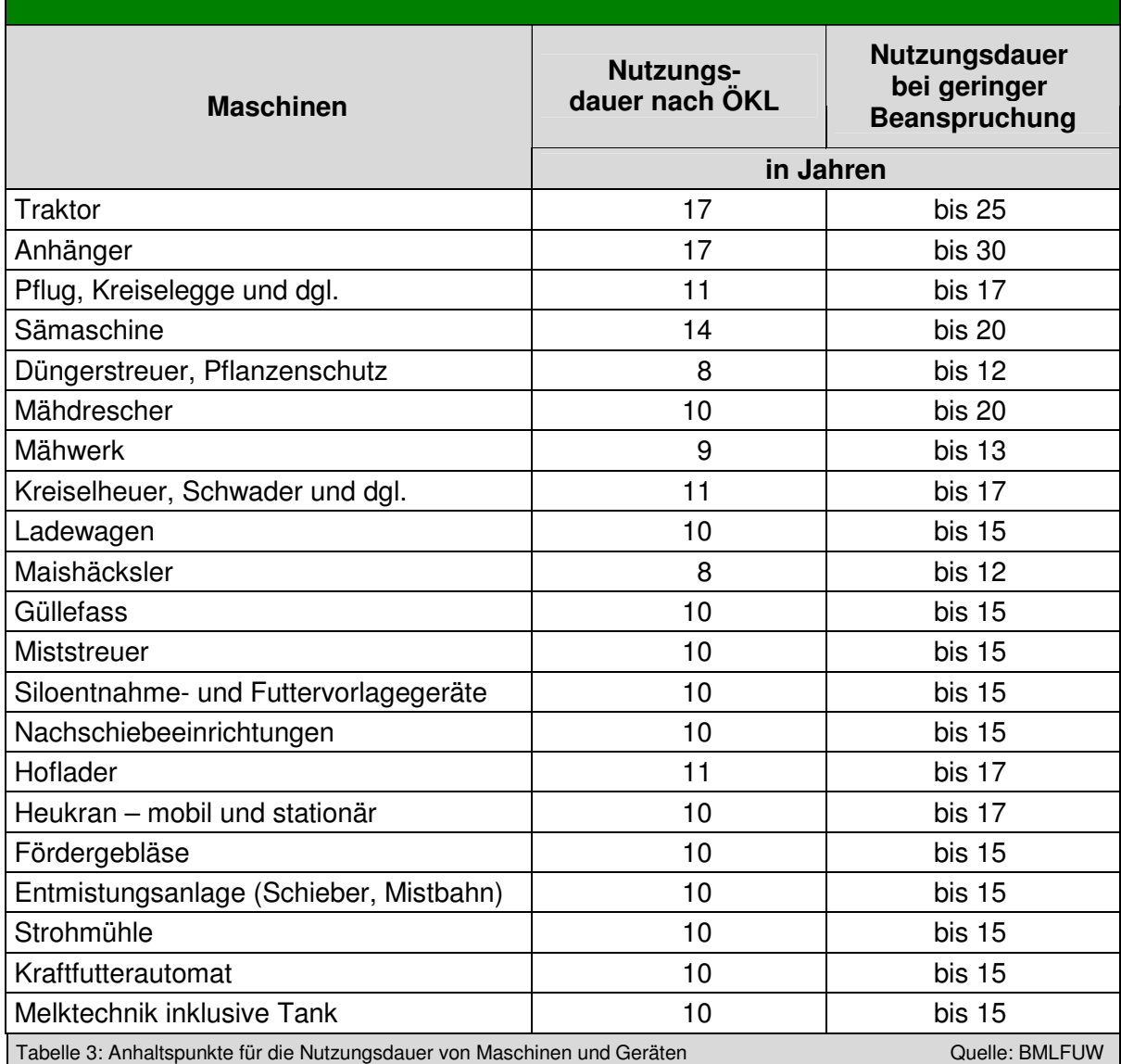

## **Anhaltspunkte für die Nutzungsdauer von Maschinen und Geräten**

Auch abgeschriebene Maschinen sind zu erfassen, da aus den Anschaffungswerten der Schlüssel für Betriebs- und Reparaturkosten Maschinen ermittelt wird.

Bei Gemeinschaftsmaschinen ist als Anschaffungswert nur der Eigenanteil einzutragen (z. B. 1/6 der Anschaffungskosten eines Miststreuers).

Die gesamten Kosten des Wirtschaftsdüngermanagements sind der Tierhaltung zuzuordnen, da die Nähstoffbewertung "frei Feld" erfolgt und die Kosten der Wirtschaftsdüngerausbringung von den bewerteten Leistungen des Wirtschaftsdüngers zu tragen sind.

Alle Kosten bis in das Lager (Silo, Heustock) zählen zur Außenwirtschaft. Silageentnahmegeräte (z. B. Blockschneider, Fräswagen, Mischwagen) zählen zu den Betriebszweigen der Tierhaltung.

Die Aufstallungen sind in der Gebäudeliste zu erfassen.

#### **3.14.3 Abschreibung für Gebäude und bauliche Anlagen**

Im Tabellenblatt "Gebäudeliste" (siehe Abbildung 25) werden die Gebäude und baulichen Anlagen erfasst.

Dazu werden pro Gebäude der Anschaffungswert, das Anschaffungsjahr und die Nutzungsdauer aus der Buchhaltung übernommen. Daraus erfolgt die Berechnung der Abschreibung, aber auch des Zinsansatzes für das gebundene Gebäudevermögen auf Basis des errechneten Buchwerts. Wird die Buchhaltung für steuerliche Zwecke geführt, kann eine Anpassung der Nutzungsdauer der Gebäude aus betriebswirtschaftlichen Gesichtspunkten erforderlich sein. In Abhängigkeit von der Nutzung werden die einzelnen Gebäude und baulichen Anlagen den jeweiligen Kostenstellen anteilsmäßig (in Prozent) zugeordnet.

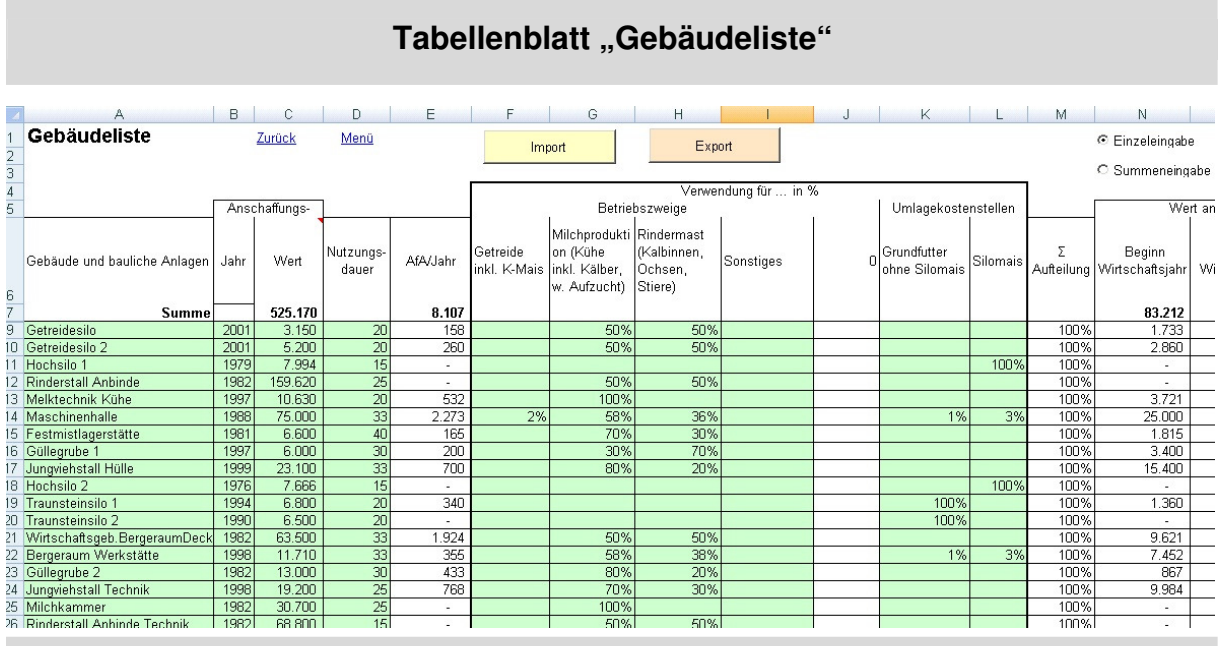

Auch hier ist wie bei den Maschinen eine Summeneingabe möglich.

#### **Hinweise zur betriebswirtschaftlichen Nutzungsdauer von Gebäuden und baulichen Anlagen**

- Gebäudehülle und Einrichtung (z. B. Aufstallung) sollten soweit wie möglich getrennt erfasst werden (Anschaffungskosten und Nutzungsdauer).
- Nutzungsdauer: Für die Gebäudehülle und Gülle/Jauchegruben 25 bis 40 Jahre, für die Inneneinrichtung (z. B. Aufstallung, Fenster, Windschutznetze) 10 bis 20 Jahre, Silo maximal 25 Jahre.
- Zur Gänze abgeschriebene und in der Land- und Forstwirtschaft genutzte Gebäude sind auch anzuführen, da der Schlüssel für die Verteilung der Instandhaltungskosten aus den Neuwerten ermittelt wird.
- Melktechnik und Fütterungstechnik sind bei Maschinen und Geräte zu erfassen.
- Analog zu den Kosten der Wirtschaftsdüngerausbringung sind die Wirtschaftsdüngerlagerstätten der Tierhaltung zuzuordnen.
- Die Futterlagerstätten für Grundfutter (Silage, Heu und dgl.) werden den Umlagekostenstellen Silomais bzw. Grundfutter ohne Silomais zugeordnet. Futterlagerstätten für Kraftfutter werden den tierhaltenden Betriebszweigen zugeordnet.

Abbildung 25: Tabellenblatt "Gebäudeliste"

#### **3.14.4 Gemeinleistungen**

Zu den Gemeinleistungen gehören alle Ausgleichszahlungen, die einem Betriebszweig nicht eindeutig zugeordnet werden können. Dazu zählen die Einheitliche Betriebsprämie, die meisten ÖPUL-Prämien, die Ausgleichszulage für benachteiligte Gebiete und sonstige nicht direkt zuordenbare Direktzahlungen (z. B. Landesprämien).

#### **Einheitliche Betriebsprämie**

Grundlage für den Schlüssel ist der "Anteil der betriebsprämienfähigen Fläche" in den jeweiligen Kostenstellen. Dieser wird aus dem Tabellenblatt "Flächennutzung" abgeleitet.

#### **Ausgleichszulage für benachteiligte Gebiete**

Prämienanteile, die über die Tierhaltung ausgelöst werden (Mindest-RGVE-Besatz), werden der Tierhaltung über einen RGVE-Schlüssel zugeordnet, der Rest wird der AZ-fähigen Fläche zugerechnet. Prämien, die aus der Almbewirtschaftung resultieren, werden ebenfalls dem jeweiligen Tierhaltungsbetriebszweig über den RGVE-Schlüssel zugeordnet. Die Schlüssel werden auf Basis der Flächennutzungs- und Tierliste ermittelt.

#### **ÖPUL-Prämien und sonstige Gemeinleistungen**

Der Prämienbetrag der einzelnen ÖPUL-Maßnahmen ist der Prämienmitteilung zu entnehmen und im Tabellenblatt "Gemeinleistungen" zu erfassen. Für jene ÖPUL-Maßnahmen, die für mehrere Kostenstellen möglich sind bzw. mit einem Mindest-GVE-Besatz verknüpft sind, wurden aus den Tabellenblättern "Flächennutzung" und "Tiere" Schlüssel errechnet. Aus der Summe der ÖPUL-Prämien der jeweiligen Kostenstelle wird der Gesamtschlüssel für die Leistungsart ÖPUL-Prämien ermittelt.

Sonstige Gemeinleistungen (z. B. Jagdpacht oder regionale Förderungsprogramme) werden im zweiten Teil des Tabellenblattes "Gemeinleistungen" erfasst. Je nach Art werden die Leistungen den Kostenstellen direkt oder über Schlüssel zugeordnet. Die Auswahl der Schlüssel erfolgt durch die Kostenrechnerin bzw. den Kostenrechner.

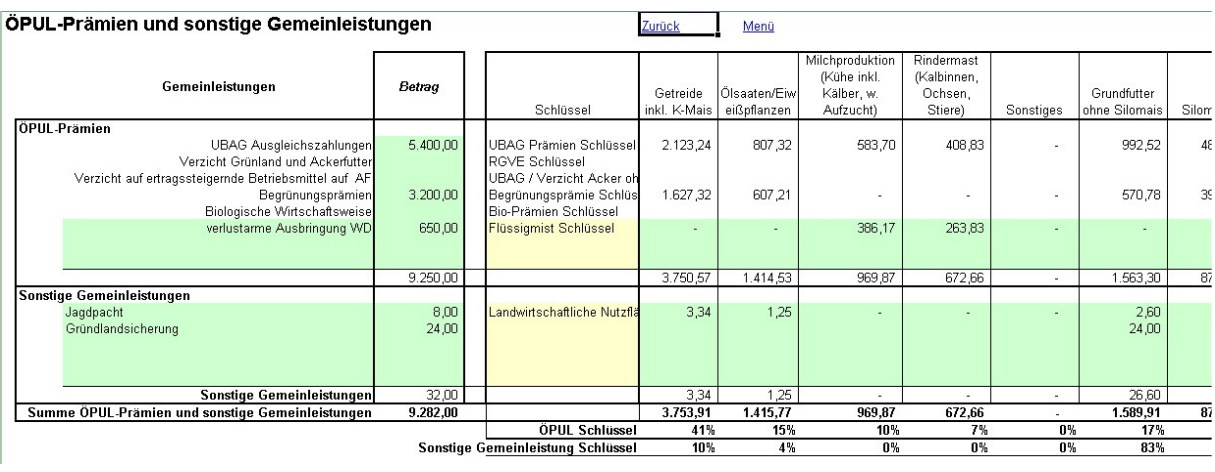

### **Erfassung von ÖPUL-Prämien und sonstigen Gemeinleistungen**

Abbildung 26: Erfassung von ÖPUL-Prämien und sonstigen Gemeinleistungen

#### **3.14.5 Lohnansatz**

Für die Ermittlung der nicht entlohnten Arbeitszeit steht das Tabellenblatt "Arbeitszeitbedarf" (siehe Abbildung 27) zur Verfügung. Es ist die gesamte Arbeitszeit, die in den Kostenstellen anfällt (auch die Arbeitszeit als Auftragnehmer im Maschinenring) zu erfassen. Diese Arbeitszeit dient als Grundlage für die Berechnung des Lohnansatzes in den einzelnen Kostenstellen. Der Lohnansatz pro Stunde ist bei den kalkulatorischen Wertansätzen im Tabellenblatt "Betrieb" festgelegt (siehe auch Abbildung 13: Kalkulatorische Wertansätze, Seite 22).

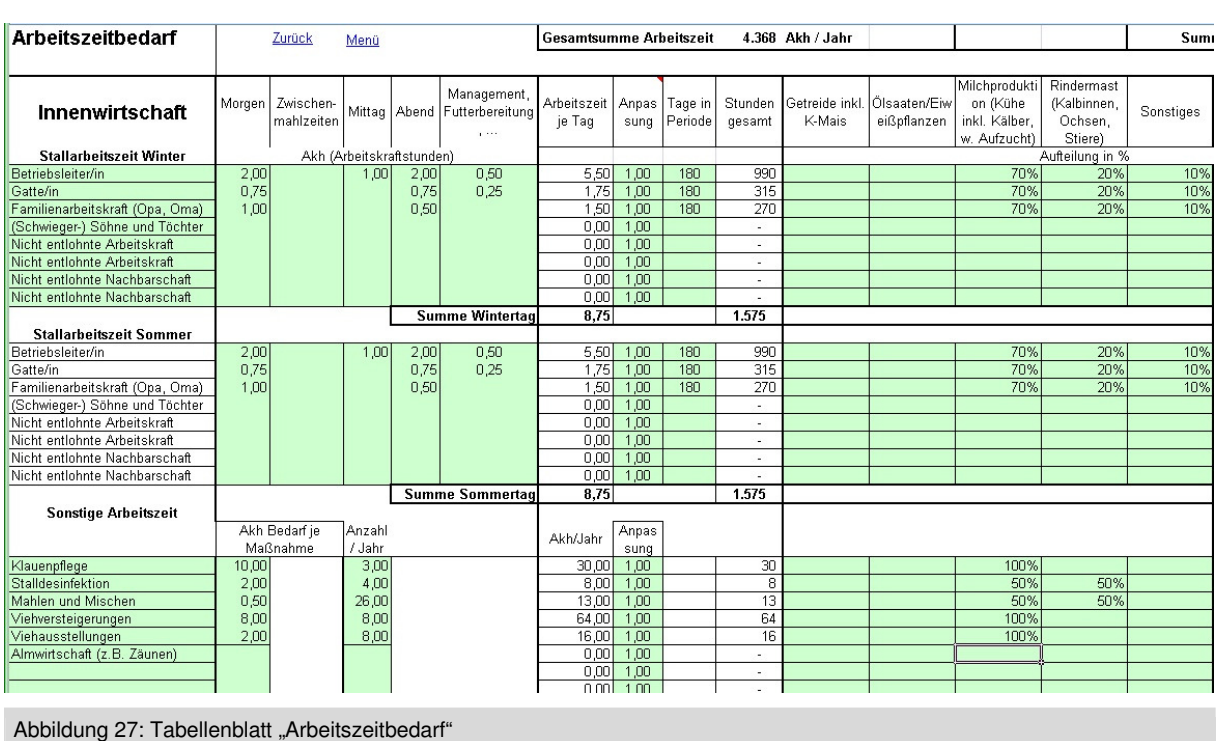

#### **Tabellenblatt "Arbeitszeitbedarf"**

Das Tabellenblatt "Arbeitszeitbedarf" ist in fünf Arbeitszeitblöcke gegliedert:

- **Tägliche Arbeiten der Innenwirtschaft:** Es wird die tägliche Arbeitszeit der am Betrieb tätigen Personen erfasst und über die Arbeitstage (Tage in Periode) wird der Arbeitszeitbedarf pro Jahr ermittelt. Wenn sich die Zeit für die Stallarbeit zwischen Sommer und Winter deutlich unterscheidet, sind getrennte Zeitangaben für Winter und Sommer möglich. Besteht kein oder nur geringer Unterschied, genügt es, die Tabelle Winterarbeitszeit mit 365 Tagen auszufüllen. Zusätzlich ist eine Zuteilung der Arbeitszeit auf die Kostenstellen in Prozent notwendig.
- **Periodische Tätigkeiten in der Innenwirtschaft:** Der Arbeitszeitbedarf pro Maßnahme (z. B. Klauenpflege, Stallreinigung, Kraftfutter mahlen und mischen) wird erfasst und mit der Anzahl der Durchführung pro Jahr ergänzt. Die jährliche Arbeitszeit ist sodann wieder in Prozent auf die Kostenstellen aufzuteilen.
- **Arbeitszeit für die Wirtschaftsdüngerausbringung:** Aus der Tierliste wird der Wirtschaftsdüngeranfall, getrennt nach Gülle/Jauche und Festmist, errechnet. Mit dem Verdünnungsfaktor, dem Fassungsvermögen des Transportgerätes (Güllefass, Miststreuer) und dem durchschnittlichen Zeitbedarf pro Fuhre wird der Jahresarbeitszeitbedarf für diese Tätigkeit hochgerechnet. Tätigkeiten, die ausgelagert sind, werden über die Spalte "Bezahlte Fremdleistungen" abgezogen. Die Zuordnung zu den Kostenstellen erfolgt aus den Daten im Tabellenblatt "Tiere".
- **Tätigkeiten der Flächenbewirtschaftung:** Auch hier genügt es, nur jene Arbeitszeit zu erfassen, die von nicht entlohnten Arbeitskräften erbracht wird. Für die einzelnen Arbeitsgänge ist die Anzahl, der Umfang pro Einheit (z. B. ha, Schnitt) sowie die Dauer pro Einheit einzugeben. Daraus wird der gesamte Arbeitszeitbedarf pro Jahr für diese Maßnahme errechnet, dieser ist anschließend wieder prozentuell den Kostenstellen zuzuordnen.

Diese Erfassung ist für jede Tätigkeit in der Außenwirtschaft zu machen. Werden ausgelagerte Tätigkeiten auch erfasst (z. B. wenn eine Abgrenzung schwierig ist), sind diese in der Spalte "Bezahlte Fremdleistungen" prozentuell zu kürzen.

• **Zuschlag für sonstige Arbeitszeit:** Am unteren Ende des Tabellenblatts erfolgt ein prozentueller Zuschlag für Organisation, Reparatur, Weiterbildung etc. in den einzelnen Kostenstellen. Betriebszweige mit geringer Technisierung und hohem Arbeitseinsatz haben in der Regel einen geringen prozentuellen Zuschlag (5 bis 10 %). Hoch technisierte Betriebszweige und damit verbundenen niedrigen Arbeitseinsatz, haben in der Regel einen höhere Prozentsatz (10 bis 30 %).

#### **3.14.6 Pachtansatz und Zinsansätze**

- Die Wertansätze für den eigenen Boden wurden im Tabellenblatt "Betrieb" festgelegt (siehe auch Abbildung 13: Kalkulatorische Wertansätze, Seite 22). Die Schlüsselung des Pachtansatzes pro Kostenstelle wird aus dem Flächenausmaß, der Nutzungsart (Acker, Grünland) und deren Pachtansätzen abgeleitet. Analog dazu werden die Kosten für Pachtflächen geschlüsselt.
- Die Kosten für Alm- und Weidenutzungsrechte werden aus dem Zinsansatz der Marktwerte dieser Rechte ermittelt. Die Kosten werden der jeweils aufgetriebenen Tierkategorie (Alm-RGVE-Schlüssel) zugeordnet.
- Zinsansätze für Maschinen, Gebäude und Tiere werden aus den Buchwerten ermittelt, für das in Geschäfts- bzw. Genossenschaftsanteilen gebundene Vermögen über das einbezahlte Kapital.
- Die eigenen Lieferrechte werden mit einem Zinsansatz aus dem möglichen Verkaufspreis der Quote ermittelt.
- Für den Pflanzenbestand von Dauerkulturen ist die Grundlage der halbe Anschaffungswert. Die dafür benötigten Informationen sind im Tabellenblatt "Betrieb" eingegeben.
- Es wird nicht zwischen Fremd- und Eigenkapital unterschieden. Es wird ein einheitlicher Kalkulationszinssatz verwendet. Dieser wird bei den kalkulatorischen Wertansätzen im Tabellenblatt "Betrieb" eingetragen (siehe Seite 22).

## **3.15 Verrechnung der Umlagekostenstellen auf die Betriebszweige**

Grundlage für die Verrechnung der Umlagekostenstellen Grundfutter ohne Silomais und Silomais ist der Trockenmassebedarf für Grundfutter in den Hauptkostenstellen (Betriebszweige), welcher über den Durchschnittstierbestand ermittelt wird. Im dazugehörigen Hilfsblatt sind die entsprechenden Informationen zu erfassen (siehe Abbildung 28).

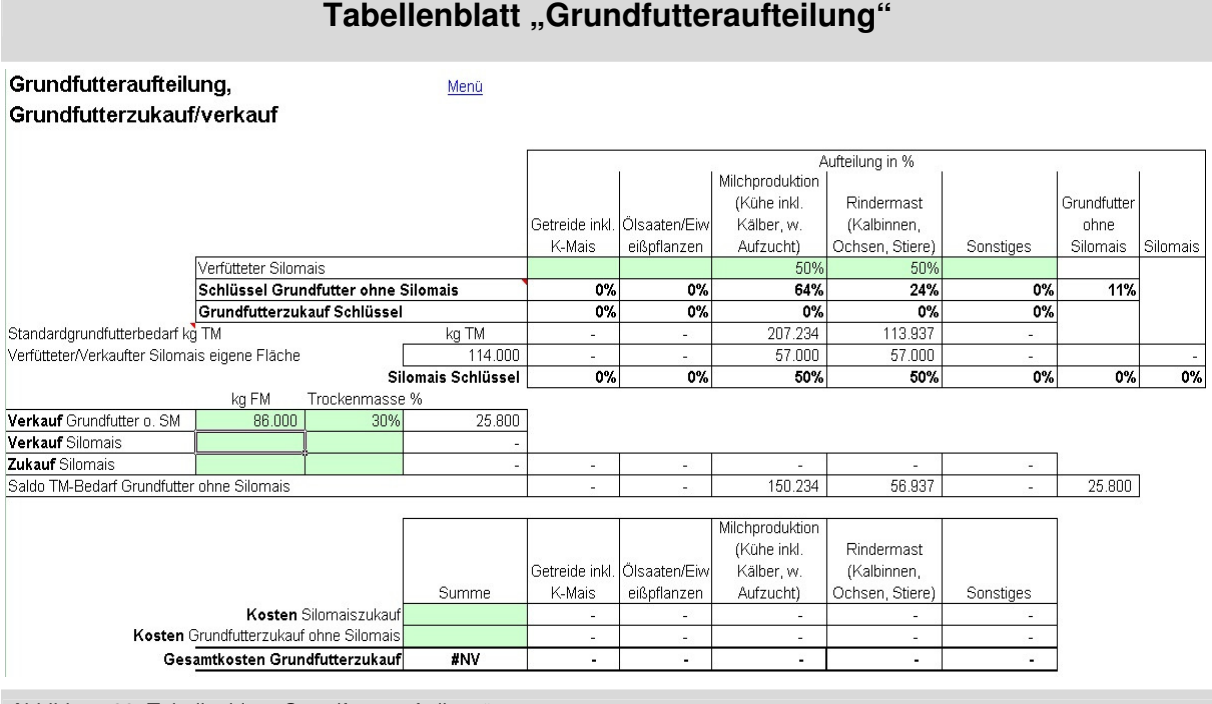

Abbildung 28: Tabellenblatt "Grundfutteraufteilung"

Je nach einzelbetrieblicher Grundfuttergrundlage sind noch weitere Informationen zur Umlage der Grundfutterkosten (Umlagekostenstellen) auf die Hauptkostenstellen notwendig.

• **Betriebe ohne Silomais und ohne Grundfutterzukauf und Grundfutterverkauf** 

Alle notwendigen Informationen kommen bereits aus der Tierliste, die Kosten der Umlagekostenstelle Grundfutter ohne Silomais werden nach dem TM-Bedarf der jeweiligen Hauptkostenstelle zugeordnet.

#### • **Betriebe mit Silomais und ohne Grundfutterzukauf**

Der Silomais ist der jeweiligen Hauptkostenstelle entsprechend dem Verbrauch in Prozent zuzuteilen.

#### • **Betriebe mit Verkauf von Silomais und/oder Grundfutter ohne Silomais**

Die verkaufte Menge ist mit der Frischmasse (Kilogramm) und dem Trockenmassegehalt (Prozent) zu erfassen. Die Leistung selbst (Verkaufserlös) ist bereits im Tabellenblatt "BÜB, BAB" erfasst.

#### • **Betriebe mit Silomais- und Grundfutterzukauf**

Nur für den zugekauften Silomais ist die Menge (Kilogramm Frischmasse) und der Trockensubstanzgehalt (Prozent) zu erfassen. Die zugekaufte Grundfuttermenge ohne Silomais ist nicht erforderlich.

Für die Aufteilung der Kosten auf die Kostenstellen (Ermittlung des Grundfutterzukaufschlüssels) sind die Kosten für den Grundfutterzukauf (alle Kosten bis zur Lagerstätte inklusive Verdichtung, Folien, Silierhilfe etc.), getrennt nach Silomais und Grundfutter ohne Silomais, zusätzlich zum "BÜB, BAB" in diesem Tabellenblatt zu erfassen.

#### **Ermittlung der Verteilungsgrundlage für Grundfutter ohne Silomais**

Auf Basis der Tierliste wird der Standardtrockenmassebedarf ermittelt. Davon wird die Trockenmasselieferung aus eigenem und zugekauftem Silomais abgezogen, die Differenz ist der Trockenmassebedarf für Grundfutter ohne Silomais. Die Trockenmasselieferung für Silomais stammt aus der Flächennutzung. Zusätzlich ist die Aufteilung des Silomaises (eigen und/oder zugekauft) nach dem Verbrauch der einzelnen Kostenstellen (Milchkühe, Stiermast, Verkauf Silomais) in Prozent durchzuführen. Aus dem restlichen Trockenmassebedarf der jeweiligen Tierart wird der Schlüssel für die Aufteilung der Umlagekostenstelle Grundfutter ohne Silomais auf die Hauptkostenstellen herangezogen (gilt für eigenes und zugekauftes Grundfutter ohne Silomais).

## **4. Kennzahlen der Vollkostenauswertung**

## **4.1 Gesamtauswertung des Betriebes und Übersicht aller Betriebszweige**

Das Tabellenblatt "BetriebszweigAuswertung" gibt einen Überblick über die Leistungen und Kosten sowie die daraus errechneten Kennzahlen für den Betrieb. Die Leistungen und Kosten der Umlagekostenstellen für das Grundfutter wurden den jeweiligen Betriebszweigen entsprechend ihres Grundfutterverbrauchs zugeordnet. Neben den Hauptkennzahlen werden noch weitere Kennzahlen auf Basis der ermittelten Leistungen und Kosten errechnet. Die Beschreibung der Kennzahlen erfolgt im Kapitel 4.3.

### **4.2 Auswertung pro Betriebszweig**

In den Tabellenblättern "BZA" ist die Vollkostenauswertung getrennt für die einzelnen Betriebszweige dargestellt. Neben dem Gesamtergebnis werden die Ergebnisse auch bezogen auf zwei Einheiten dargestellt (z. B. bei Milchproduktion pro Milchkuh und pro kg Milch, bei Getreidebau pro Hektar und pro Tonne Getreide). Der Divisor für die Auswertungseinheiten wird im Tabellenblatt "Auswertungseinheiten" festgelegt. Die ausgewählten Betriebszweige werden dort bereits angezeigt. Einige Eingabefelder sind je nach Datenverfügbarkeit in den bisherigen Eingabemasken bereits gefüllt, leere Eingabefelder sind durch den Kostenrechner bzw. die Kostenrechnerin zu füllen. Die Bezugseinheit ist teilweise vorgeschlagen, teilweise ist sie selber zu wählen. Ist eine andere Bezugseinheit von Interesse, kann sie geändert werden.

Im Anhang (Kapitel 6.1 – Leistungs- und Kostenarten der auswertbaren Betriebszweige, Seite 60 ff) sind mögliche Auswertungseinheiten für die Betriebszweige vorgeschlagen. Werden die Daten für den zwischenbetrieblichen Vergleich verwendet, ist es wichtig, dass man sich auf gleiche Einheiten einigt.

Die Betriebszweigabrechnung ist so aufgebaut, dass zu den zwischenbetrieblichen Vergleichskennzahlen Direktkostenfreie Leistung, Faktorentlohnung und Kalkulatorisches Betriebszweigergebnis weitere Kennzahlen errechnet werden können. Einige dieser Kennzahlen sind zwischenbetrieblich vergleichbar, wenn sie auf gleich definierte Einheiten bezogen sind (z. B. ha, kg Milch, Mastplätze). Einige Kennzahlen sind in erster Linie für die einzelbetriebliche Interpretation und Planung von Bedeutung, da sie zwischenbetrieblich nicht vergleichbar sind.

## **4.3 Kennzahlen der Betriebszweigauswertung**

#### **4.3.1 Direktkostenfreie Leistung, Faktorentlohnung, kalkulatorisches Betriebszweigergebnis**

Nach der Verrechnung der einzelnen Kostenarten der Umlagekostenstellen an die Hauptkostenstellen ist die Betriebszweigabrechnung nach dem Schema von Abbildung 2 fertig. Für den Betrieb und die Betriebszweige stehen folgende Hauptkennzahlen zur Verfügung: Direktkostenfreie Leistung, Faktorentlohnung, kalkulatorisches Betriebszweigergebnis (siehe Tabelle 4 bzw. Gesamtauswertung in Tabelle 5).

Bei ausreichender Ausstattung mit eigenen Produktionsfaktoren (Arbeitskräfte, Kapital, Boden, Lieferreichte) kann ein landwirtschaftlicher Betrieb auch dann ein ausreichendes Familieneinkommen erwirtschaften, wenn das kalkulatorische Betriebszweigergebnis negativ ist. Solange der Beitrag der Betriebszweige zu den Einkünften aus Land- und Forstwirtschaft positiv ist, bedeutet ein negatives kalkulatorisches Betriebszweigergebnis, dass die eigenen Produktionsfaktoren nicht zu den angenommenen Wertansätzen entlohnt werden.

Für ein ausreichendes Familieneinkommen ist die Gesamteinkommensbildung (Einkünfte aus Land- und Forstwirtschaft, außerlandwirtschaftlicher Erwerb, Sozialtransfers) und der Privatverbrauch ausschlaggebend.

Würde jedoch eine Erweiterung eines Betriebszweiges ausschließlich mit vollständig zu entlohnenden Produktionsfaktoren (Zupachtung, Fremdkapital, Fremdarbeitskräfte) erfolgen und könnten keine Rationalisierungsschritte realisiert werden (z. B. keine Fixkostendegression), würde dies zu einer Einkommensminderung führen.

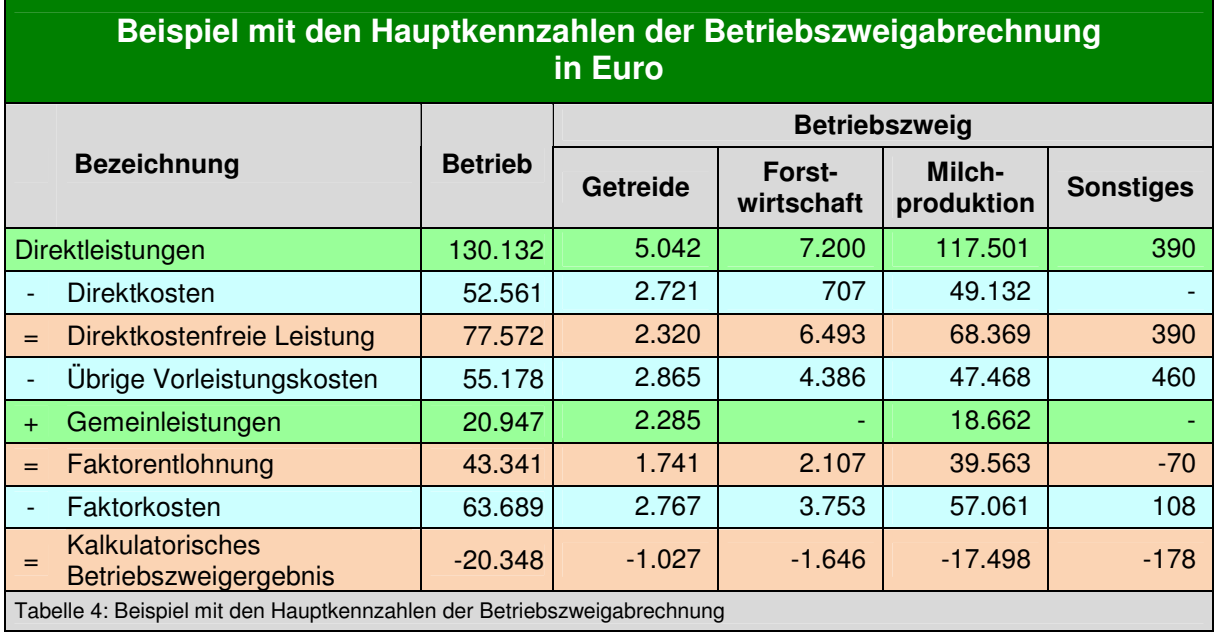

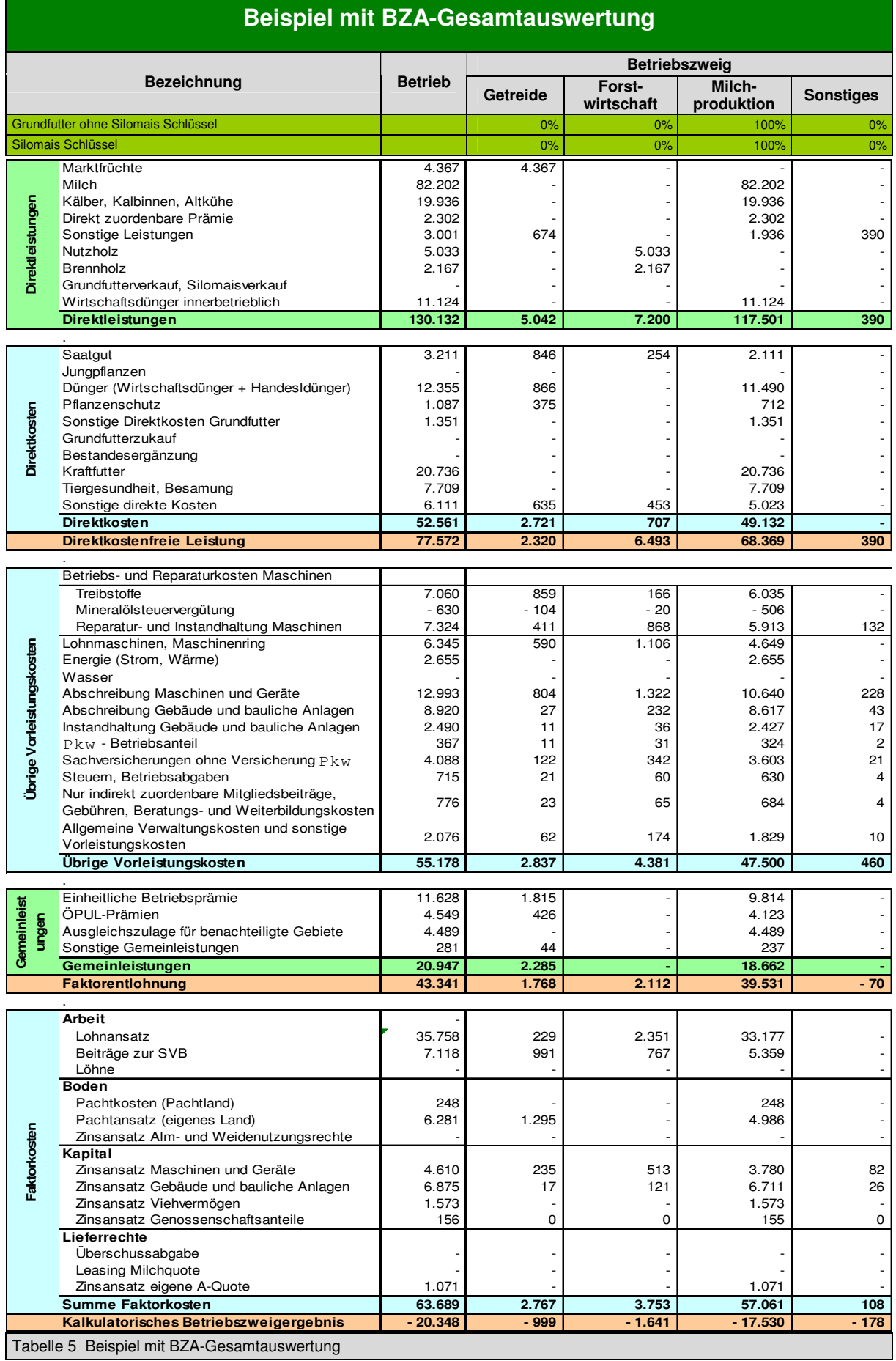

 $\Theta$ 

T

#### **4.3.2 Beitrag der Betriebszweige zu den Einkünften aus Land- und Forstwirtschaft**

Der Beitrag zu den Einkünften aus Land- und Forstwirtschaft pro Betriebszweig berücksichtigt einerseits die ertragsgleichen und innerbetrieblichen Leistungen (alle Leistungen) und andererseits die aufwandsgleichen und innerbetrieblichen Kosten. Nicht berücksichtigt werden Kosten mit kalkulatorischen Wertansätzen und die Beiträge zur Sozialversicherung. Die Summe der Beiträge können mit den Einkünften aus Land- und Fortwirtschaft laut Buchhaltung bzw. Einnahmen/Ausgaben-Rechnung verglichen werden, wenn dazu der neutrale Ertrag (z. B. Erträge aus Maschinenverkauf) addiert und der neutrale Aufwand (z. B. Schuldzinsen, Ausgedinge) subtrahiert wird. Bei den Abschreibungen sind allfällige Differenzen zwischen Abschreibung laut Buchhaltung und Abschreibung laut Kostenrechnung zum Ansatz zu bringen. Das gleiche gilt bei der Bewertung von selbsterzeugten Vorräten.

Ausgehend von der Faktorentlohnung werden die pagatorischen Faktorkosten abgezogen (siehe Tabelle 6). Bei Betrieben ohne Personalkosten, Pachtkosten, Kosten für Milchleasing und Überschussabgabe entspricht die Faktorentlohnung dem Beitrag zu den Einkünften aus Land- und Forstwirtschaft.

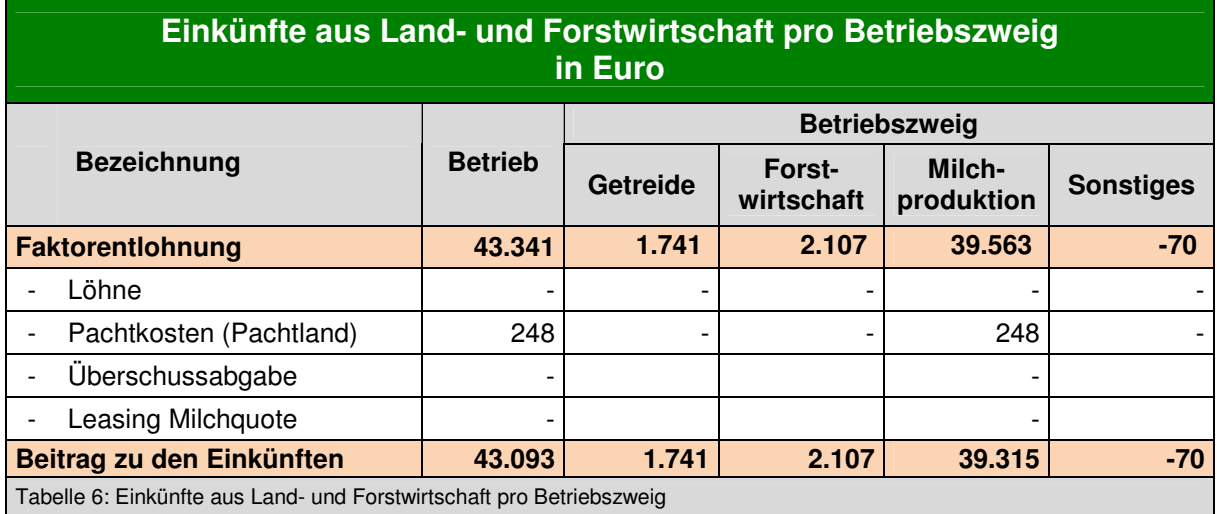

#### **4.3.3 Abdeckung der kalkulatorischen Kosten**

Diese Kennzahl drückt aus, zu welchem Anteil die errechneten Einkünfte aus Land- und Forstwirtschaft, vermindert um die Beiträge zur SVB, die kalkulatorischen Kosten abzudecken vermögen. Werte über 100 % verweisen darauf, dass im jeweiligen Betriebszweig alle Kosten gedeckt sind und obendrein ein Unternehmergewinn erzielt wurde. Ein Wert unter 100 % gibt an, zu welchem Anteil die kalkulatorischen Wertansätze entlohnt wurden. Wird die nicht entlohnte Arbeitszeit mit einem Lohnansatz von € 10,*–* pro Stunde bewertet und wird der Zinsansatz 3,5 % und der Pachtansatz mit € 200,*–* pro ha angesetzt, so beträgt bei einer Abdeckung von beispielsweise 80 % die tatsächliche Entlohnung für die Arbeitszeit € 8,*–* pro AKh, die Verzinsung des gebundenen Kapitals 2,8 % und die Entlohnung der eigenen Fläche € 160,*–* pro ha. Werden als kalkulatorische Wertansätze genau diese Werte angesetzt, ist das kalkulatorische Betriebszweigergebnis Null.

Liegt der Wert unter 0 %, werden keine kalkulatorischen Kosten abgedeckt und auch die pagatorischen Kosten werden nicht vollständig gedeckt. Im vorliegenden Beispiel liegt der Wert bei allen Betriebszweigen unter 100 %, jedoch über 0 % (siehe Tabelle 7).

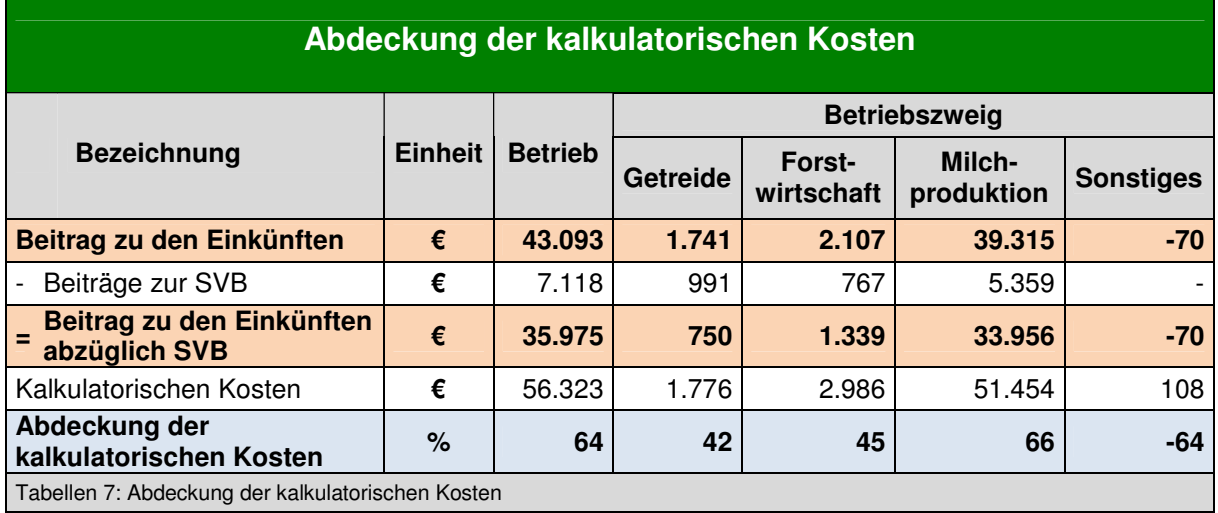

#### **4.3.4 Variable Kosten**

Variable Kosten verändern sich mit dem Umfang und der Intensität der Produktion. Alle Direktkosten in der vorliegenden Vollkostenauswertung sind variable Kosten. Darüber hinaus zählen die Betriebs- und Reparaturkosten für Maschinen (Treibstoffe abzüglich Mineralölsteuervergütung, Reparatur und Instandhaltung), die Kosten für Lohnmaschinen und Maschinenring, die Kosten für Strom, Energie, Wasser sowie die variablen Personalkosten zu den variablen Kosten. Ein Zinsansatz für das durch die variablen Kosten gebundene Kapital wird aus Vereinfachungsgründen nicht verrechnet (siehe Tabelle 8).

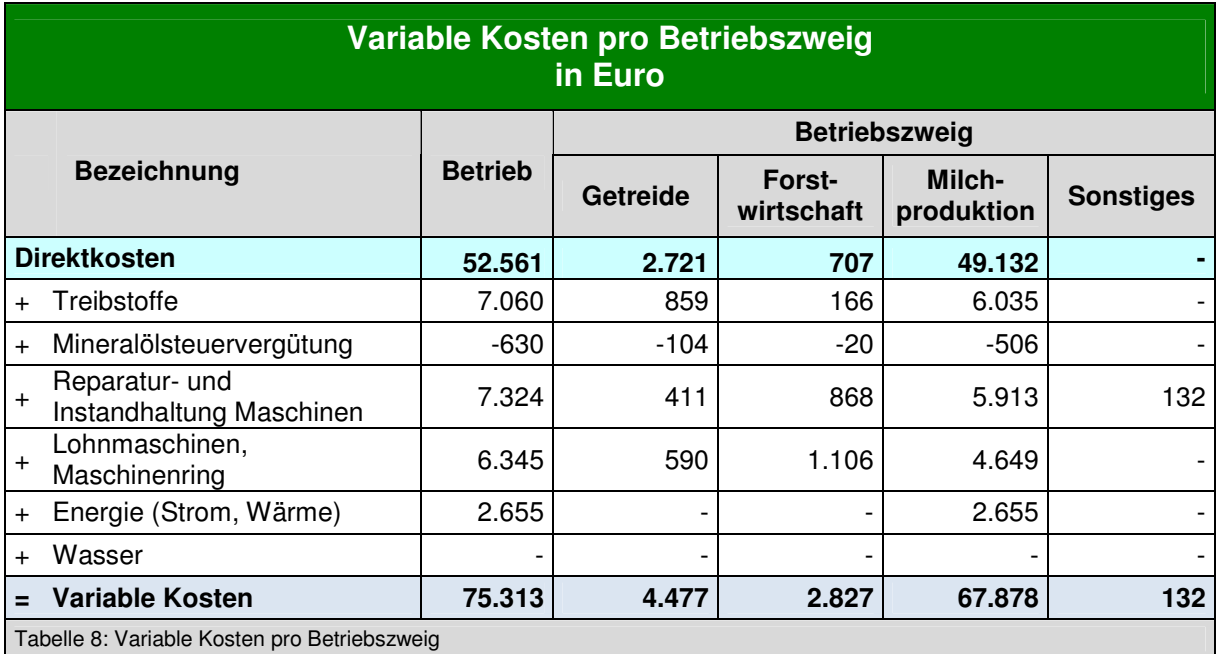

### **4.3.5 Deckungsbeitrag**

Der Deckungsbeitrag errechnet sich, indem von den Direktleistungen die variablen Kosten abgezogen werden. Er gilt für die Abrechnungsperiode unter Berücksichtigung der unter den variablen Kosten erörterten Bedingungen (Preise und Kosten der Abrechnungsperiode, variable Kosten ohne Zinsansatz). Für Planungszwecke sind die Kosten und Preise bzw. die Deckungsbeiträge an die zukünftigen Bedingungen anzupassen. Weiters ist zu prüfen, ob alle Direktleistungen auch variable (proportionale) Leistungen sind (z.B. Milchkuhprämie, Mutterkuhprämien).

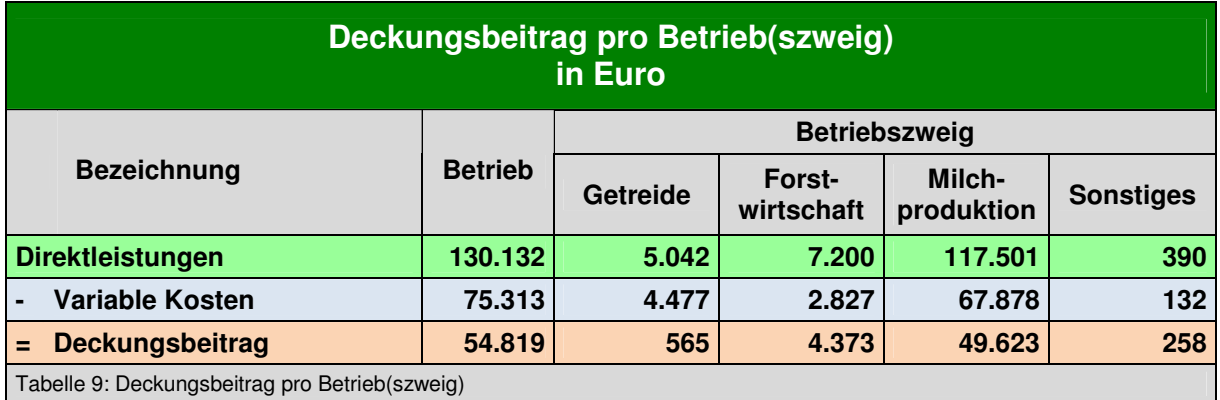

#### **4.3.6 Pagatorische Kosten, kalkulatorische Kosten und Anteil der kalkulatorischen Kosten an den Gesamtkosten**

Den pagatorischen Kosten liegt ein Aufwand bzw. eine Ausgabe zu Grunde. Daher zählen alle Direktkosten und übrigen Vorleistungskosten sowie von den Faktorkosten die Beiträge zur Sozialversicherung, Löhne, Pachtkosten, Überschussabgabe sowie Leasing und Pacht von Milchquote zu den pagatorischen Kosten. Den kalkulatorischen Kosten liegt kein Aufwand zu Grunde und sie wurden mit kalkulatorischen Wertansätzen ermittelt. Dazu zählen die Lohn-, Zins- und Pachtansätze. Diese Kosten sind anders zu bewerten als Kosten, die einem Aufwand entsprechen. Es interessiert der absolute Betrag und der Anteil an den Gesamtkosten (siehe Tabelle 10).

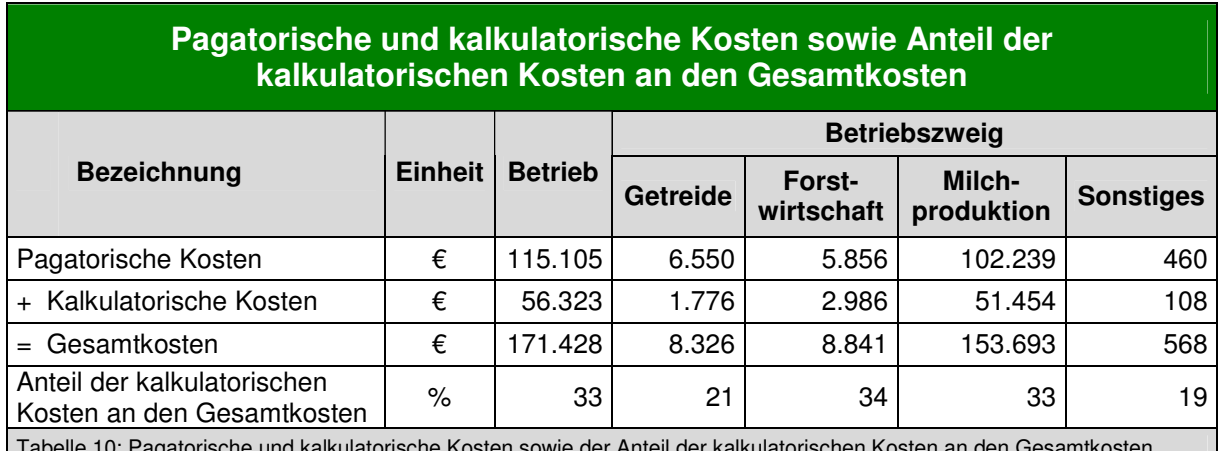

Tabelle 10: Pagatorische und kalkulatorische Kosten sowie der Anteil der kalkulatorischen Kosten an den Gesamtkosten

#### **4.3.7 Kostendeckungspunkt**

Der Kostendeckungspunkt in Einheit gibt an, bei welchem Preis für das Hauptprodukt eines Betriebszweiges bzw. einer Dienstleistung die Kosten abgedeckt wären.

- Kostendeckungspunkt 1: Abdeckung der pagatorischen Kosten
- Kostendeckungspunkt 2: Abdeckung der Gesamtkosten.

Der Kostendeckungspunkt pro Betriebszweig gibt an, welche Leistungen für das Hauptprodukt zur Deckung der pagatorischen bzw. der gesamten Kosten erforderlich wären.

#### **Beispiel Milchproduktion:**

**Kostendeckungspunkt 1:** Der Kostendeckungspunkt 1 gibt an, welcher Milchpreis notwendig ist, um die gesamten pagatorischen Kosten abzudecken. Dazu werden von den pagatorischen Kosten alle Gemeinleistungen und die Nebenleistungen (Kälber, Altkuh, Kalbinnen, direkt zuordenbare Prämien, Wirtschaftsdünger, sonstige Direktleistungen) abgezogen und durch die verkaufte Milchmenge geteilt (Tabelle 11).

**Kostendeckungspunkt 2:** Dies ist jener Milchpreis, der die Gesamtkosten deckt. Von den Gesamtkosten werden alle Gemeinleistungen und die Nebenleistungen (siehe oben) abgezogen und durch die verkaufte Milchmenge geteilt (Tabelle 11). Der Milchpreis des Beispielsbetriebs lag im untersuchten Wirtschaftsjahr bei 39,3 Cent pro kg Milch.

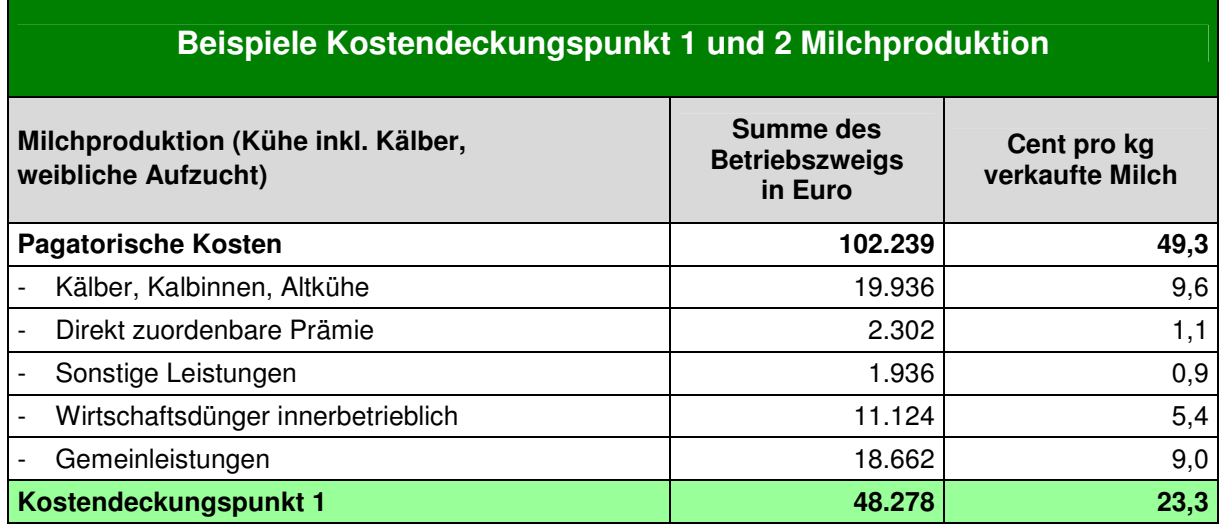

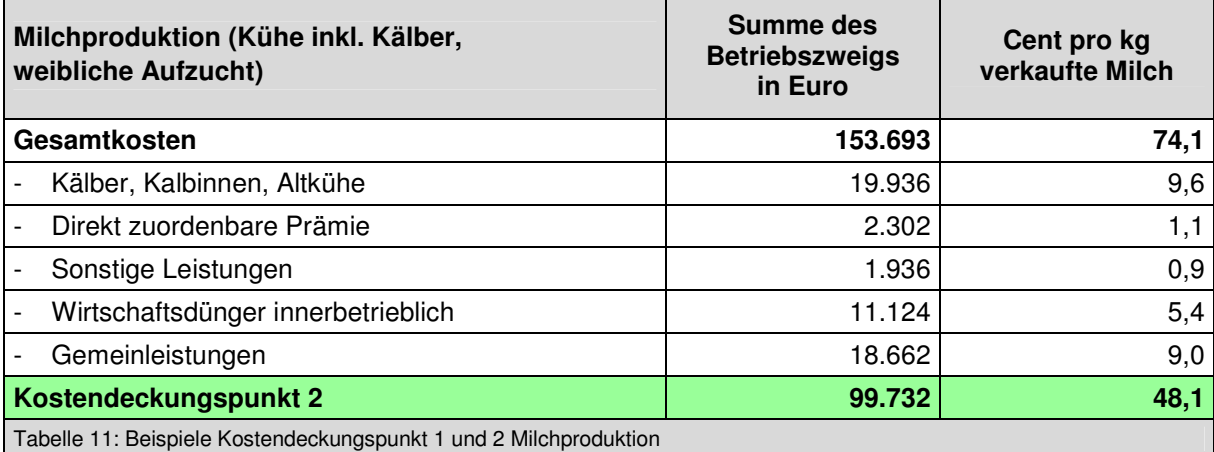

### **4.3.8 Arbeitsertrag**

Der Arbeitsertrag drückt aus, welcher Betrag bei Bewertung aller übrigen eingesetzten Faktoren für die nicht entlohnten Arbeitsstunden erwirtschaftet wird. Er errechnet sich, indem zum kalkulatorischen Betriebszweigergebnis der Lohnansatz dazu gezählt wird. Der Arbeitsertrag pro Stunde kann durch Division des Arbeitsertrages durch die nicht entlohnten Arbeitskraftstunden (nAKh) ermittelt werden (siehe Tabelle 12). Würde als Lohnansatz der ermittelte Arbeitsertrag des jeweiligen Betriebszweiges angesetzt, würde das kalkulatorische Betriebszweigergebnis Null sein.

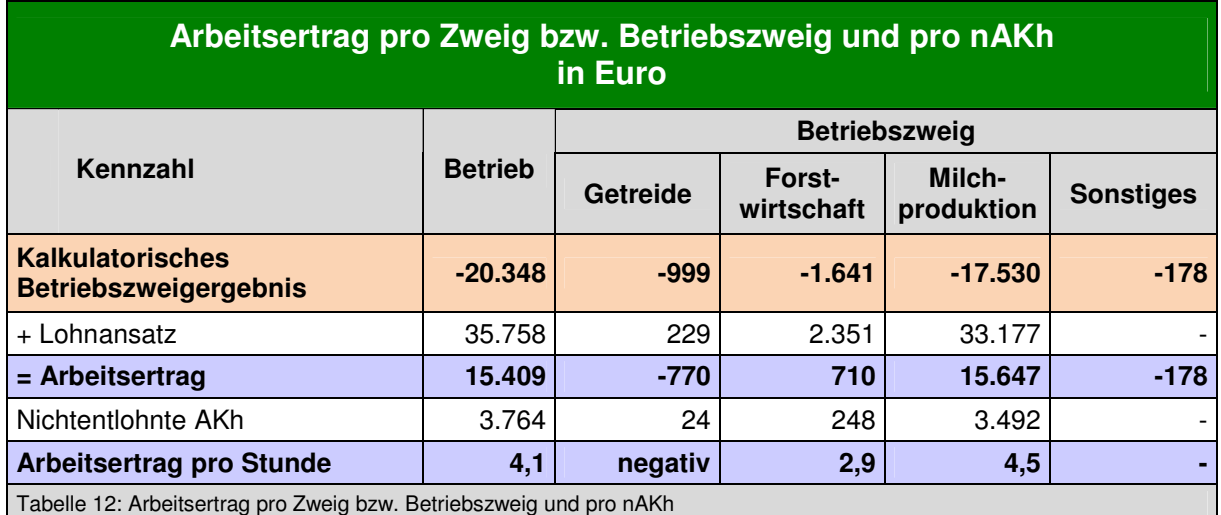

### **4.3.9 Kapitalrentabilität**

Die Kapitalrentabilität weist die Verzinsung des eingesetzten Kapitals bei Bewertung aller übrigen eingesetzten Faktoren (Arbeitszeit, eigene Flächen) aus. Die Kapitalrentabilität errechnet sich, indem das kalkulatorische Betriebszweigergebnis ohne Zinsansatz für das bewertete Vermögen durch das bewertete Vermögen (bei Anlagevermögen ist die Grundlage der Buchwert) dividiert wird (siehe Tabelle 13). Ergibt sich ein negativer Wert, bedeutet dies, dass das eingesetzte Kapital nicht verzinst wird und auch der Lohnansatz nicht vollständig entlohnt wird.

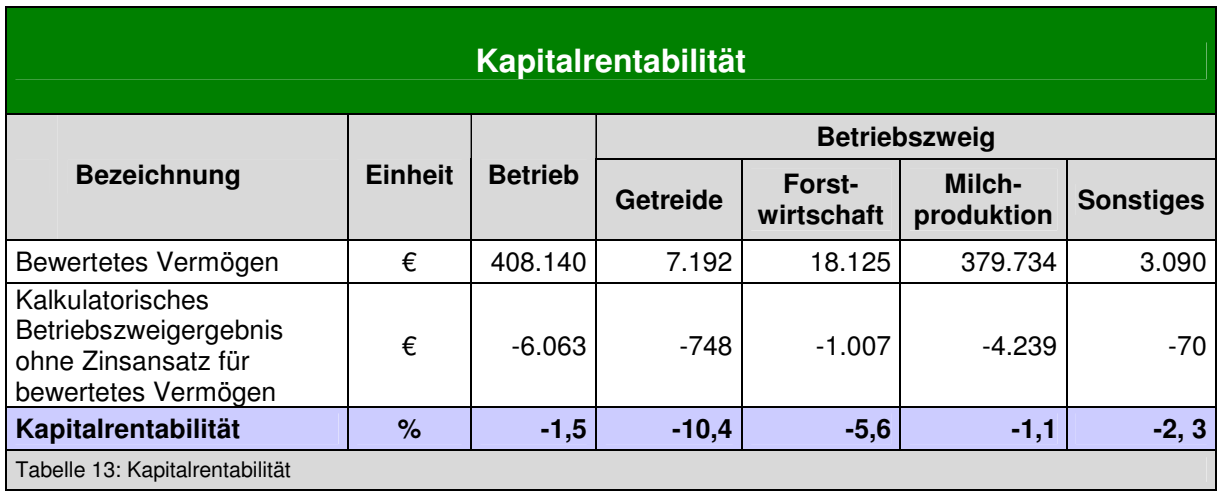

#### **4.3.10 Maschinenkosten inklusive MR und Arbeitserledigungskosten**

Bei den **Maschinenkosten inklusive MR** sind alle Kosten zusammengefasst, die mit der Mechanisierung in Verbindung stehen. Konkret sind das die Kostenarten Betriebs- und Reparaturkosten (Treibstoff abzüglich Mineralölsteuervergütung, Reparatur und Instandhaltung Maschinen), Lohnmaschinen, Maschinenring, Abschreibung Maschinen und Geräte sowie der Zinsansatz für Maschinen und Geräte.

Bei den **Arbeitserledigungskosten** werden die Maschinenkosten inklusive MR erweitert um die Arbeitskosten. Zusätzlich zu den Kostenarten, die bereits in den Maschinenkosten inklusive MR enthalten sind, kommen die Kostenarten Lohnansatz, Beiträge zur SVB und Löhne dazu (siehe Tabelle 14). Die Kosten für Energie werden in der Standardberechnung nicht berücksichtigt, da diese Kosten auch für die Heizung anfallen können und in diesem Fall nicht zu den Maschinen- bzw. Arbeitserledigungskosten zählen.

Diese Kennzahlen sind insbesondere für einen Vergleich der Kosten bei eigenen Maschinen bzw. Arbeitserledigung und Einsatz von Maschinenringen oder Lohnunternehmern sowie für den zwischenbetrieblichen Vergleich hilfreich.

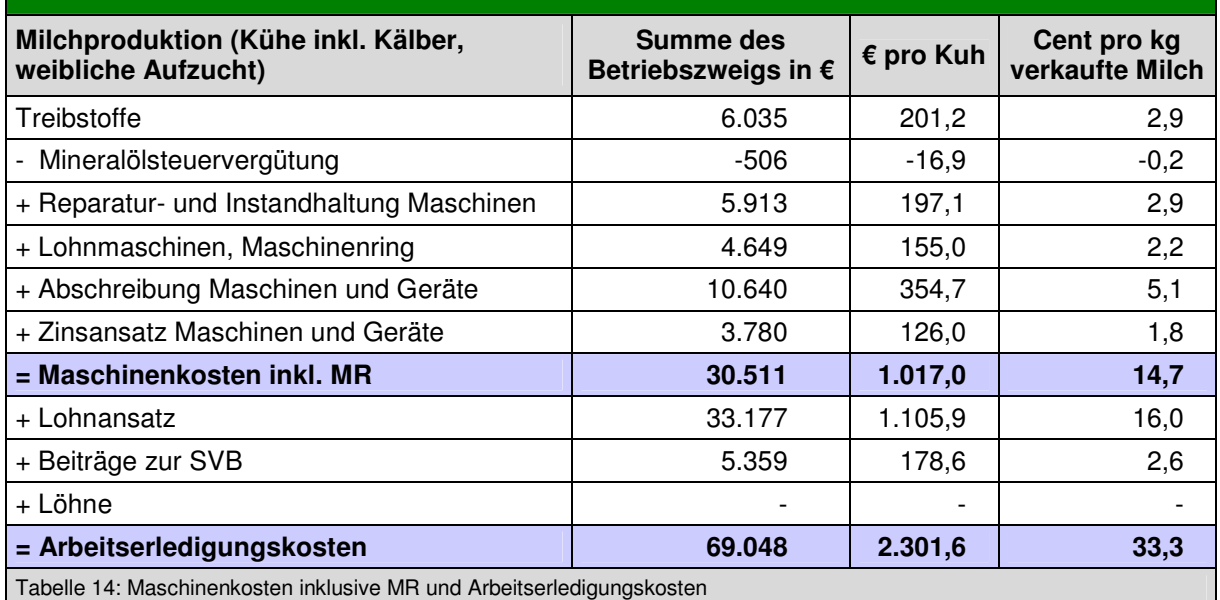

### **Maschinenkosten inklusive MR und Arbeitserledigungskosten**

Hinweis zu den Betriebszweigen, die Kosten von Umlagekostenstellen enthalten: Da die Kosten von Umlagekostenstellen (Grundfutter) auf die Betriebszweige umgelegt werden, sind in diesen Auswertungen auch die anteiligen Kosten der jeweiligen Umlagekostenstelle bei den Betriebszweigen enthalten. Bei den einzelnen Umlagekostenstellen selbst werden sie auch nach diesem Schema ausgewertet. Somit kann bei Interesse auch der Kostenanteil fürs Grundfutter in der jeweiligen Kostenart ermittelt werden.

### **4.3.11 Gebäudekosten**

Zu den Gebäudekosten werden die Kostenarten Abschreibungen, Reparatur und Zinsansatz für Gebäude und bauliche Anlagen gezählt. Die Kostenart Sachversicherung ohne Pkw wird in der Standardberechnung nicht dazugezählt, da bei dieser Kostenart auch meist andere Versicherungsprämien (z. B. für Traktoren) enthalten sind. Auch diese Kennzahl ist eine wertvolle Kennzahl bei der Bewertung der eigenen Gebäudekosten im zwischenbetrieblichen Vergleich (siehe Tabelle 15).

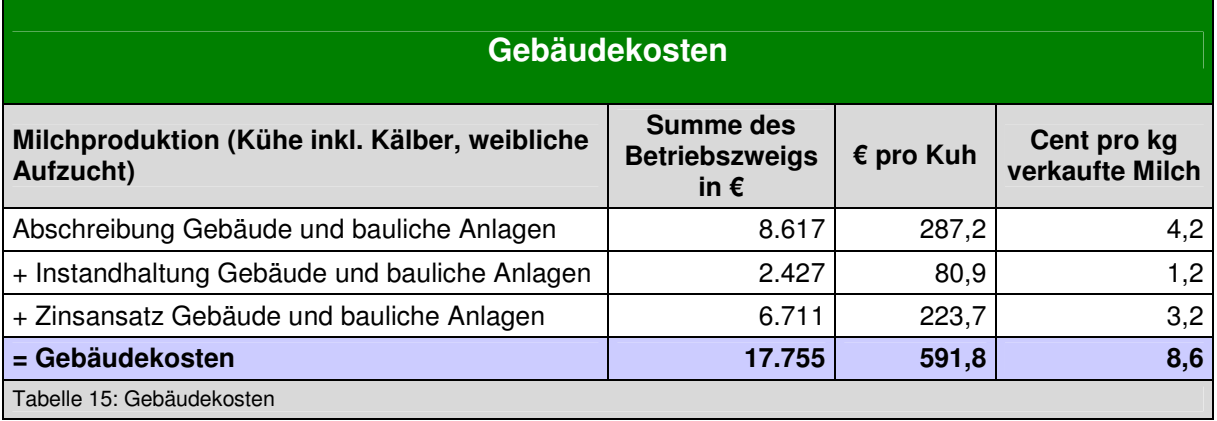

### **4.3.12 Abschreibungsgrad Gebäude und Maschinen**

Der Abschreibungsgrad setzt die Abschreibung in Relation zum Anschaffungswert. Die Prozentzahl gibt an, wie viel des Anschaffungswertes bereits abgeschrieben wurde. Ein Betrieb mit vorwiegend neuen Maschinen bzw. Gebäuden weist einen geringen Abschreibungsgrad auf. Mit zunehmendem Alter der Maschinen nimmt der Abschreibungsgrad zu. Ein hoher Abschreibungsgrad ist auch ein Indiz dafür, dass schon mehrere Gebäude bzw. Maschinen abgeschrieben sind, ausgenommen alle verwendeten Gebäude bzw. Maschinen hätten das gleiche Anschaffungsjahr (siehe Tabelle 16).

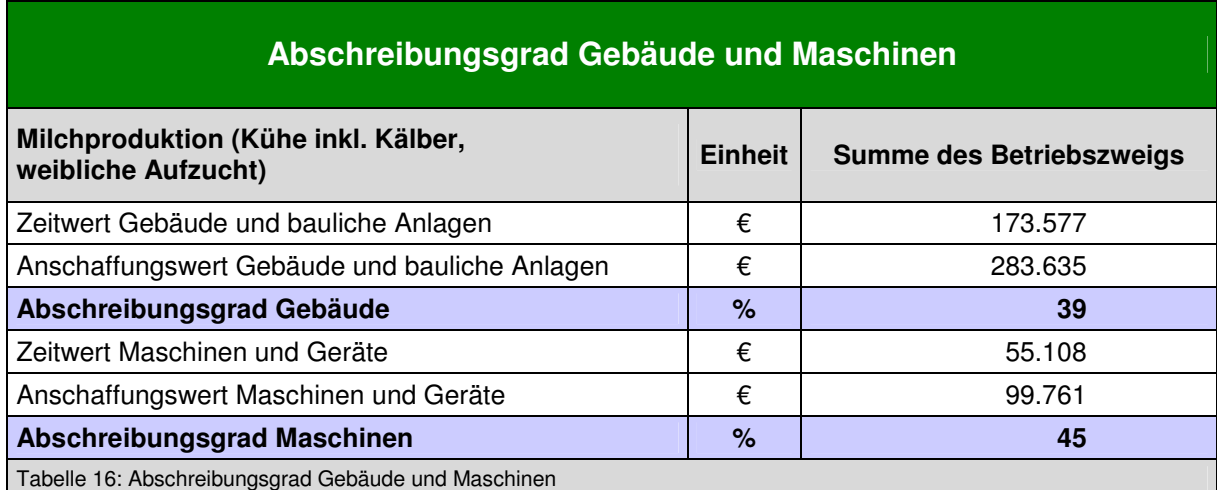

#### **4.3.13 Auswertung der Grundfutterkosten**

Durch die Bildung der Umlagekostenstellen Grundfutter ohne Silomais und Silomais können die Grundfutterkosten und deren Zusammensetzung für den Betrieb, pro Hektar, pro Kuh und pro kg Milch errechnet werden. Auf diese Weise erhält man einen detaillierten Einblick in die Grundfutterkosten.

## **4.4 Zwischenbetrieblicher Vergleich**

Für den Vergleich von Kennzahlen mit anderen Betrieben zur Stärken- und Potenzialanalyse ist ein Datenexport in der EDV-Anwendung möglich. Vor allem im Rahmen von Arbeitskreisen wird in den Landwirtschaftskammern die Auswertung von Betriebsdaten im Vergleich angeboten. Nähere Informationen dazu gibt es in den Landwirtschafskammern. Innerbetrieblich können Entwicklungen durch den Vergleich mehrerer Jahre dargestellt werden.

## **5. Verwendung der Vollkostenauswertung für Planungszwecke**

Die Vollkostenauswertung nach Betriebszweigen liefert Informationen über die Leistungsund Kostenstruktur des Betriebes und der einzelnen Betriebszweige in der Vergangenheit. Sie ermöglicht so eine umfassende Analyse des Betriebes und Bewertung der Ergebnisse. Kennzahlenvergleiche mit anderen Betrieben liefern weitere Hinweise zu Stärken und Potenzialen im eigenen Betrieb. Auf Basis dieses Wissens lassen sich Planungsüberlegungen ableiten und mithilfe von Planungsrechnungen die Auswirkungen abschätzen.

## **5.1 Worauf ist bei Planungsrechnungen auf Basis einer Vollkostenauswertung zu achten?**

Der Zweck von Planungsrechnungen ist, eine Grundlage für einzelbetriebliche Entscheidungen zu liefern. Eine unreflektierte Übernahme von Kennzahlen aus der Kostenrechnung für Planungszwecke kann jedoch zu falschen Entscheidungen führen. Folgende Gründe sind dafür ausschlaggebend:

- **Betriebszweigauswertung ist eine Nachkalkulation:** Die beschriebene Kostenrechnung nach Betriebszweigen ist eine Nachkalkulation, die Leistungen, Kosten und Kennzahlen basieren auf historischen Preisen und Mengen der Abrechnungsperiode. Die Planungsrechnungen basieren auf zukünftig zu erwartende Mengen und Preisen.
- **Nur ein Teil der Leistungen und Kosten verhalten sich proportional:** 
	- **Geschlüsselte Kosten:** In der Vollkostenauswertung werden alle Leistungen und Kosten Betriebszweigen zugeordnet. Dazu werden zur Verteilung von einigen Kostenund Leistungsarten Schlüssel verwendet. Diese Schlüssel teilen den Betrag einer Leistungs- bzw. Kostenart entsprechend den gewählten Prozentsätzen auf die Betriebszweige auf. In der Regel verhalten sich jedoch geschlüsselte Leistungs- und Kostenarten bei einer Veränderung des Produktionsumfanges nicht proportional.

Ausnahme von geschlüsselten Kosten, die sich trotzdem proportional verhalten: In der Regel können Kosten, die proportional sind, direkt einer Kostenstelle zugeordnet werden. Auf Grund der Wechselbeziehungen zwischen den Betriebszweigen ist bei den Düngerkosten eine direkte sachgerechte Zuordnung zu einem Betriebszweig nicht möglich bzw. wäre bei Reparaturkosten für Maschinen und Geräte sowie bei Treibstoffkosten ein hoher zusätzlicher Erfassungsaufwand notwendig. Daher werden in der vorliegenden Kostenrechnung Schlüssel auf Basis von Hilfsrechnungen ermittelt, um der Wirklichkeit möglichst nahe zu kommen (z. B. wird für die Verteilung der Düngerkosten der Nährstoffentzug herangezogen).

**- Fixe Spezialkosten:** Zusätzlich gibt es Kosten, die ohne Schlüssel einem Betriebszweig zugeordnet werden können, jedoch auch bei einer Veränderung des Produktionsumfanges gleich bleiben. Dies sind in erster Linie Abschreibungen und Zinsansätze für Maschinen und Gebäude, die nur in einem Betriebszweig genutzt werden.

Aus diesen Gründen ist eine unreflektierte Projektion von Kennzahlen aus der Vergangenheit bzw. aus einer Betriebszweigauswertung für Planungsrechnungen nicht zulässig. Dieser Sachverhalt wird bereits seit Jahrzehnten aufgezeigt und ist auch der Hauptkritikpunkt an der Vollkostenrechnung für Planungszwecke.

So führt etwa Wilhelm Brandes 1966 aus: "In den ersten Jahrzenten unseres Jahrhunderts spielte die Gestehungs- (oder Produktions- oder Selbst-) Kostenrechnung in der landwirtschaftlichen Betriebslehre eine große Rolle. Sie stammt aus der industriellen Betriebswirtschaftslehre, wo sie eher am Platz ist. Erst in jüngster Zeit hat sich die neuere Betrachtungsweise, die wir Grenzwertrechnung nennen, ganz durchgesetzt" (Wilhelm Brandes, 1966, S. 11).

Für Planungsrechnungen selbst sind Kennzahlen und Methoden zu verwenden, die das Verhalten der Leistungen und Kosten berücksichtigen. In der Regel geht es um die Frage:

- Welche Leistungen und Kosten sind im Planungszeitraum variabel?
- Welche Leistungen und vor allem welche Kosten sind fix und verändern sich nicht bei geändertem Output, bei geändertem Produktionsumfang?

## **5.2 Vorgangsweise bei Planungsrechnungen**

- a) Planungsaufgabe definieren: Was möchte ich verändern?
- b) Betroffene Leistungs- und Kostenarten identifizieren: Auf welche Leistungs- und Kostenarten haben die geplanten Änderungen einen Einfluss?
- c) Methode bzw. Werkzeug auswählen: Mit welchen Methoden und Werkzeugen können die notwendigen Entscheidungsgrundlagen am besten und effizientesten ermittelt werden?
- d) Quantifizieren und kalkulieren: Welche Änderungen (mengen- und wertmäßig) sind zu erwarten?
- e) Bewerten: Entspricht das zu erwartende Ergebnis den Zielvorstellungen?

#### **Beispiele für Planungsaufgaben:**

- Planungsaufgaben zur Optimierung oder Änderung von Produktionsverfahren ohne Investitionen: Bei diesen Überlegungen geht es in der Regel um Änderungen im Betriebsmitteleinsatz, beispielsweise Optimierungen im Pflanzenschutz, der Kraftfutterversorgung, und/oder Verbesserung der Leistungen (z. B. Getreideertrag, Milchleistung, aufgezogene Ferkel, Qualitätsverbesserung). Diese Maßnahmen führen zu Änderungen im Deckungsbeitrag (Differenz aus variablen Leistungen und variablen Kosten). Dazu ist eine sorgfältige Abwägung des Mengengerüsts (Änderungen des Betriebsmitteleinsatzes, der biologischen Leistungen) und der Preise notwendig.
- Planungsaufgabe bei Änderungen des Produktionsverfahrens mit Investitionen: Eine Änderung des Produktionsverfahrens ist oftmals auch mit Investitionen in Maschinen und einer Änderung des Arbeitszeitbedarfs verbunden. In diesem Fall sind neben den Änderungen im Deckungsbeitrag auch die Änderungen bei den Abschreibungen, beim Zinsansatz, bei den Arbeitskosten etc. zu berücksichtigen. Als einfachste Entscheidungsgrundlage kann die Gegenüberstellung des Gesamtdeckungsbeitrages des untersuchten Betriebszweiges in der Ausgangssituation zu Planpreisen zum Vergleichsdeckungsbeitrag (Gesamtdeckungsbeitrag abzüglich zusätzlicher fixer Spezialkosten zuzüglich eingesparter fixer Spezialkosten) der Planungssituation ermittelt werden.
- Planungsaufgabe mit Änderungen des Produktionsumfanges wie Erweiterung von Betriebszweigen, Einschränkung bzw. Aufgabe von Betriebszweigen, Neuaufbau von Betriebszweigen: Je nach Komplexität und Erkenntnisziel (z. B. Auswirkungen auf betriebliche Kennzahlen, auf Gesamteinkommen, auf Finanzierbarkeit) stehen unterschiedliche Methoden und Werkzeuge zur Verfügung (BMLFUW, 2006a, S. 51 ff). Der Ausgangspunkt dieser Planungskalkulationen ist dabei immer der Deckungsbeitrag.

Je genauer und klarer die Planungsaufgabe definiert ist, umso besser können – eventuell mit Unterstützung einer Beraterin oder eines Beraters – die passenden Methoden und Werkzeuge ausgewählt, die richtigen Datengrundlagen und Kennzahlen aus der Betriebszweigauswertung verwendet und daraus betriebswirtschaftliche Entscheidungsgrundlagen für Planungsvorhaben ermittelt werden.

## **5.3 Welche Kennzahlen kann die Vollkostenauswertung nicht liefern?**

Die Kostenrechnung beschäftigt sich mit den Leistungen und Kosten des Betriebes. Die Privatentnahmen und private Zuschüsse in den Betrieb werden nicht berücksichtigt. Daher kann die Vollkostenauswertung allenfalls Indizien, jedoch keine genaueren Informationen hinsichtlich finanzieller Situation, Zahlungsfähigkeit und Stabilität des Betriebes bzw. des Unternehmerhaushaltes geben. Diese Informationen bzw. Kennzahlen können aus dem einzelbetrieblichen Buchführungsabschluss abgeleitet werden und sind für eine Gesamtbeurteilung des Betriebes bzw. Unternehmerhaushaltes notwendig.

# **6. Anhang**

## **6.1 Leistungs- und Kostenarten der auswertbaren Betriebszweige**

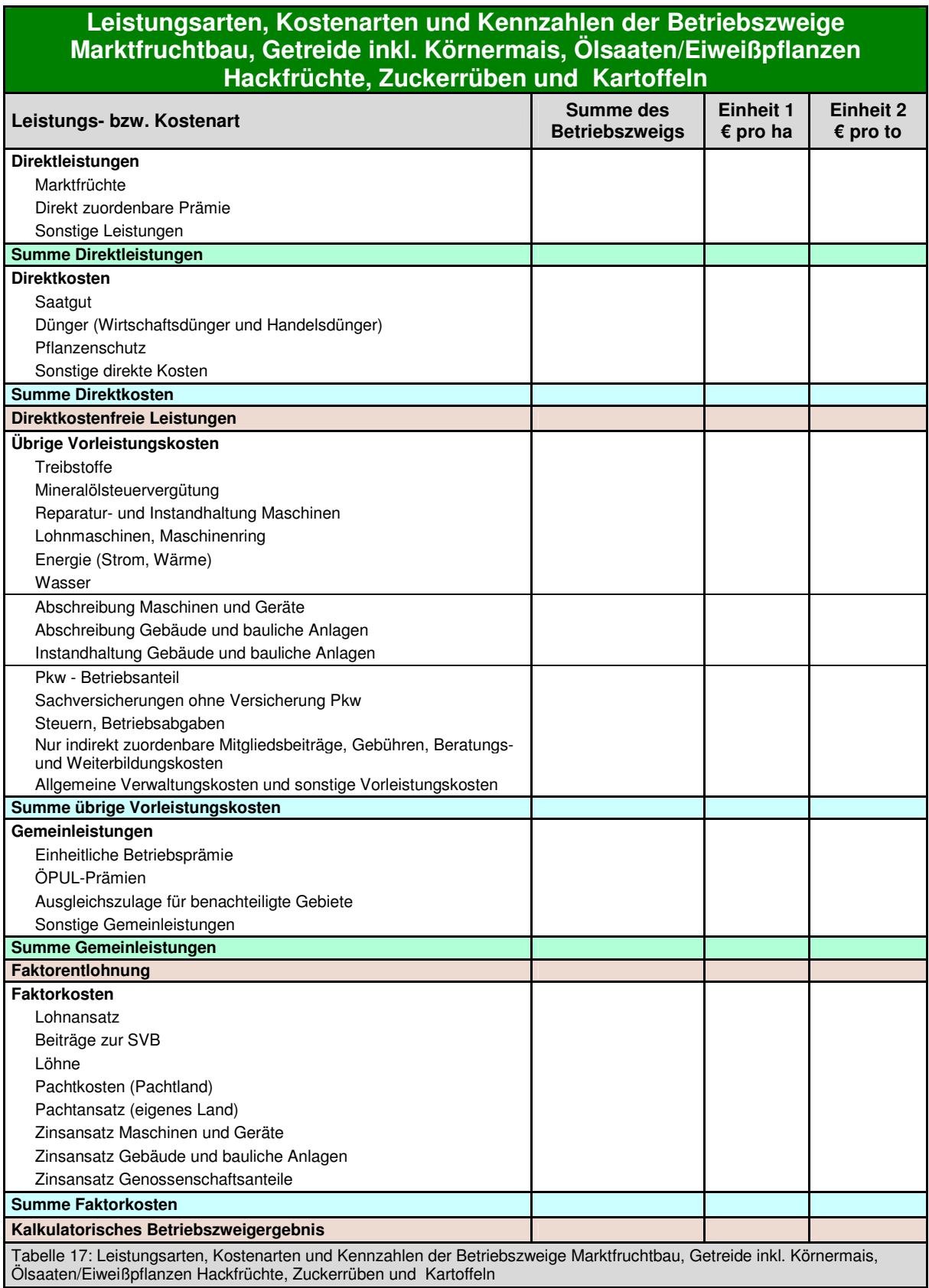

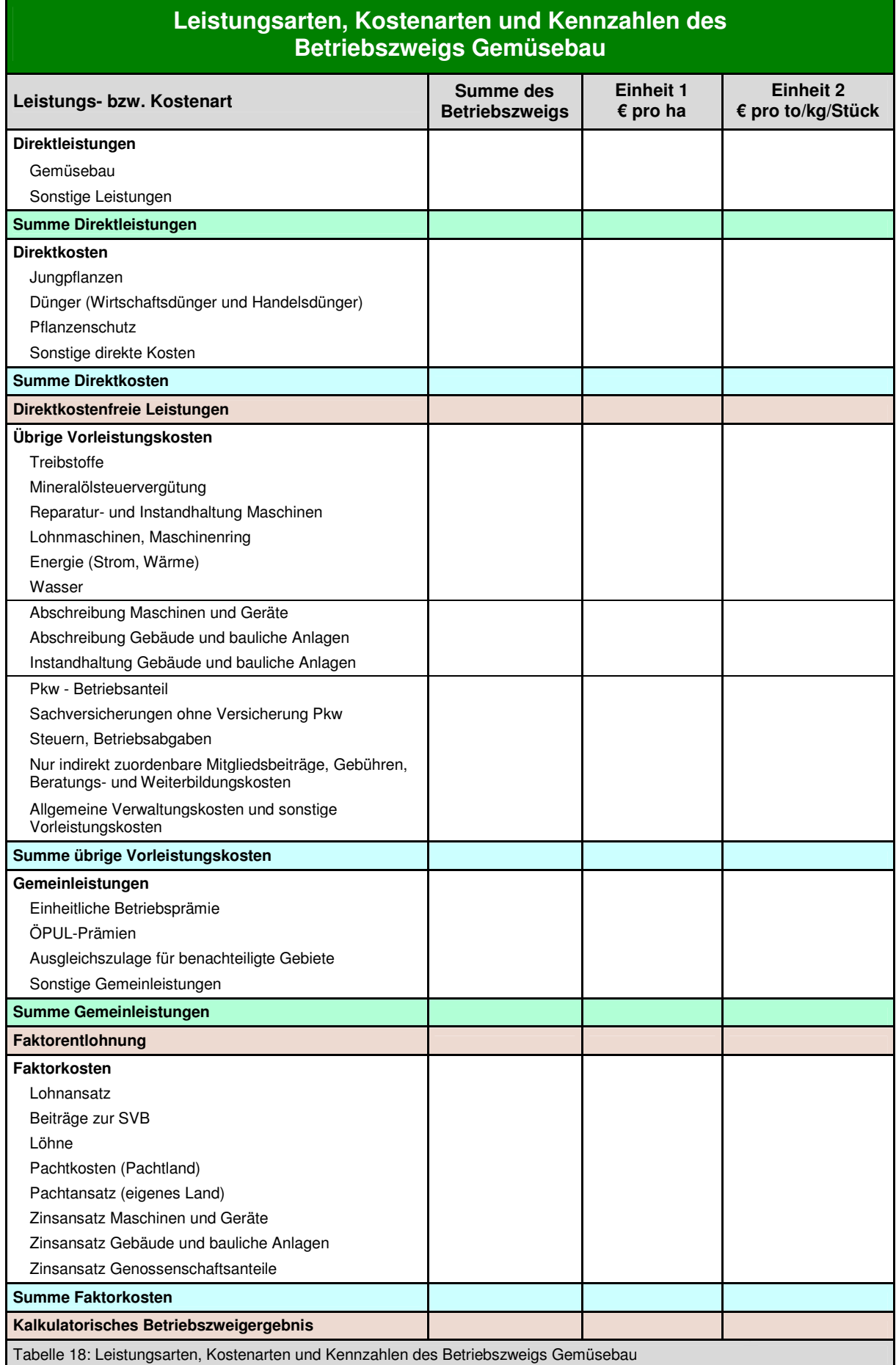

 $\overline{\mathcal{O}}$ 

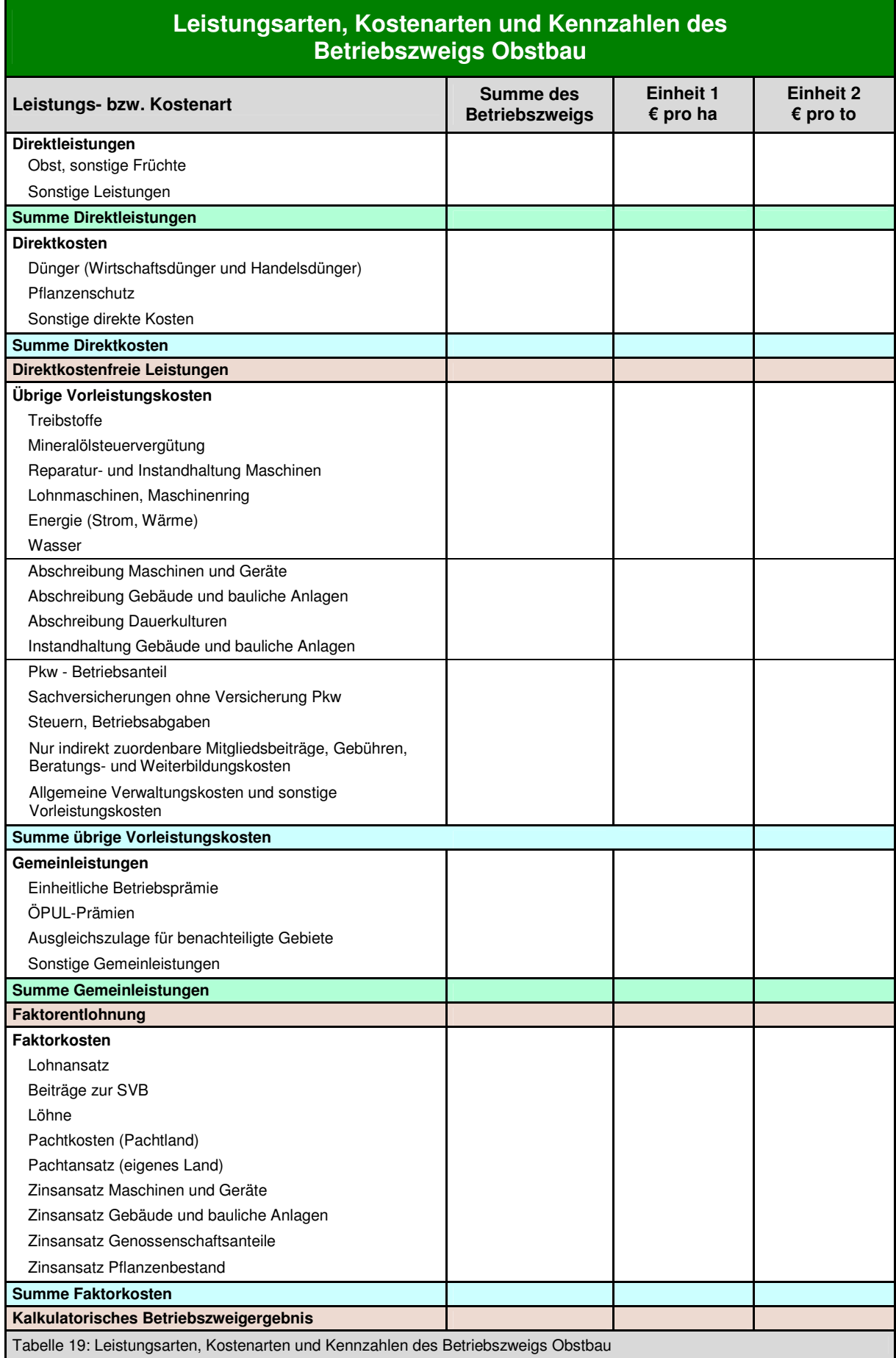

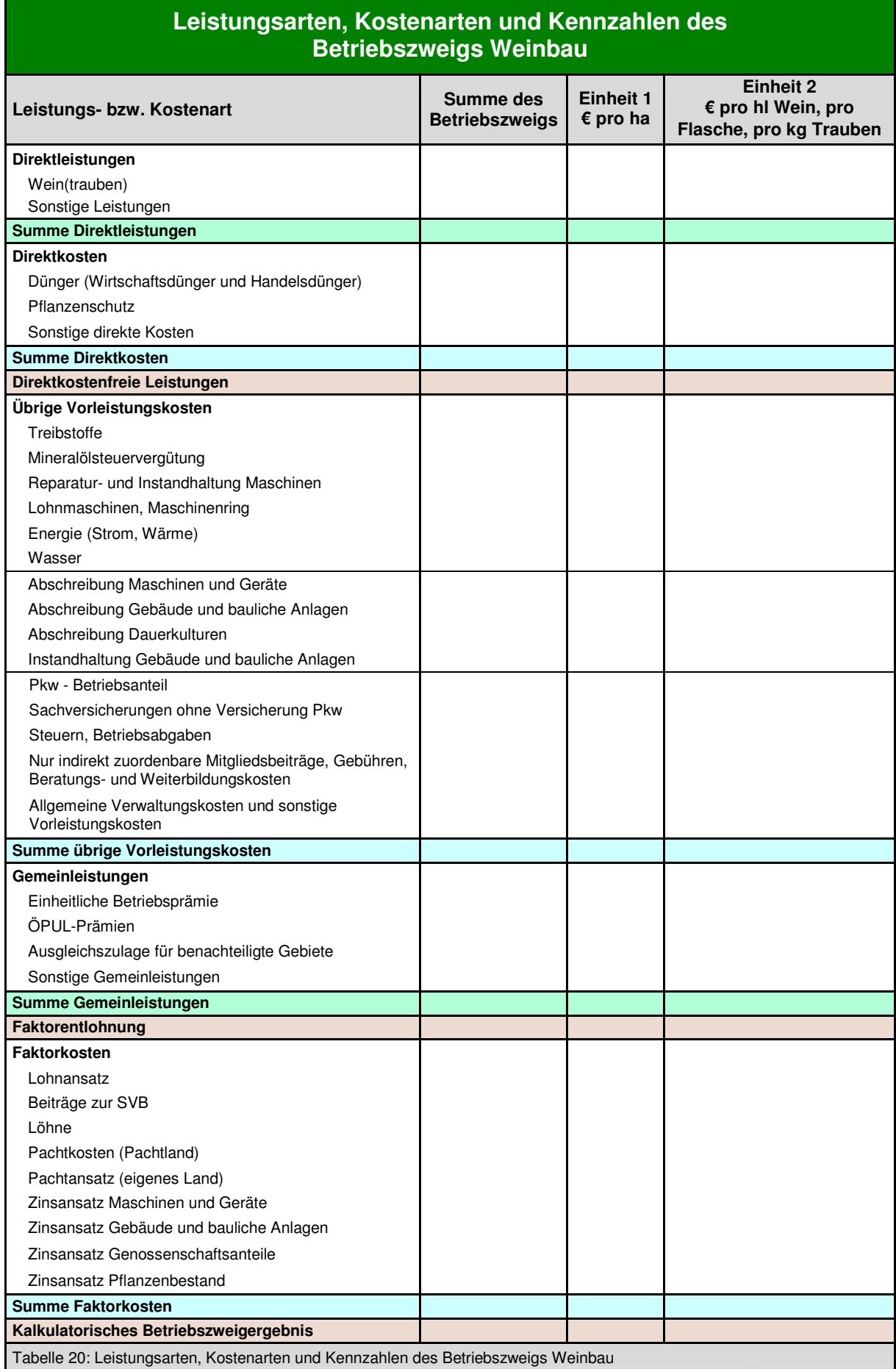

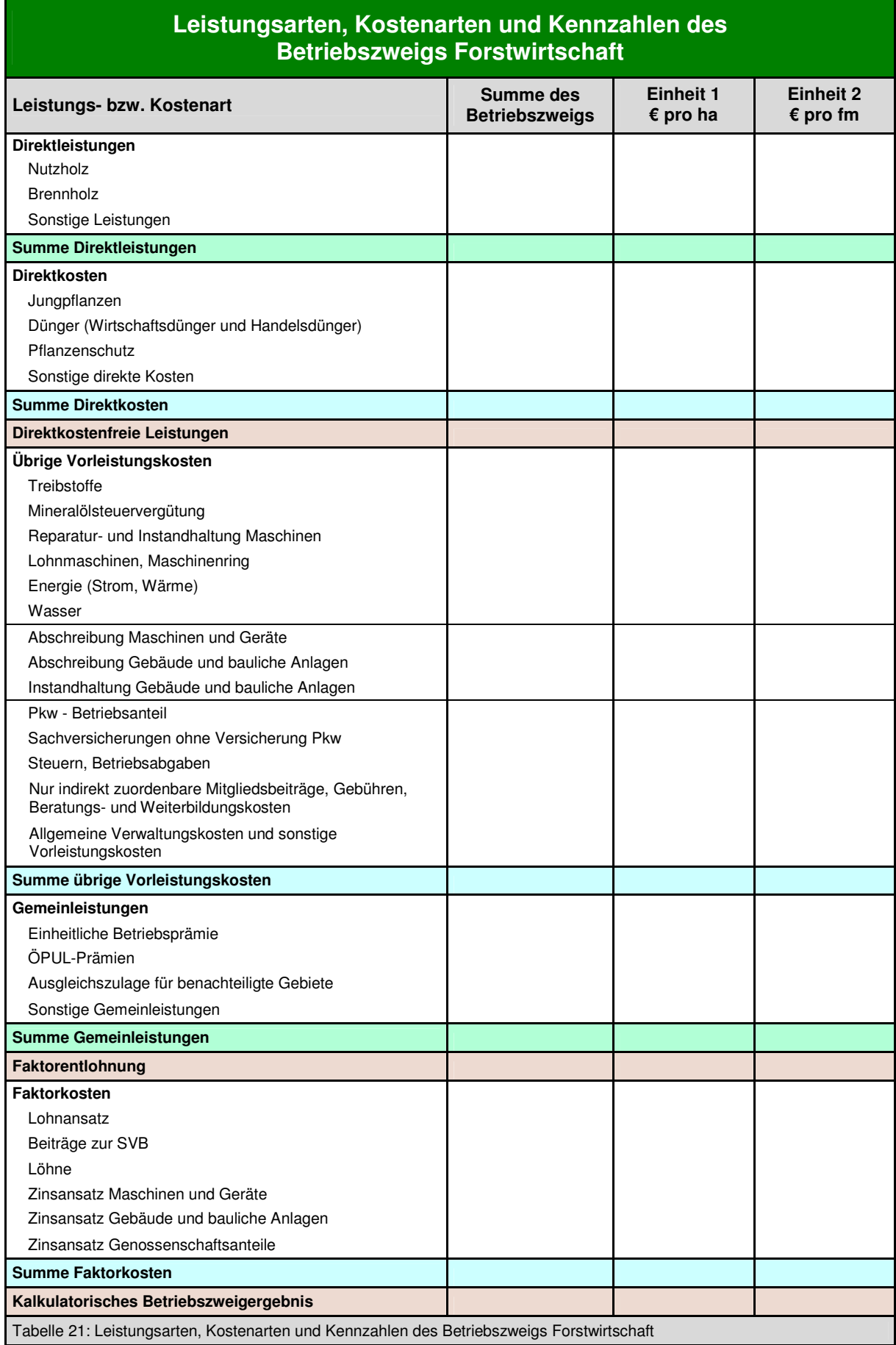

 $\overline{\mathcal{O}}$ 

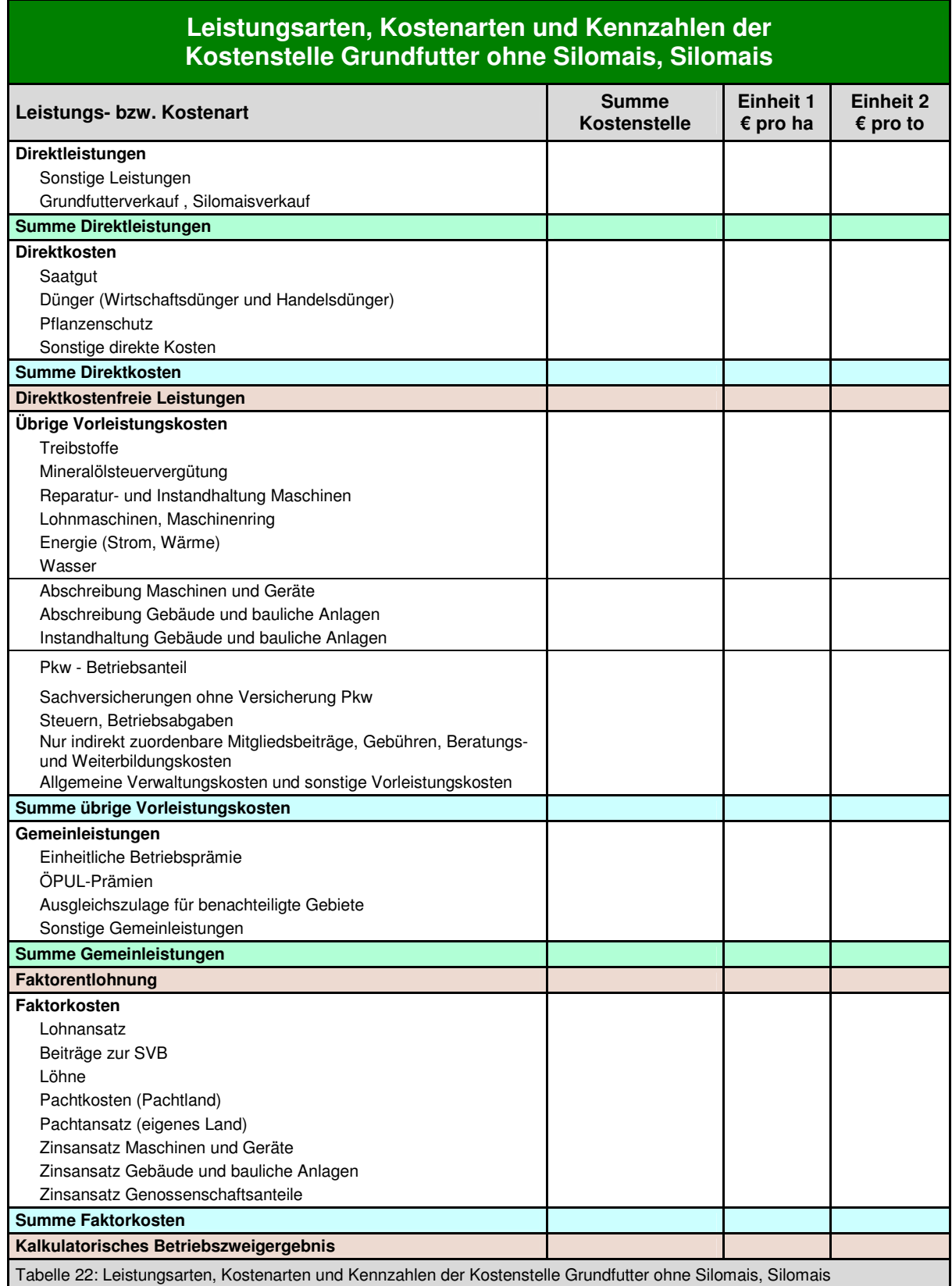

 $\boxdot$ 

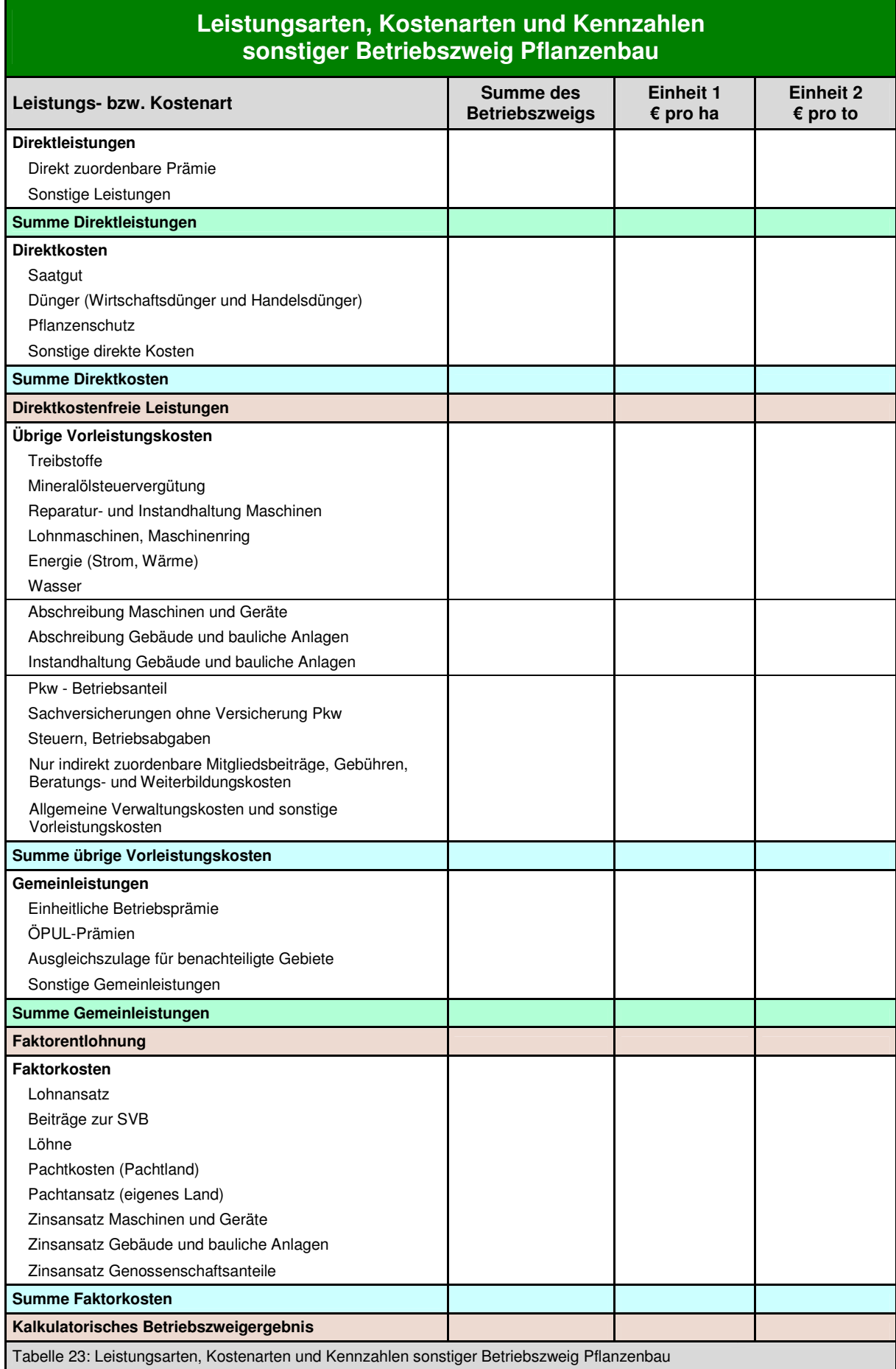

 $\overline{\mathcal{O}}$ 

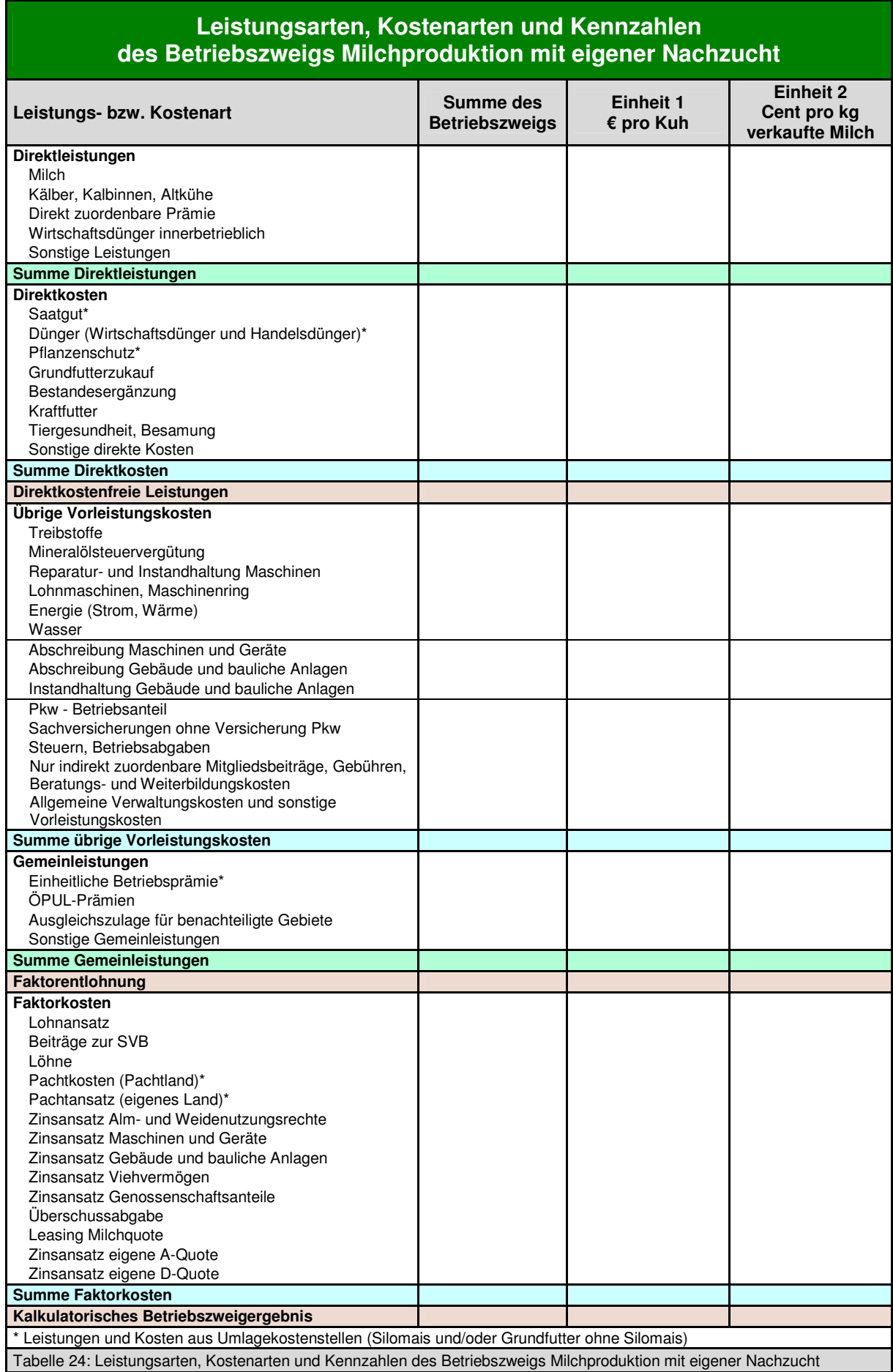

 $\overline{\mathbb{C}}$ 

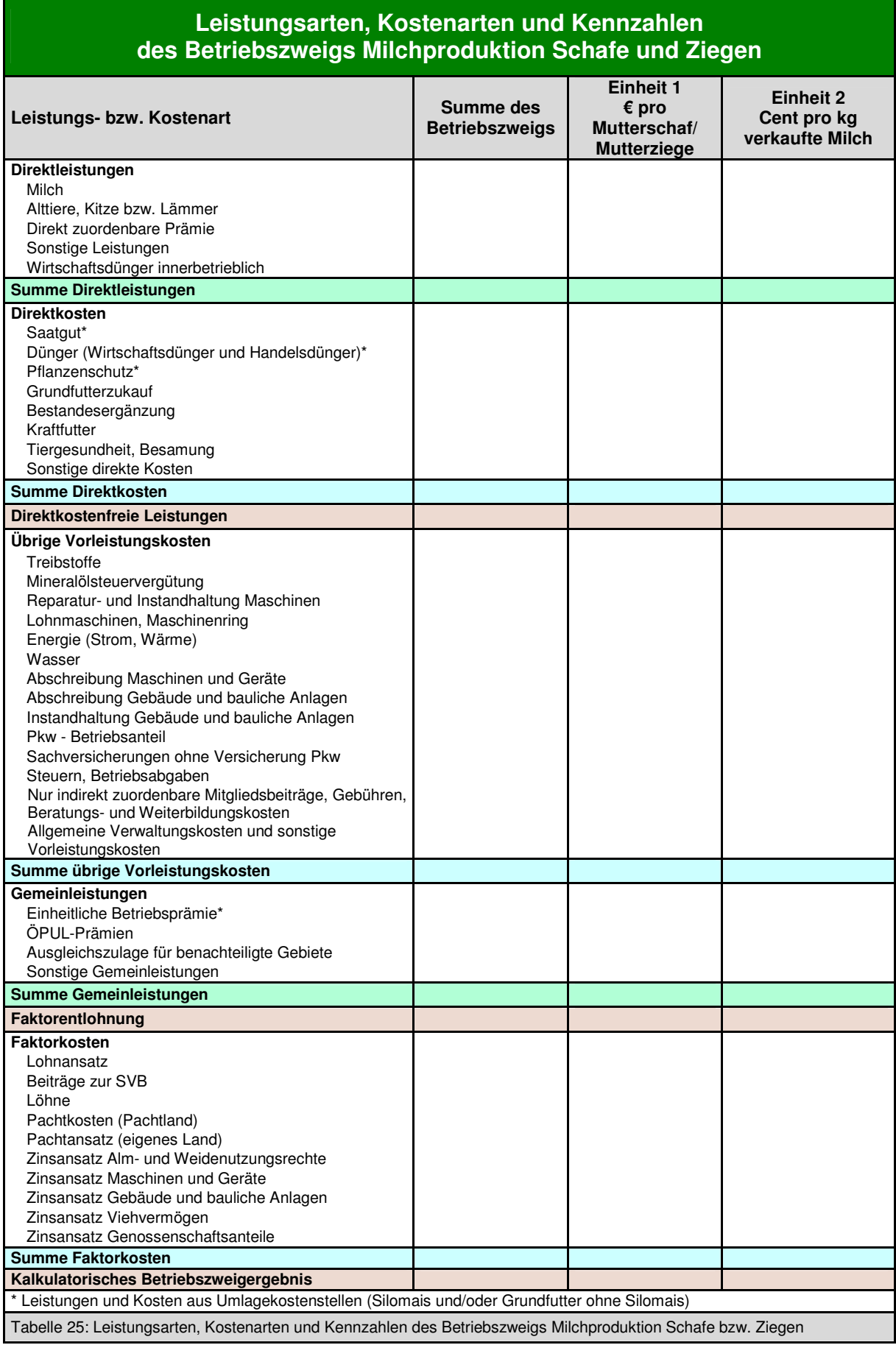

 $\overline{\mathbb{C}}$ 

#### **Leistungsarten, Kostenarten und Kennzahlen des Betriebszweigs Rindermast (Kalbinnenmast, Stiere, Ochsen) Leistungs- bzw. Kostenart and Summe des Summe des Summe des Betriebszweigs Einheit 1 € pro Stück Einheit 2 € pro Standplatz, pro to Fleisch Direktleistungen** Tiere Sonstige Leistungen Wirtschaftsdünger innerbetrieblich **Summe Direktleistungen Direktkosten**  Saatgut\* Dünger (Wirtschaftsdünger und Handelsdünger)\* Pflanzenschutz\* **Grundfutterzukauf** Bestandesergänzung Sonstige Direktkosten Grundfutter Kraftfutter Tiergesundheit, Besamung Sonstige direkte Kosten **Summe Direktkosten Direktkostenfreie Leistungen Übrige Vorleistungskosten Treibstoffe** Mineralölsteuervergütung Reparatur- und Instandhaltung Maschinen Lohnmaschinen, Maschinenring Energie (Strom, Wärme) Wasser Abschreibung Maschinen und Geräte Abschreibung Gebäude und bauliche Anlagen Instandhaltung Gebäude und bauliche Anlagen Pkw - Betriebsanteil Sachversicherungen ohne Versicherung Pkw Steuern, Betriebsabgaben Nur indirekt zuordenbare Mitgliedsbeiträge, Gebühren, Beratungs- und Weiterbildungskosten Allgemeine Verwaltungskosten und sonstige Vorleistungskosten **Summe übrige Vorleistungskosten Gemeinleistungen**  Einheitliche Betriebsprämie\* ÖPUL-Prämien Ausgleichszulage für benachteiligte Gebiete Sonstige Gemeinleistungen **Summe Gemeinleistungen Faktorentlohnung Faktorkosten**  Lohnansatz Beiträge zur SVB Löhne Pachtkosten (Pachtland)\* Pachtansatz (eigenes Land)\* Zinsansatz Alm- und Weidenutzungsrechte Zinsansatz Maschinen und Geräte Zinsansatz Gebäude und bauliche Anlagen Zinsansatz Viehvermögen Zinsansatz Genossenschaftsanteile **Summe Faktorkosten Kalkulatorisches Betriebszweigergebnis**  \* Leistungen und Kosten aus Umlagekostenstellen (Silomais und/oder Grundfutter ohne Silomais)

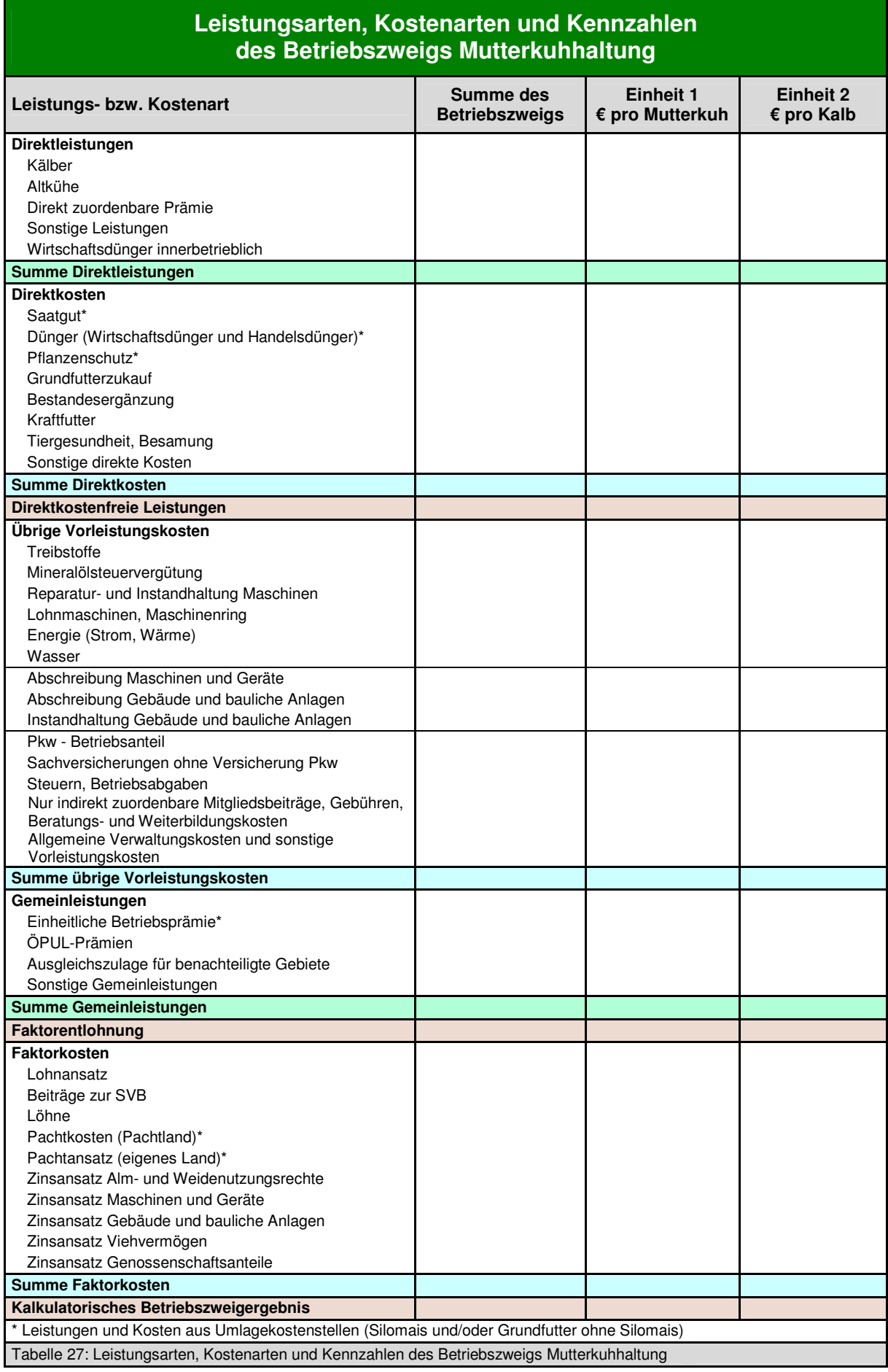

 $\overline{\mathbb{C}}$ 

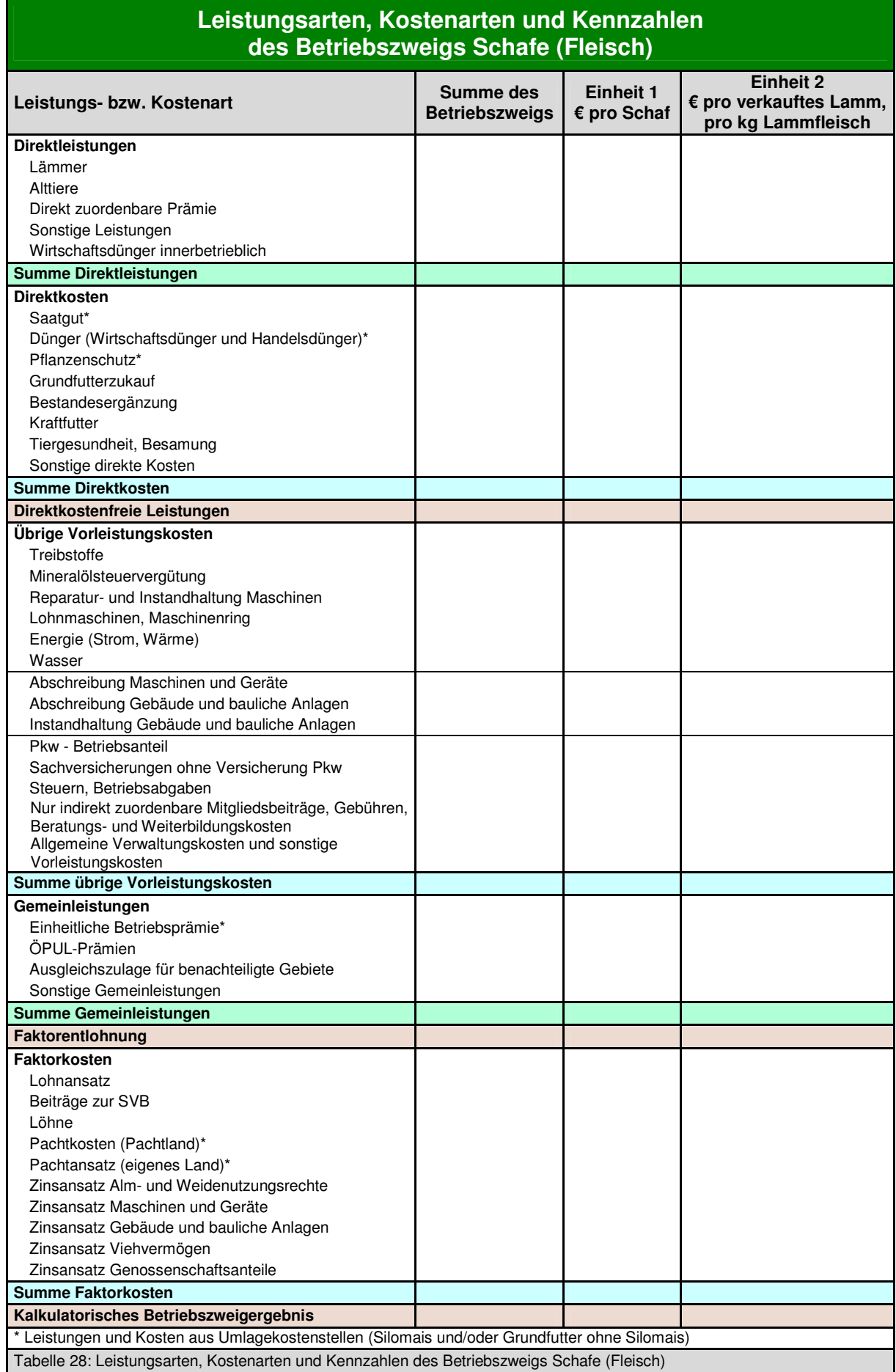

 $\overline{\mathcal{O}}$ 

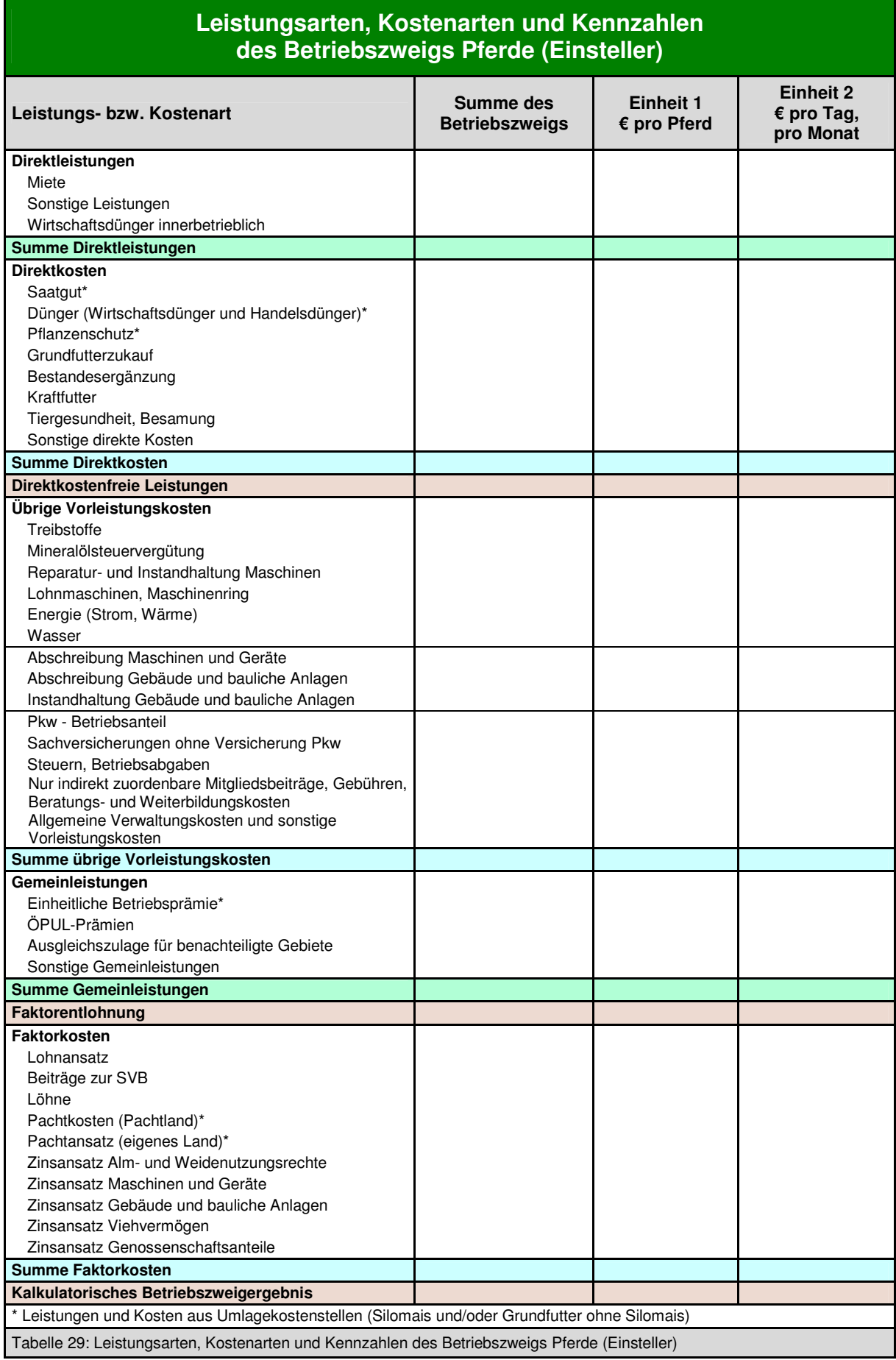

 $\overline{\mathbb{C}}$
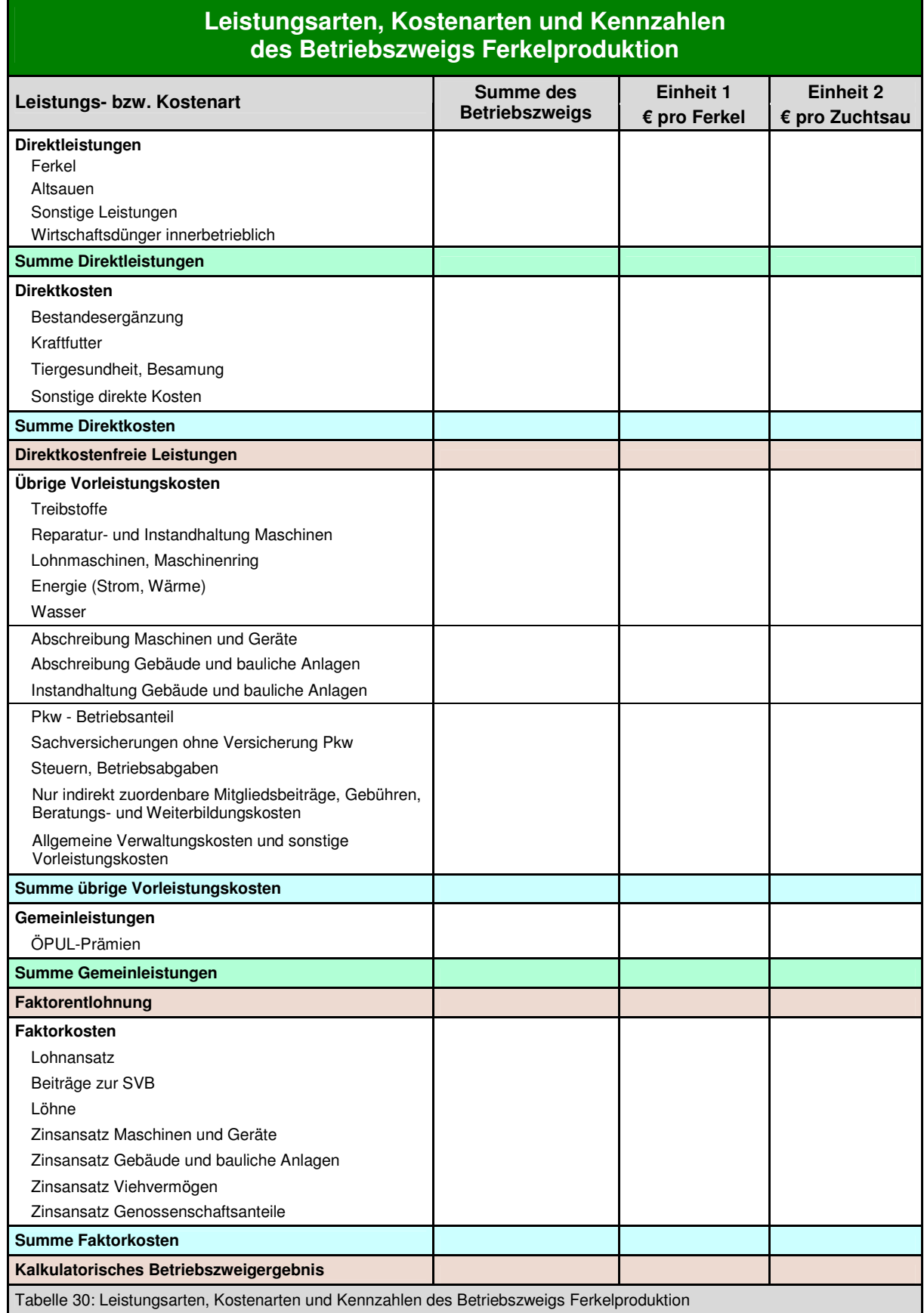

63

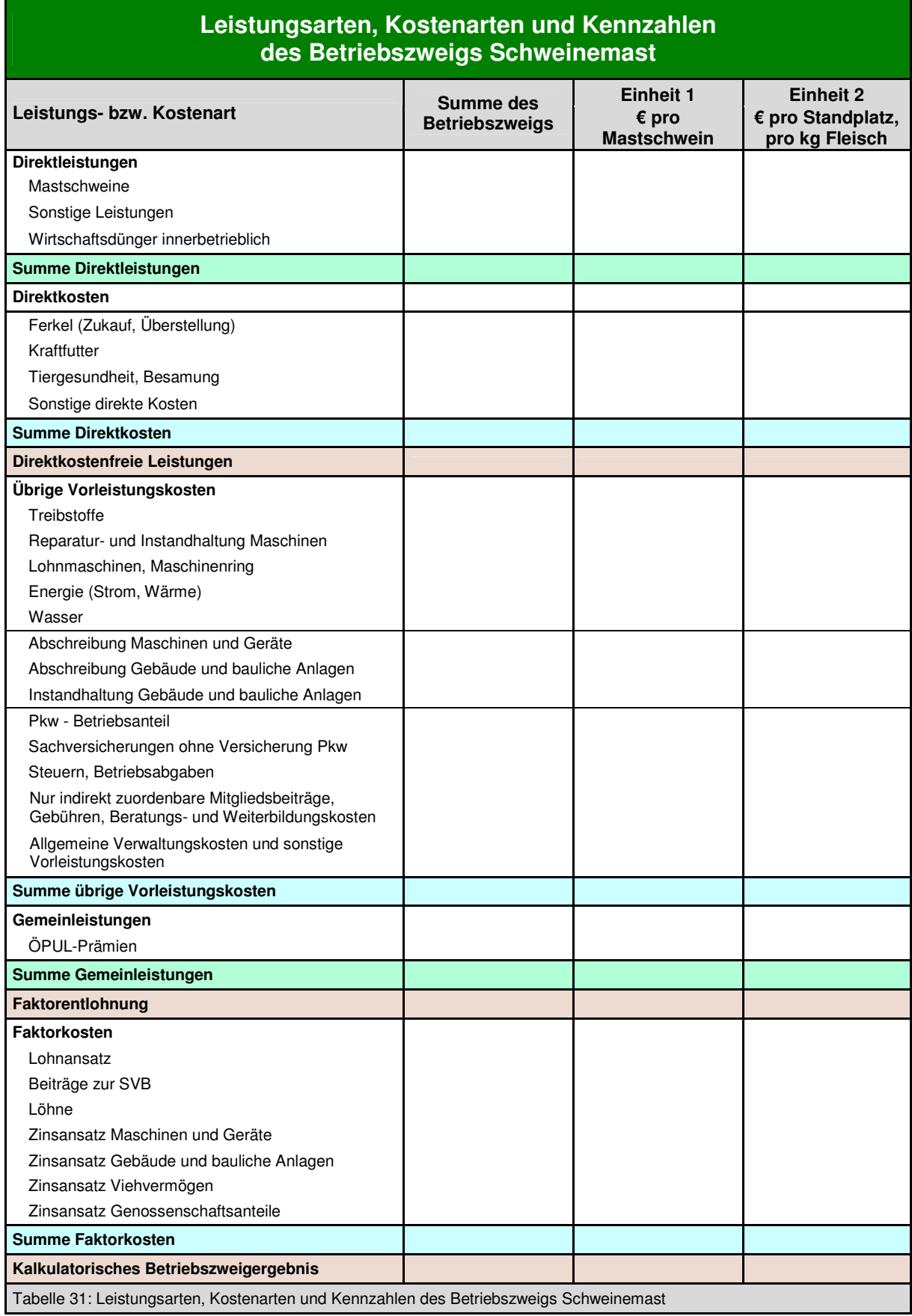

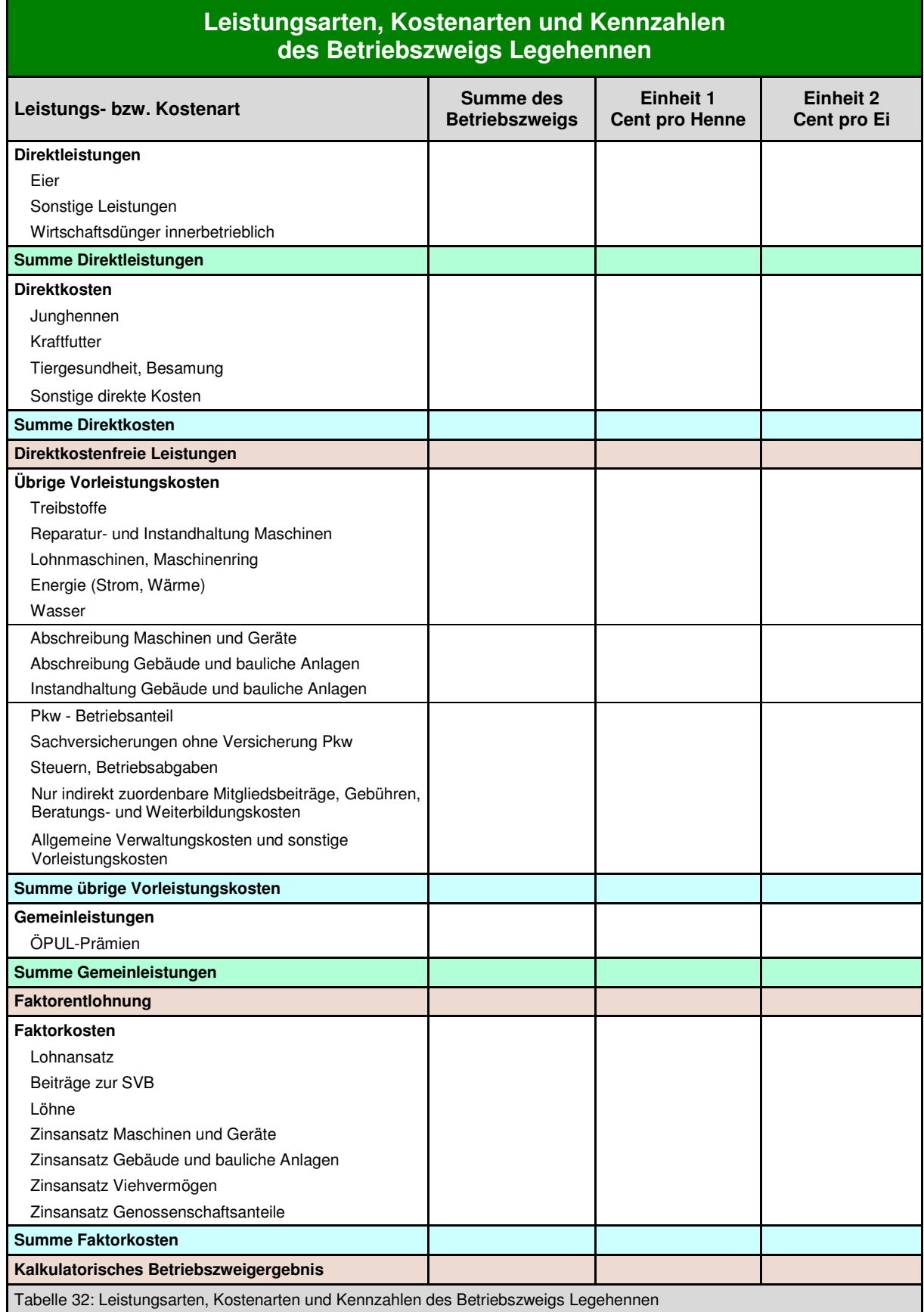

 $\mathbf{\mathbb{B}}$ 

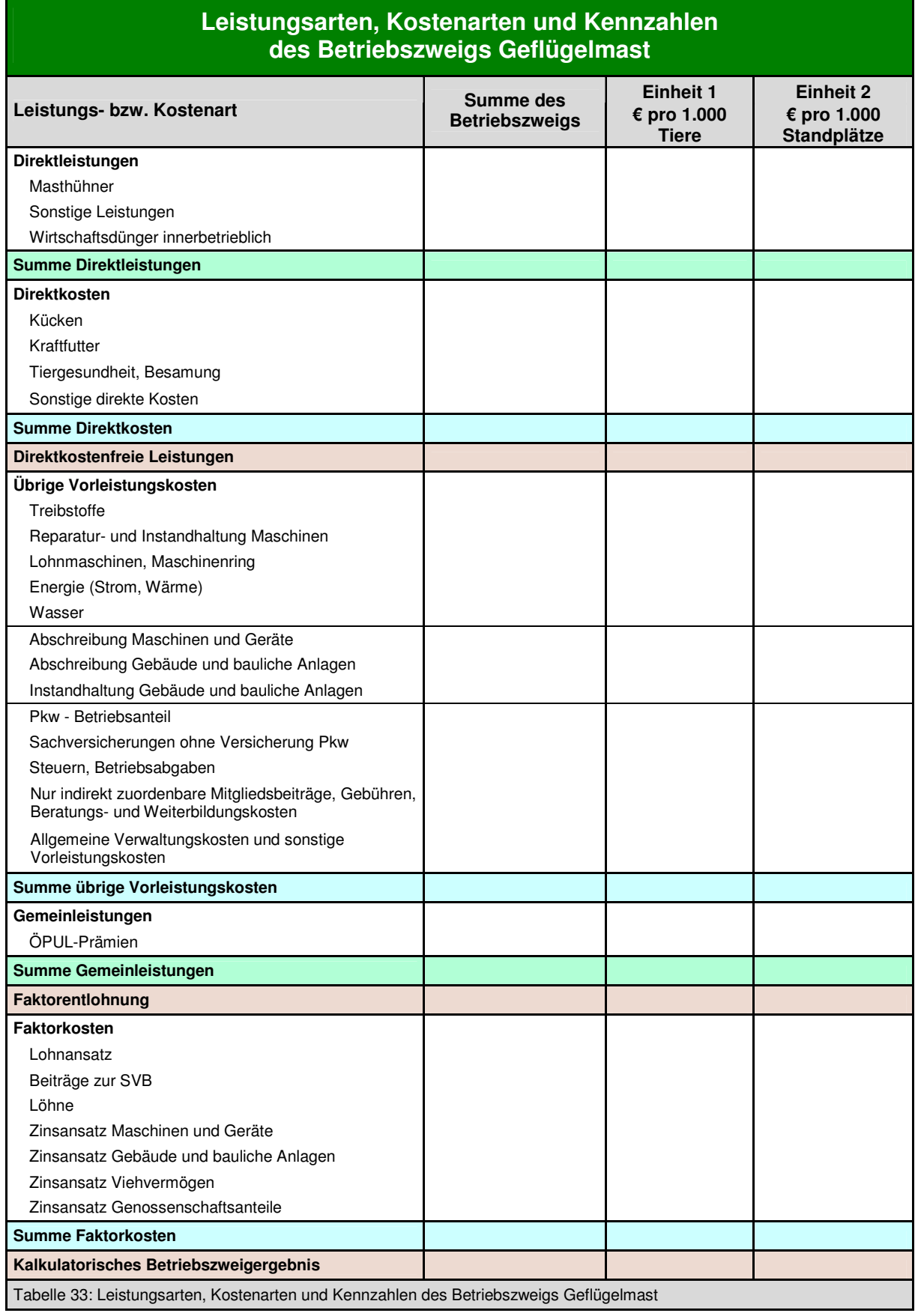

 $\overline{\mathbb{C}}$ 

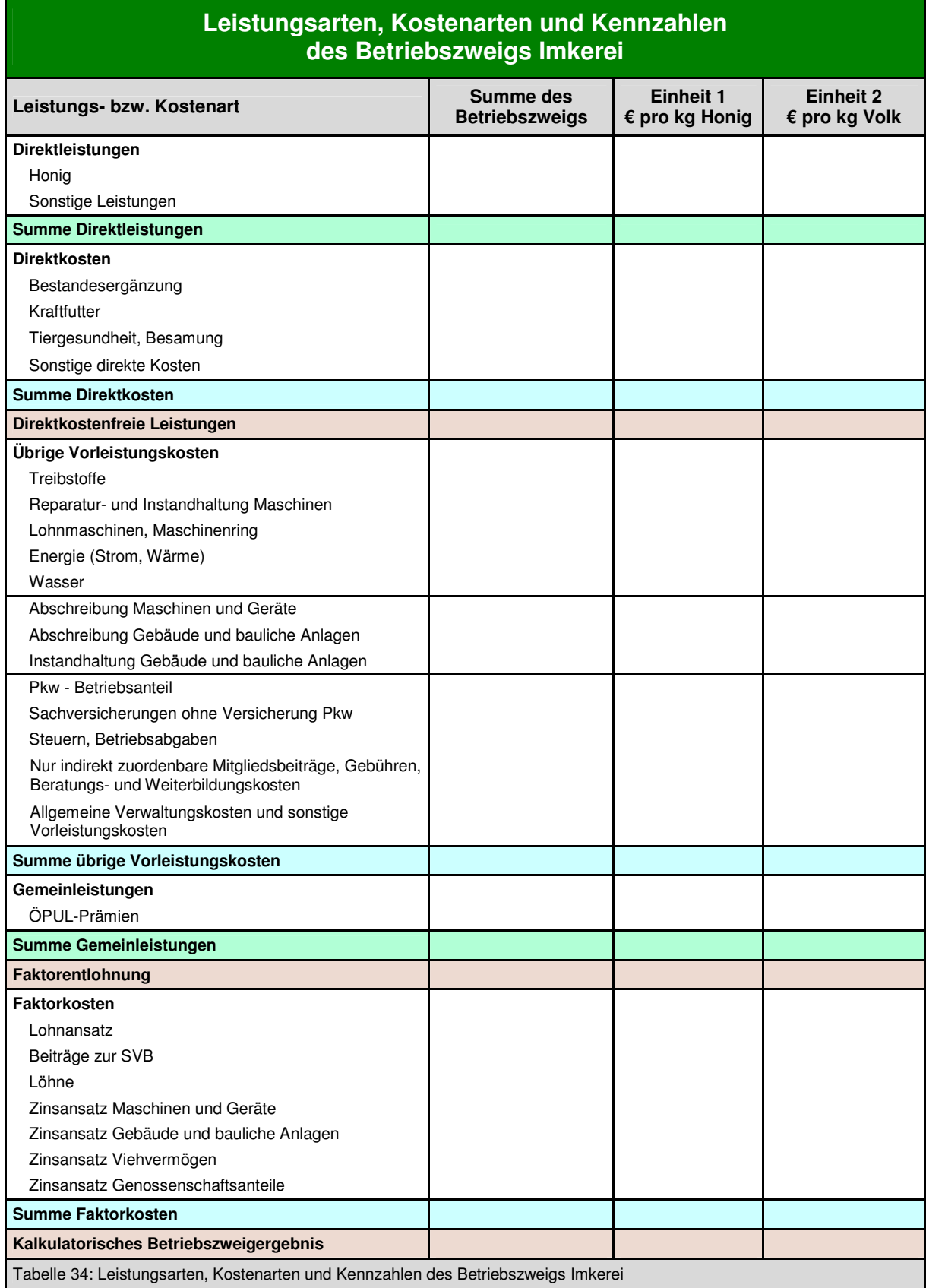

 $\mathbf{B}$ 

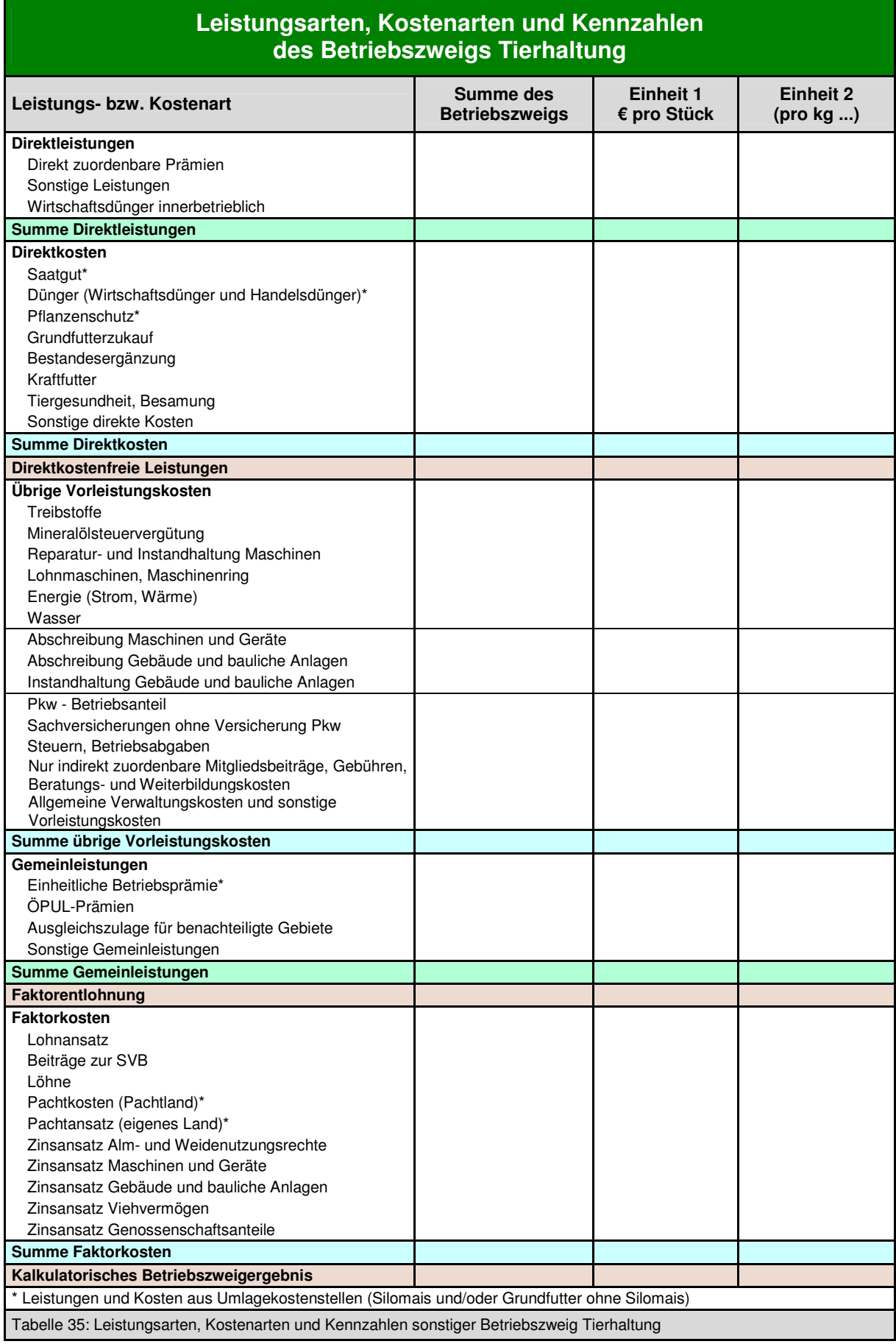

#### **Leistungsarten, Kostenarten und Kennzahlen des Betriebszweigs landw. Nebentätigkeiten, Urlaub am Bauernhof, Direktvermarktung**

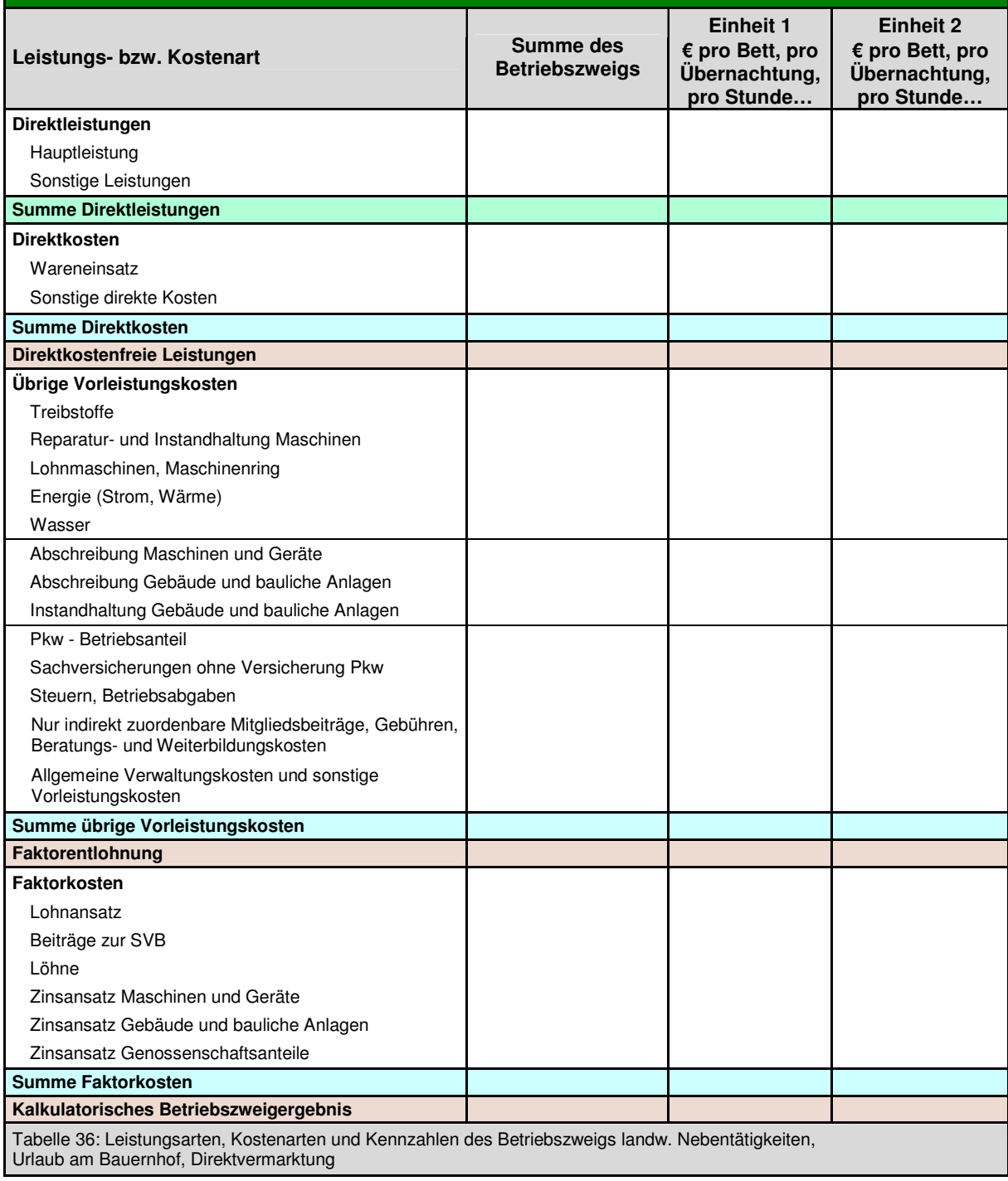

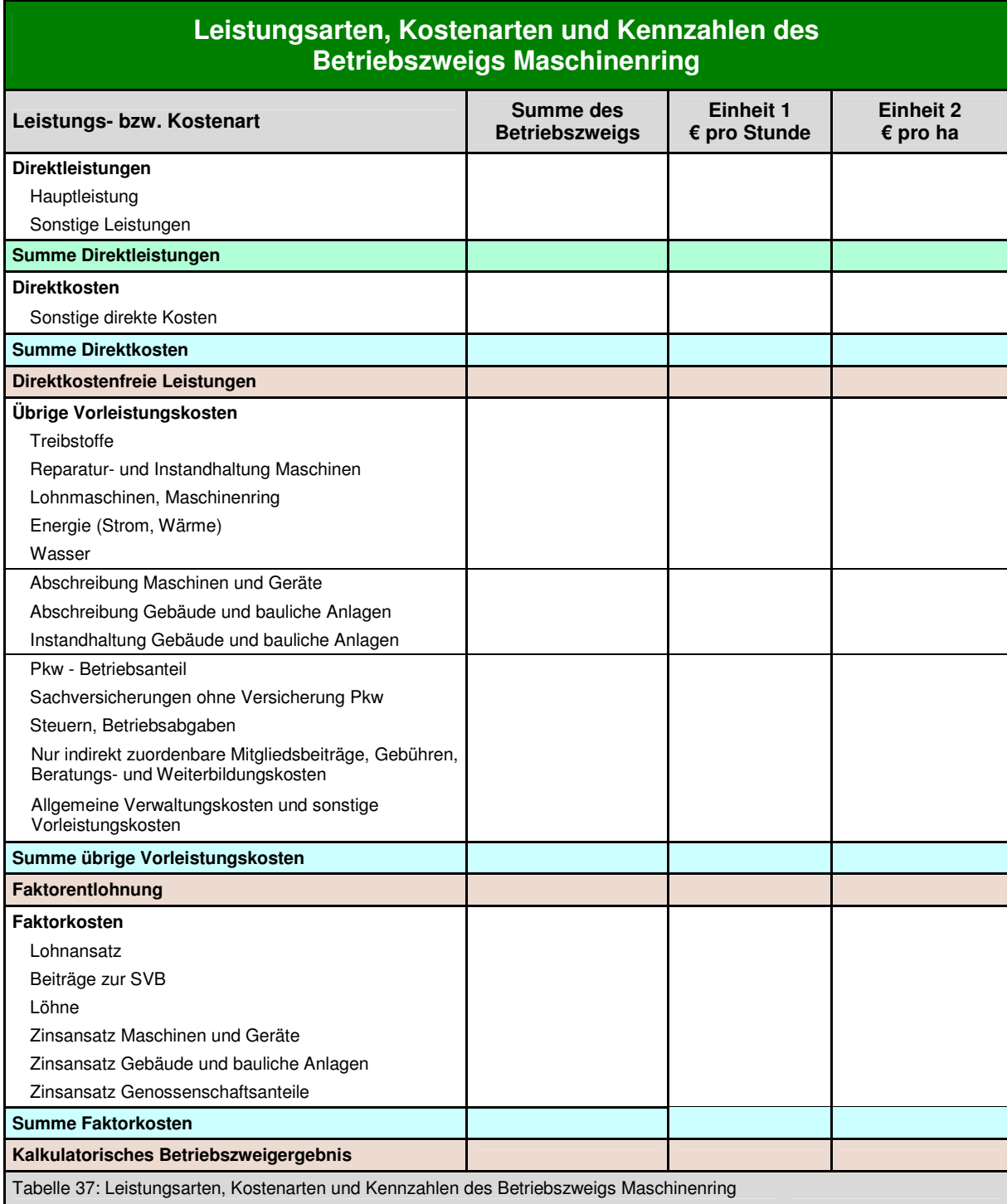

 $\overline{\mathbb{C}}$ 

#### **6.2 Literatur**

- BMLFUW, 2006a (Hrsg.): Hunger F., Kirner L., Paller F., Schneeberger W., 2006: Kostenrechnung im landwirtschaftlichen Betrieb – Anleitung zur Verrechnung aller Leistungen und Kosten auf die Betriebszweige.
- BMLFUW, 2006b (Hrsg.): Fachbeirat für Bodenfruchtbarkeit und Bodenschutz des BMLFUW: Richtlinien für die Sachgerechte Düngung – Anleitung zur Interpretation von Bodenuntersuchungsergebnissen in der Landwirtschaft, 6. Auflage.
- Gabler Verlag (Hrsg.): Gabler Wirtschaftslexikon, Stichwort: Kostenartenrechnung, online im Internet: http://wirtschaftslexikon.gabler.de/Archiv/1074/kostenartenrechnung-v6.html
- DLG-Ausschuss für Wirtschaftsberatung und Rechnungswesen, 2011: Die neue Betriebszweigabrechnung – Ein Leitfaden für die Praxis. 3. vollständig überarbeitete Neuauflage, Herausgeber: Deutsche Landwirtschafts-Gesellschaft
- Wilhelm Brandes, 1966: Wie plane ich meinen Betrieb? Eine Einführung in die lineare Programmierung und in einfache Kalkulationsmethoden; Verlag Paul Parey, 1966

### **6.3 Verteilungsschlüssel**

Eine Auflistung verschiedener Schlüssel und deren mögliche Verwendung:

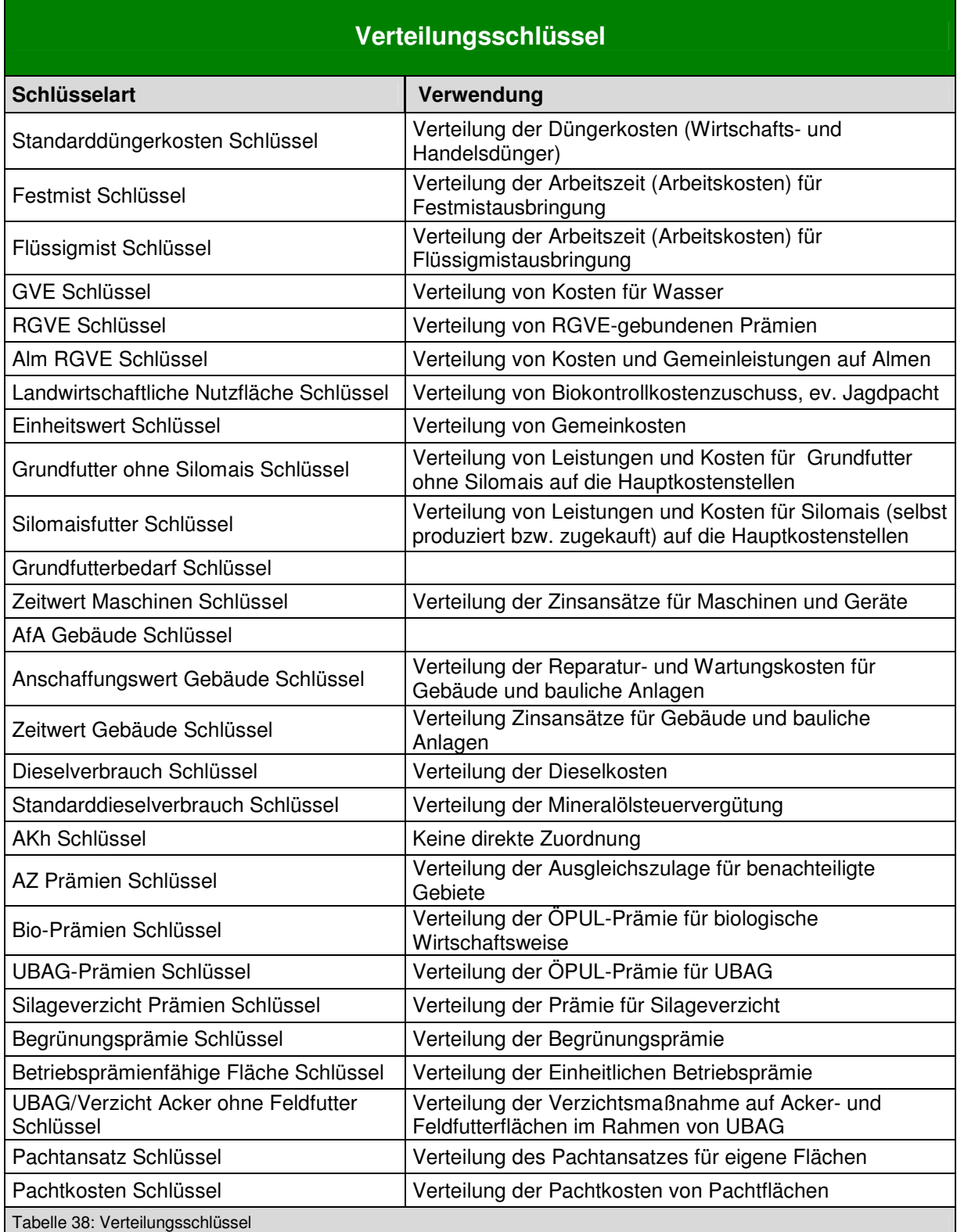

63

# **6.4 Häufig gestellte Fragen**

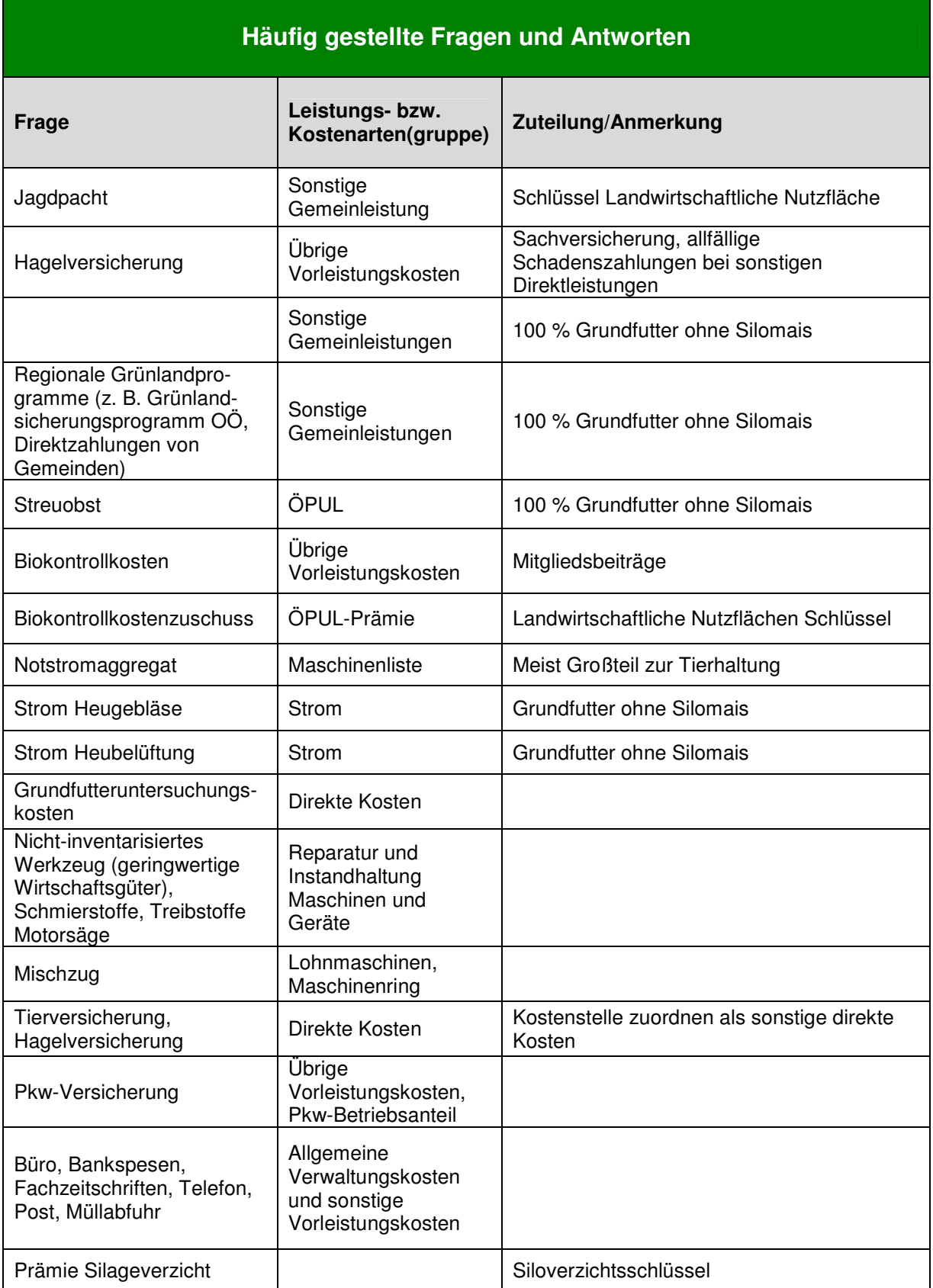

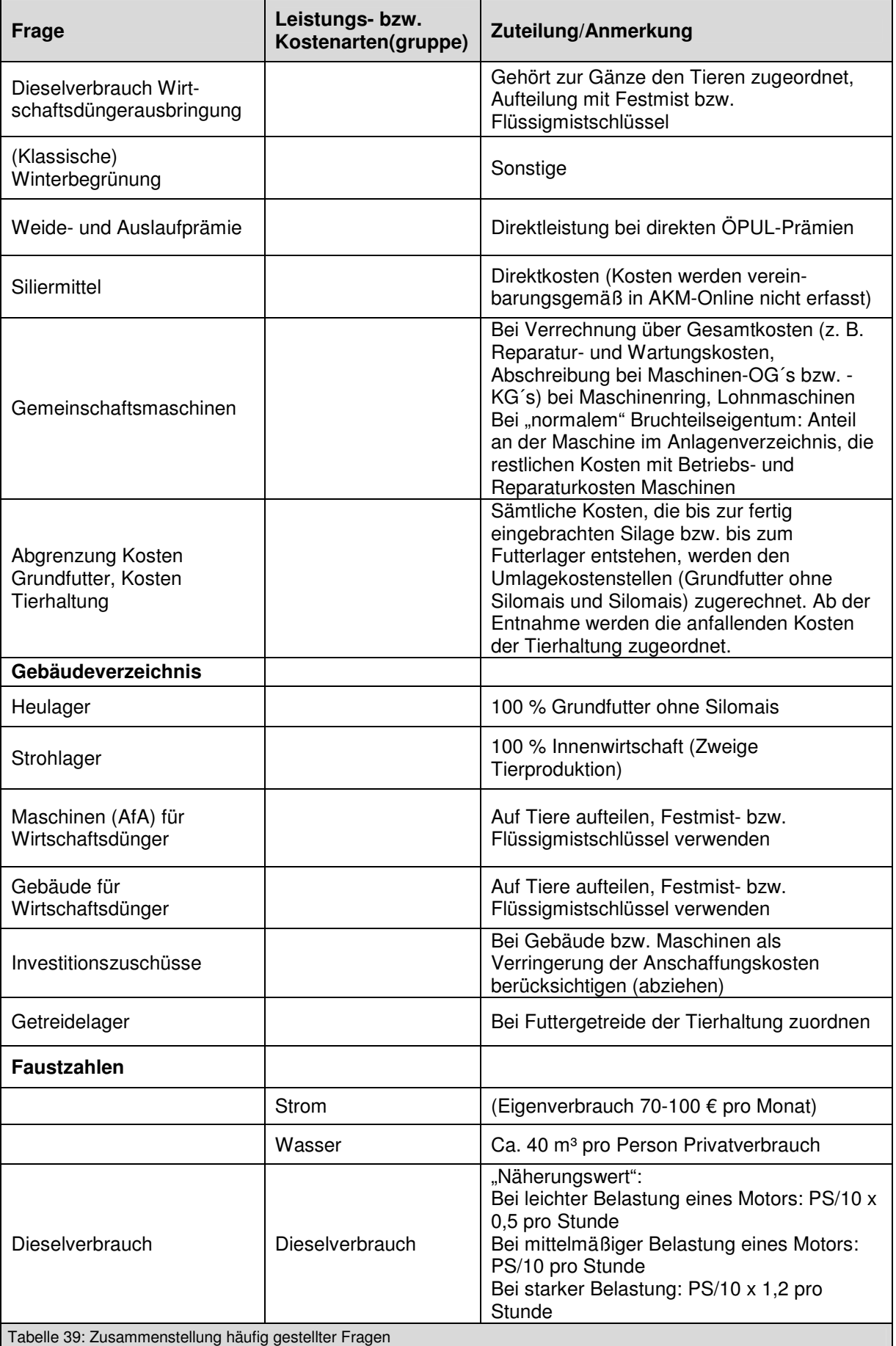

 $\overline{\mathcal{O}}$ 

# **6.5 Abbildungsverzeichnis**

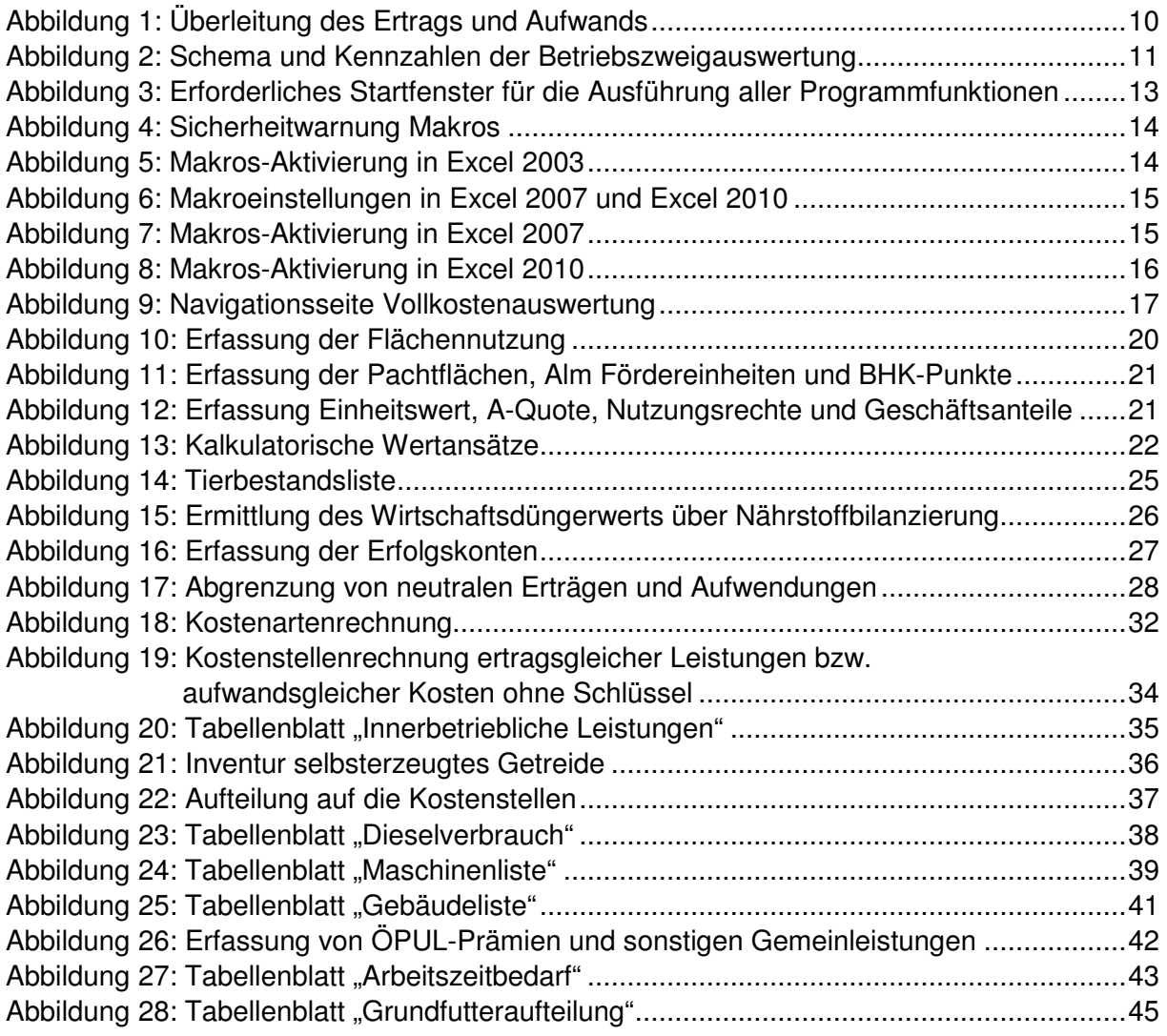

#### **6.6 Tabellenverzeichnis**

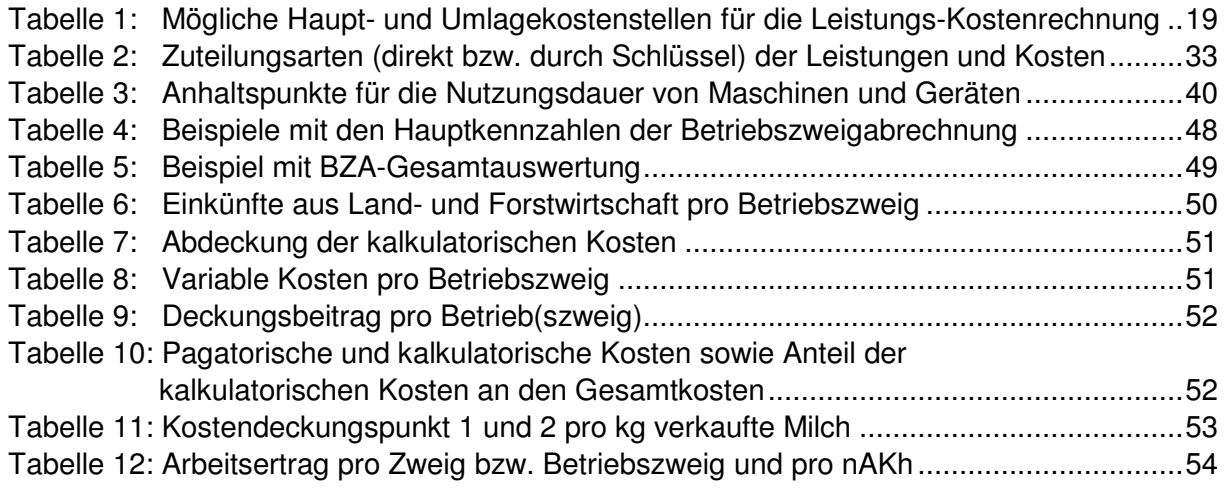

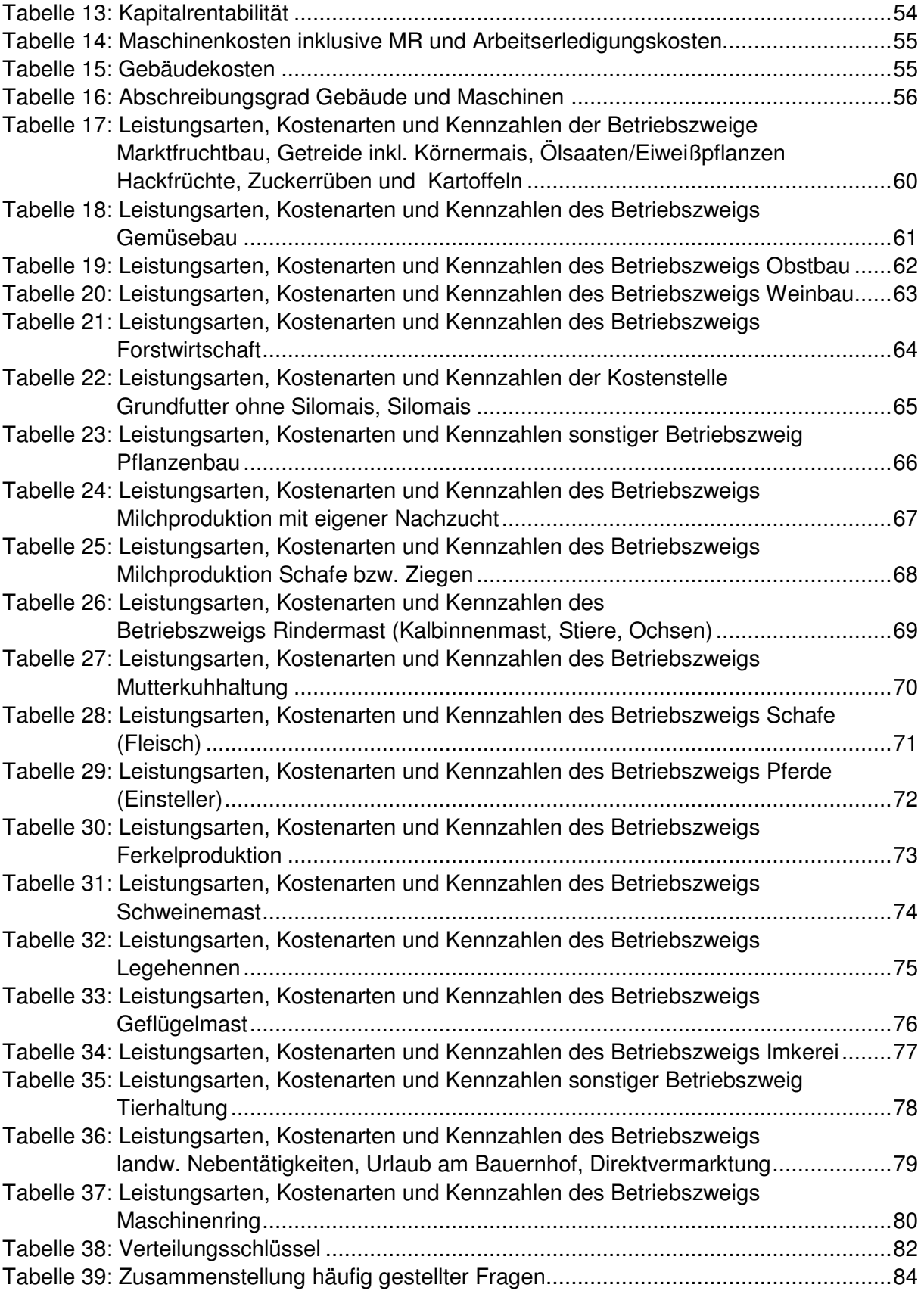

 $\overline{\mathbb{C}}$